UNIVERSIDADE FEDERAL DO RIO GRANDE DO SUL ESCOLA DE ENGENHARIA DEPARTAMENTO DE ENGENHARIA ELÉTRICA PROGRAMA DE PÓS-GRADUAÇÃO EM ENGENHARIA ELÉTRICA

### FÁBIO MEDEIROS DE CARVALHO

### MÉTODO ALTERNATIVO PARA SINTONIA DE MÚLTIPLOS CONTROLADORES RESSONANTES APLICADOS EM SISTEMAS ININTERRUPTOS DE ENERGIA (*NOBREAK*)

### FÁBIO MEDEIROS DE CARVALHO

MÉTODO ALTERNATIVO PARA SINTONIA DE MÚLTIPLOS CONTROLADORES RESSONANTES APLICADOS EM SISTEMAS ININTERRUPTOS DE ENERGIA (*NOBREAK*)

> Dissertação de mestrado apresentada ao Programa de Pós-Graduação em Engenharia Elétrica da Universidade Federal do Rio Grande do Sul como parte dos requisitos para a obtenção do título de Mestre em Engenharia Elétrica. Área de concentração: Controle e Automação

ORIENTADOR: Prof. Dr. Luís Fernando Alves Pereira

#### FÁBIO MEDEIROS DE CARVALHO

### MÉTODO ALTERNATIVO PARA SINTONIA DE MÚLTIPLOS CONTROLADORES RESSONANTES APLICADOS EM SISTEMAS ININTERRUPTOS DE ENERGIA (*NOBREAK*)

Esta dissertação foi julgada adequada para a obtenção do título de Mestre em Engenharia Elétrica e aprovada em sua forma final pelo Orientador e pela Banca Examinadora.

Orientador:

Prof. Dr. Luís Fernando Alves Pereira, UFRGS Doutor pelo ITA - Instituto Tecnológico de Aeronáutica – São Paulo, SP

Banca Examinadora:

Prof. Dr. Alexandre Sanfelice Bazanella, UFRGS Doutor pela Universidade Federal de Santa Catarina – Florianópolis, Brasil

Prof. Dr. Jeferson Vieira Flores, PUCRS Doutor pela Universidade Federal do Rio Grande do Sul – Porto Alegre, Brasil

Prof. Dr. João Manoel Gomes da Silva Junior, UFRGS Doutor pela Université Paul Sabatier de Toulouse – Toulouse, França

> Coordenador do Curso: Prof. Dr. João Manoel Gomes da Silva Junior

> > Porto Alegre, abril de 2013.

# **DEDICATÓRIA**

Dedico este trabalho à minha falecida mãe Benta Medeiros de Carvalho.

### **AGRADECIMENTOS**

Eu desejo agradecer a empresa Logmaster Teconlogia pelo seu apoio na minha participação no mestrado e na execução deste trabalho.

Também quero agradecer ao meu orientador, professor doutor Luís Fernando Alves Pereira, cujo trabalho foi essencial na produção da minha dissertação.

Neste espaço, também é importante lembrar, do apoio e do incentivo dos meus pais, Ivan e Elci, e dos meus irmãos: Manoel, Luiz Henrique, Luciano e Ivana.

A minha família, minha esposa Andreza, meus filhos Lorenzo e Fábio Júnior e meu enteado Gabriel merecem um destaque no agradecimento devido sua paciência comigo durante a minha ausência no convívio e nos passeios familiares. Além disto, devo lembrar do incentivo da minha esposa para me inscrever no programa de pós-graduação em engenharia elétrica e para terminar o curso; pois, houve momentos que estava decido a desistir.

Nos meus agradecimentos, preciso relatar que houve várias dificuldades do meu projeto as quais acreditava ser impossível encontrar uma solução. Nestes momentos, tive força para superar estas barreiras através de orações a Deus.

### **RESUMO**

Este trabalho apresenta um método alternativo para sintonia de múltiplos controladores ressonantes aplicados aos sistemas ininterruptos de energia. A proposta do método é fornecer um conjunto de equações algébricas de simples aplicação que possibilite aos projetistas destes sistemas determinar os parâmetros dos controladores ressonantes com múltiplos modos. As equações apresentadas para determinação dos parâmetros do controlador foram obtidas diretamente com base nos parâmetros e nas características funcionais do inversor. Também nestas equações estão presentes constantes as quais garantem que todo o *inversor* cujo controlador for sintonizado pelo método atenda as especificações estabelecidas pela norma 60240-3. As constantes são determinadas através da formulação do problema por desigualdades matriciais lineares (*LMI - Linear Matrix Inequalities*) que levam em conta o equacionamento dinâmico do inversor e dos múltiplos controladores ressonantes. A solução do problema satisfaz simultaneamente a minimização do esforço de controle, onde foi empregada a formulação de custo garantido, juntamente com a localização dos polos de malha-fechada para toda a variação admissível de carga, formulada através do procedimento de  $\mathscr{D}$ -Estabilidade.

Palavras-chave: Controle Ressonante, Inversor, Sistemas Ininterruptos de Energia, Nobreak.

### **ABSTRACT**

This master thesis shows an alternative method for tuning multiple resonant controllers applied to uninterrupted power supply. The method is intended to provide a set of simple algebraic equations that enable designers of those systems to determine the parameters of the resonant controllers through multiple modes. The equations presented for determining the controller's parameters were obtained directly based on the parameters and functional characteristics of the inverter. Additionally, constants that ensure that every inverter whose controller is attuned by the method meets the 60240-3 specifications norms can be found in these equations. The constants are determined based on the formulation of the problem through linear matrix inequalities (LMI) that take in consideration the dynamic of the inverter and of the multiple resonant controllers. The solution of the problem ensures both the needs for minimization of control efforts at guaranteed cost, along with the location of close-loop poles for every permissible load variation, formulated through the D-Stability procedure.

Keywords: Resonant Controller, Inverter, UPS, Nobreak.

# **SUMÁRIO**

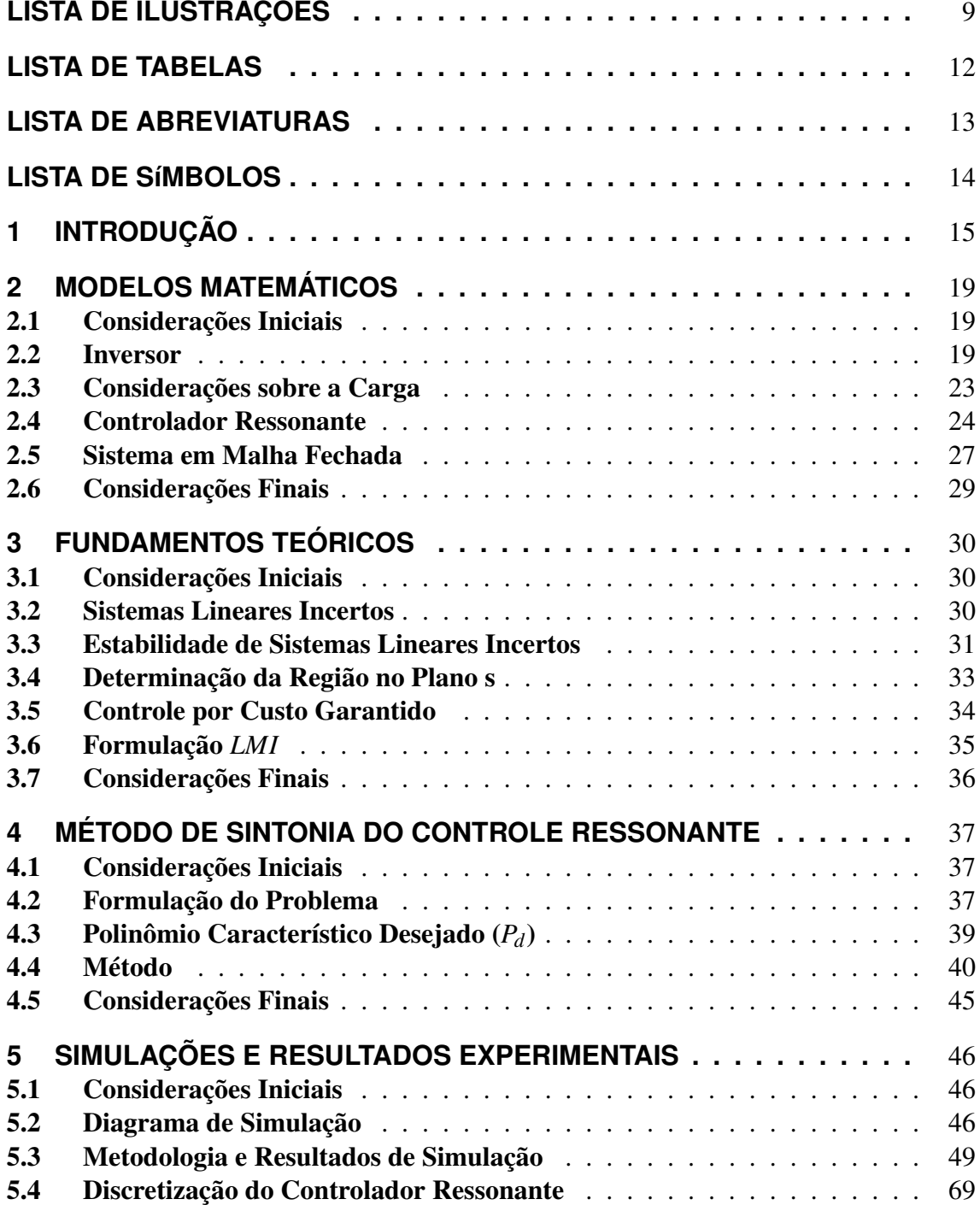

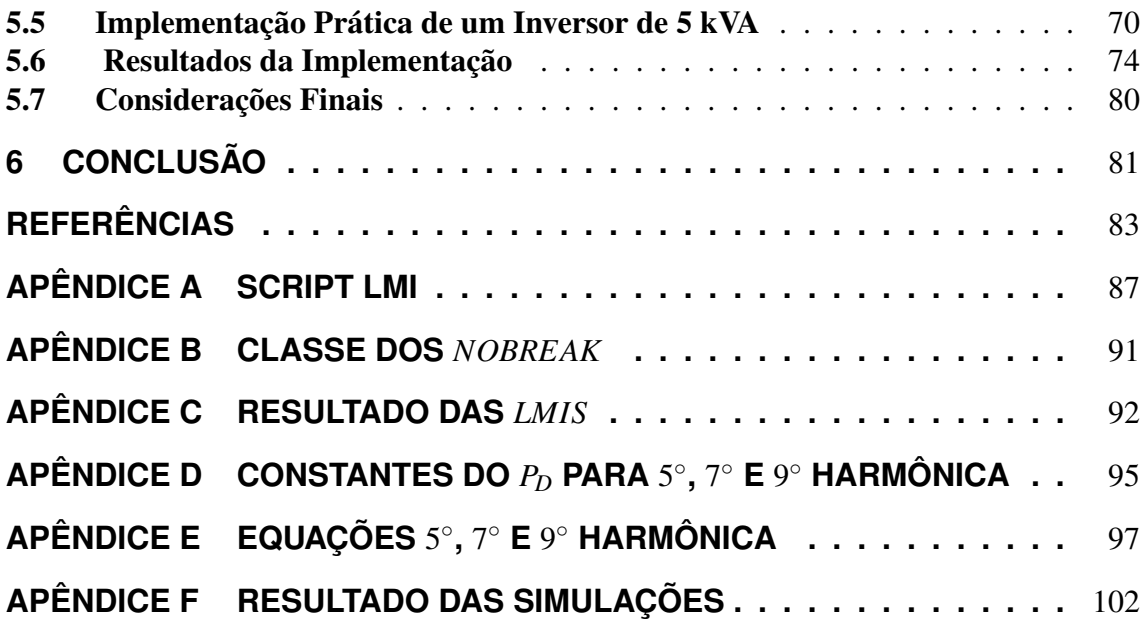

# **LISTA DE ILUSTRAÇÕES**

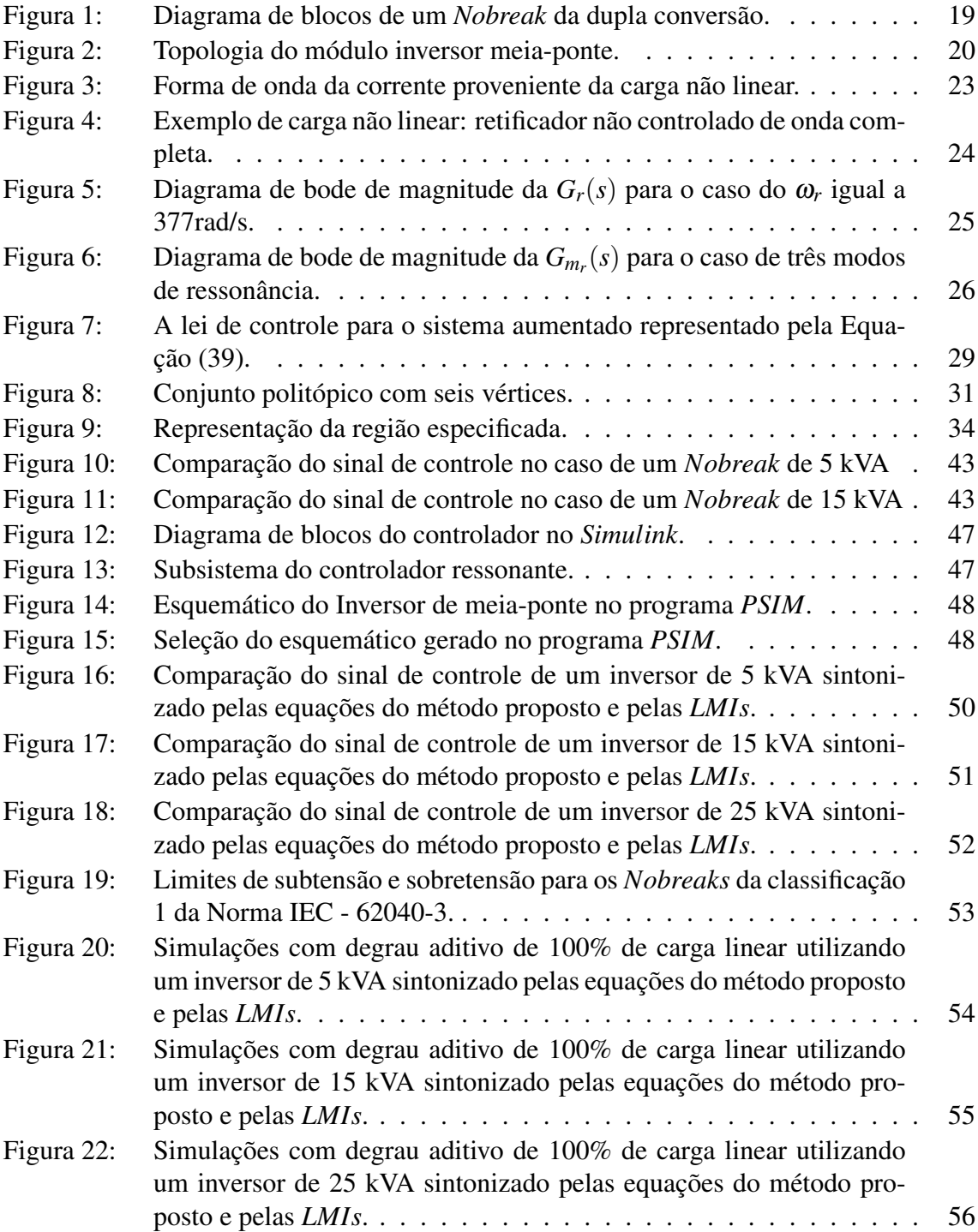

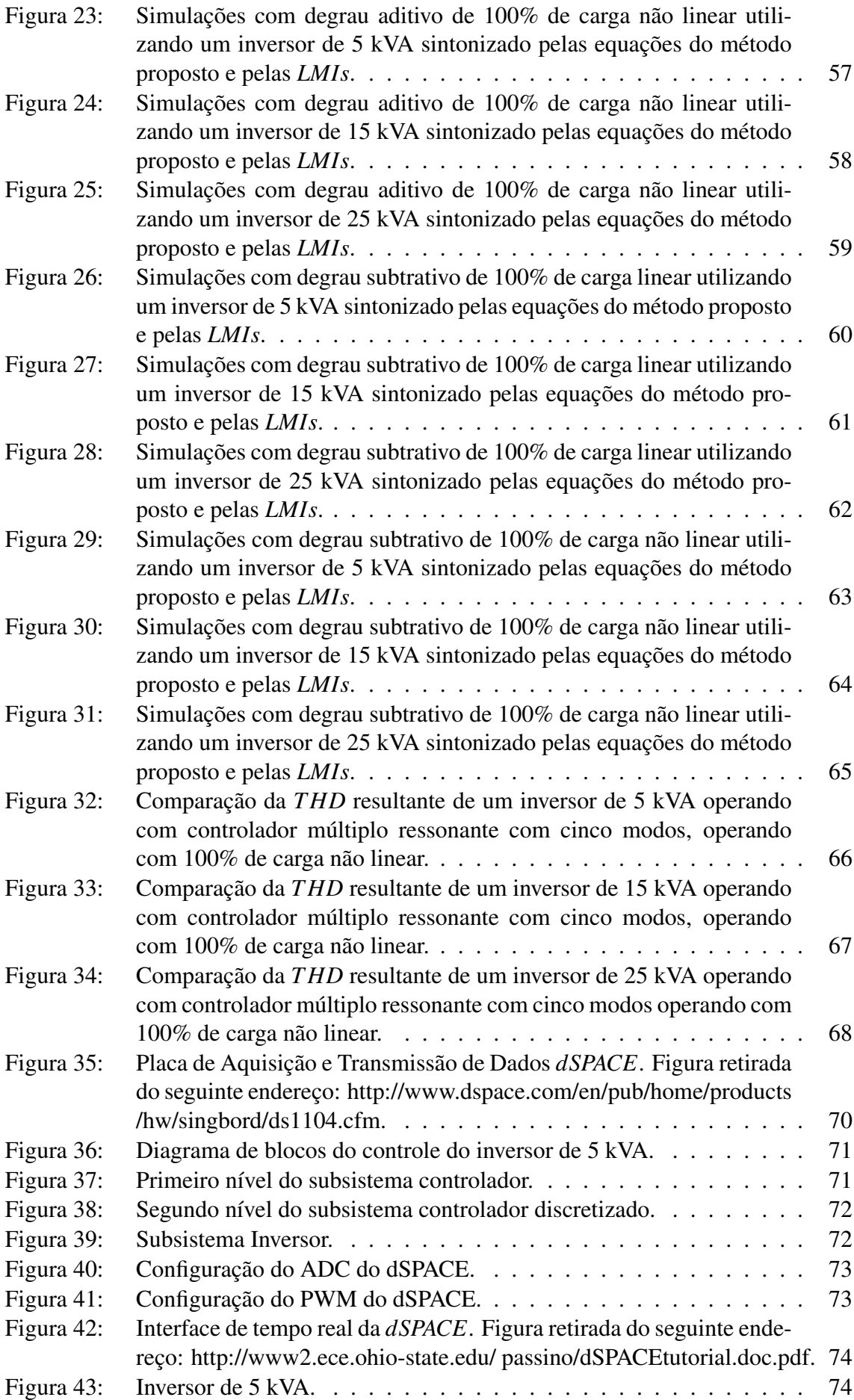

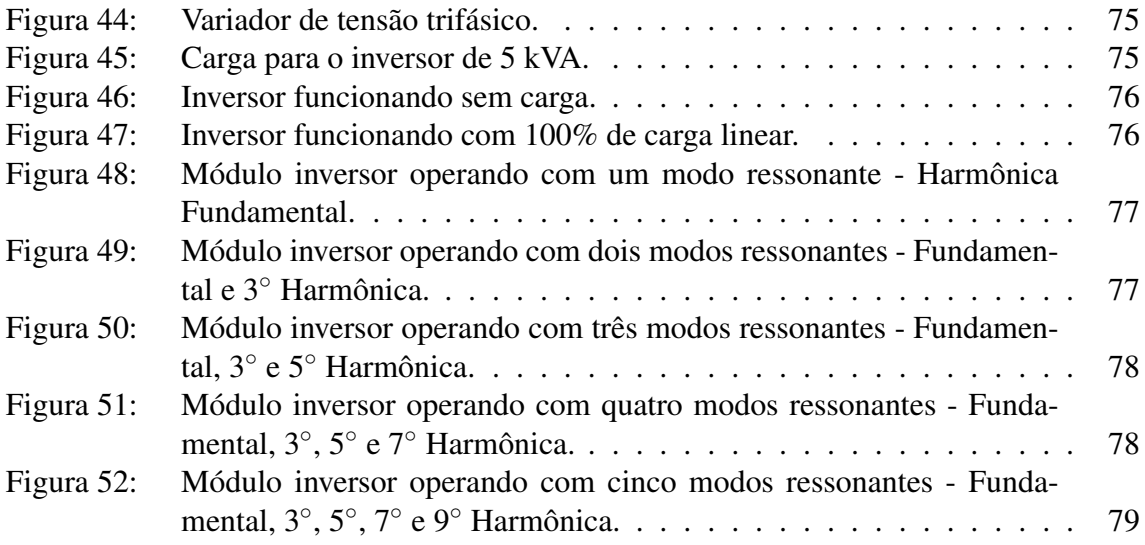

# **LISTA DE TABELAS**

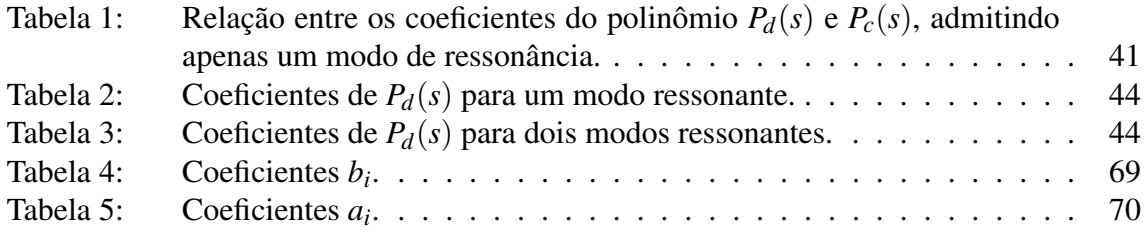

## **LISTA DE ABREVIATURAS**

- *ABNT* Associação Brasileira de Normas Técnicas
- *AC* Alternate Current
- *ADC Analog to Digital Converter*
- *DC* Direct Current
- *ESR* Equivalent Series Resistance
- *filtro LC* Filtro passivo formado por indutores e capacitores
- *FP* Fator de Potência
- *FPGAs* Field Programmable Gate Array
- *IEC* International Electrotechical Commission
- *IGBT* Insulated Gate Bipolar Transistor
- *LMI* Linear Matrix Inequalities
- **RMS** Root Mean Square
- *T HD* Total Harmonic Distortion
- *PID* Proporcional, Integral e Derivativo
- *PWM Pulse Width Modulation*
- *UPS* Uninterruptible Power Supply

# **LISTA DE SÍMBOLOS**

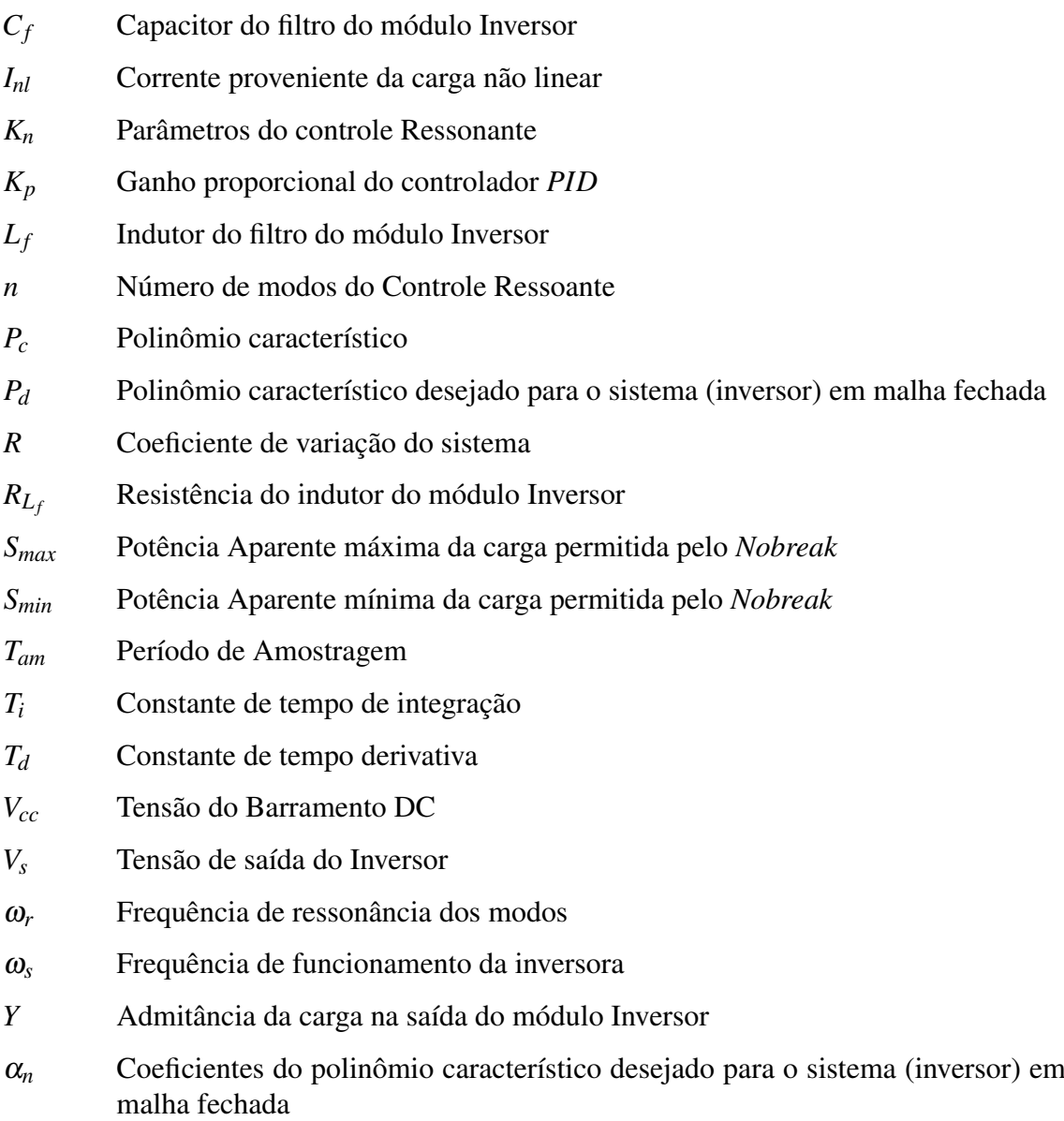

### **1 INTRODUÇÃO**

Os sistemas ininterruptos de energia, chamados de *Nobreak* pela Associação Brasileira de Normas Técnicas - ABNT (ASSOCIAÇÃO BRASILEIRA DE NORMAS TÉC-NICAS, 2003) e de *UPS* pela *International Electrotechical Commission-IEC* (SOLTER, 2002), são necessários quando a qualidade e/ou a confiabilidade dos serviços de fornecimento de energia elétrica não são adequados para o funcionamento de determinados tipos de equipamentos. Estes equipamentos, que necessitam obter energia através de um *Nobreak*, são conhecidos como cargas críticas. Exemplos de cargas críticas são: servidores, *switch*, hubs, roteadores, centrais telefônicas, computadores, impressoras, *ploter* e etc. A qualidade da energia elétrica está relacionada ao nível de tensão, à frequência e à distorção da forma de onda senoidal da tensão e da corrente (*Total Harmonic Distortion - THD*). Por sua vez a confiabilidade está relacionada à quantidade de falhas, ou às interrupções no fornecimento de energia elétrica. Logo, os *Nobreaks* são usados para fornecer energia de qualidade e ininterrupta para cargas críticas as quais podem não funcionar corretamente ou mesmo serem danificadas devido a não conformidade na rede de distribuição de energia elétrica.

Os *Nobreaks* são equipamentos formados por alguns subsistemas como retificadores, banco de baterias, carregador de baterias, *bypass* e conversores DC-AC ou inversores (BEKIAROV; EMADI, 2002). O inversor é o subsistema do *Nobreak* responsável pela manutenção da tensão de saída do equipamento dentro dos padrões das concessionárias de energia elétrica. Estes padrões estão relacionados aos níveis de tensão, 127*Vrms* e/ou 220*Vrms*, à forma de onda senoidal, à frequência igual a 60Hz e aos baixos níveis de distorção harmônica. Todas estas características devem ser mantidas independentemente da inserção ou retirada de carga, desde que respeitada as limitações de potência especificada para o equipamento.

As dificuldades no projeto de inversores estão relacionadas à incerteza e, na maioria dos casos, a característica não linear das cargas. A retirada ou inserção da carga, independente que seja parcial ou total, muda as características do sistema a ser controlado. As cargas não lineares, equipamentos que possuem fonte chaveada ou retificadores com conjunto de capacitores eletrolíticos, consomem quantidade elevada de energia em curto espaço de tempo; em outras palavras, picos de correntes em curto espaço de tempo. Nestes casos a tensão na saída do inversor fica distorcida. Portanto, o projeto do controle de um inversor deve considerar que a dinâmica do sistema a ser controlado varia de acordo com carga e que a medida da realimentação (tensão na saída do inversor) poderá conter distorções harmônicas. Estas distorções deverão ser corrigidas e adequadas aos níveis exigidos pelas normas técnicas que regulamentam as características operacionais de tais

### equipamentos, (SOLTER, 2002), (AMERICAN NATIONAL STANDARDS INSTITUE, 1986) e (AMERICAN NATIONAL STANDARDS INSTITUE, 1993).

O tipo de controlador comumente encontrado no estágio inversor dos *Nobreaks* comerciais é Proporcional, Integral e Derivativo- *PID*. Os projetistas de inversores utilizam este controlador devido à simplicidade da estrutura e a facilidade de sintonia (MCCOR-MACK; GODFREY, 1998) (ASTRON; HAGGLUND, 1995) e (ZIEGLER; NICHOLS, 1942). Embora o controlador *PID* seja bastante empregado neste tipo de aplicação, tal estrutura de controle não é a mais indicada para o controle dos módulos inversores dos *Nobreaks*, pois tal controlador é adequado para seguimento de referência de sinais constantes e/ou constantes por partes. Uma vez assegurada a estabilidade de malha-fechada do sistema que se deseja controlar, o termo integral do controlador *PID* impõe que o sinal de saída do sistema siga com erro nulo em regime permanente de operação o sinal de referência, supostamente constante. No caso dos módulos inversores o sinal de referência é senoidal e a utilização dos controladores *PID* está sujeita a uma adaptação na malha de controle que converta o sinal de saída senoidal em um sinal constante (THOMAZ, 2009. 86 p) e (WILLMANN; et al, 2007). Neste caso se utiliza um sensor que mede o valor *RMS (Root Mean Square)* do sinal de saída do sistema *Nobreak*. Este sinal é comparado com o sinal de referência, tensão *RMS* desejada, e o erro entre este dois sinais é utilizado como sinal de entrada do controlador *PID*. O sinal de saída deste controlador é empregado para modular uma senoide de frequência igual a que se deseja obter na saída do *Nobreak*, que servirá como sinal de entrada do módulo inversor do *Nobreak*.

Os controladores ideais para o seguimento de referência senoidais e para rejeitar perturbações de natureza periódica, que é o caso dos dispositivos inversores utilizados no *Nobreaks*, são os ressonantes (MANO; et al, 2010) e os repetitivos (BONAN, 2010. 107 p), (BONAN; et al, 2011), (TZOU; JUNG; YEH, 1999) e (ESCOBAR; et al, 2007). A exemplo dos controladores *PID* que apresentam ganho infinito para sinais constantes, os controladores ressonantes e os controladores repetitivos apresentam ganho infinito na frequência do sinal senoidal estabelecido como referência para o sistema inversor. O funcionamento desta classe de controladores é baseada no Princípio do Modelo Interno (FRANCIS; WONHAM, 1976) (CHEN, 1999), em que garantida a estabilidade do sistema operando em malha-fechada, ocorrerá erro nulo no seguimento de referência se houver na malha de controle um sinal com as mesmas características dos sinais de referência.

O controle ressonante tem o seu princípio de funcionamento baseado na inserção de um modo ou de vários modos de ressonância na malha de controle. O ganho dos controladores ressonantes é infinito nas suas respectivas frequências de ressonância. Esta característica permite o seguimento de referência senoidal e a rejeição às perturbações periódicas no caso de garantida a estabilidade do sistema em malha fechada. O primeiro modo, que corresponde à frequência fundamental do sinal, tem a mesma frequência do sinal de referência e é utilizado para garantir erro nulo do seguimento de referência em regime permanente. Os demais modos tem a frequência de ressonância múltiplas da fundamental e são utilizados para rejeitar as perturbações periódicas provenientes das cargas não lineares alimentadas pelos sistemas *Nobreaks* (MANO; et al, 2010). Quanto mais modos de ressonância forem inseridos no controlador, menor será a *T HD* da tensão de saída do inversor. A inclusão destes modos tem impacto direto na complexidade do controlador, pois a inserção de cada modo ressonante implica dois parâmetros a mais para sintonizar. Portanto, o controlador ressonante com múltiplos modos é indicado para o controle de inversores, mas pode ser difícil sintonizá-lo o que inviabiliza o uso deste controlador no meio industrial.

Os métodos de sintonia dos controladores ressonantes apresentados na referência (MANO, 2010. 95 p), (MANO; et al, 2010), (HASANZADEH; et al, 2011), (ZENG; et al, 2005) e (ZOBAA; LECCI, 2011) são eficazes mas apresentam relativa complexidade para serem utilizados no projeto de um inversor. O setor de pesquisa e desenvolvimento das empresas (P&D) tem incumbência de desenvolver novos produtos com o menor prazo possível. Dentro desta ideia, a atividade de pesquisa fica legada ao segundo plano quando é elaborado o cronograma do projeto. Em, (MANO, 2010. 95 p) e (MANO; et al, 2010), a formulação do problema de síntese de parâmetros dos controladores ressonantes é realizada utilizando o método de D-Estabilidade, minimização da norma *H*∞ e o ferramental de Desigualdades Matriciais Lineares - (*LMI - Linear Matrix Inequalities*); no artigo (ZENG; et al, 2005) e (HASANZADEH; et al, 2011), é usado o método *LQR - Linear Quadratic Regulator* para o projeto do controle ressonante; no artigo (ZOBAA; LECCI, 2011), utiliza um método computacional de otimização, *particle swarm optimisation*.

A motivação para pesquisar um novo método para sintonia de controladores ressonantes surgiu quando foi constatado que tais controladores, embora sendo próprios para utilização nos módulos inversores de sistemas do tipo *Nobreak*, não são empregados na industria pela complexidade associada a sintonia de seus parâmetros. Por este motivo, é apresentado neste trabalho uma nova proposta de sintonia para múltiplos controladores ressonantes que apresenta uma complexidade comparável aquela proposta nos métodos Ziegler-Nichols para ajuste dos parâmetros dos controladores *PID*. A proposta deste trabalho consistirá em obter os parâmetros do controlador através de uma formulação (1) cujos argumentos serão os parâmetros do inversor a ser controlado.

$$
k_n = f(C_f, L_f, R_{L_f}, Y, \omega_s)
$$
 (1)

Com a formulação apresentada acima, será possível ajustar de maneira simples os ganhos dos controladores com múltiplos modos de ressonância, tendo o conhecimento apenas da indutância (*Lf*), da resistência interna do indutor (*RL<sup>f</sup>* ), da capacitância (*Cf*), da admitância da carga máxima (*Y*) que indiretamente fornece a informação sobre a potência máxima do módulo inversor, e da frequência de operação do inversor (ω*s*). Através deste método o projeto dos controladores ressonantes aplicados aos módulos inversores será restrito a um conjunto de equações que relaciona algebricamente tais parâmetros ao conjunto de ganhos do controlador. A ideia é apresentar uma ferramenta de fácil utilização que viabilize a disseminação do uso dos controladores múltiplos ressonantes e, especificamente para o sistema apresentado neste trabalho, possibilite o seu emprego junto a empresas que fabricam equipamentos do tipo *Nobreak*.

O ferramental *LMI* faz parte desta pesquisa no intuito de calcular as constantes necessárias para a determinação dos ganhos dos múltiplos controladores ressonantes com base em expressões similares aquela apresentada na Equação (1). Através dos resultados das *LMIs*, serão calculadas as constantes que farão parte da formulação que garantirão as mesmas características de funcionamento para toda classe de sistemas do tipo *Nobreak* estudadas neste trabalho. A formulação do problema de *LMI* foi realizada de forma a estabelecer o posicionamento dos polos do sistema operando em malha-fechada dentro uma região especificada (SHRIKANTM; SEN, 2000) e que garanta o menor consumo de energia do barramento DC (TAKAZATO; OYA; MUKAIDANI, 2011).

Esta dissertação está organizada da seguinte forma: No capítulo 2 serão apresentados os modelos matemáticos do inversor e dos controladores ressonantes necessários para obter a formulação do método proposto neste trabalho; no capítulo 3 serão descritos os fundamentos teóricos utilizados na pesquisa; no capítulo 4 será demonstrado o novo método para sintonia dos controladores ressonantes; no capítulo 5 serão mostrados os resultados práticos e as simulações e no último capítulo serão apresentadas as conclusões e as propostas de trabalhos futuros.

### **2 MODELOS MATEMÁTICOS**

### 2.1 Considerações Iniciais

Neste capítulo será apresentada a dinâmica de operação do módulo inversor e do controlador ressonante, além das suas representações matemáticas. Também será apresentado o modelo matemático da carga linear e não-linear utilizada na pesquisa. Através da representação na forma de espaço de estados do módulo inversor e do controlador, serão obtidas as equações dinâmicas do sistema que serão utilizadas para síntese inicial dos ganhos do controlador ressonante, obtidos com base no ferramental de Desigualdades Matriciais Lineares, apresentado em detalhes no próximo capítulo deste trabalho. Com base nos resultados obtidos pela síntese ótima dos parâmetros do controlador, será proposta uma metodologia que permitirá que os ganhos do controlador sejam calculados diretamente a partir dos parâmetros do inversor (*C<sup>f</sup>* ,*L<sup>f</sup>* ,*RL<sup>f</sup>* e ω*s*).

#### 2.2 Inversor

O módulo inversor é utilizado em um *Nobreak* para converter a tensão do barramento DC em tensão AC, conforme Figura 1. Esta conversão da tensão é necessária porque o *Nobreak* armazena a energia elétrica recebida da concessionárias em bancos de baterias. Em caso de falhas na rede elétrica, utiliza-se a energia do banco de baterias para manter as cargas em funcionamento. Neste caminho, entre os bancos de baterias e as cargas, está o módulo inversor, responsável pela conversão da tensão DC do banco de baterias em tensão AC.

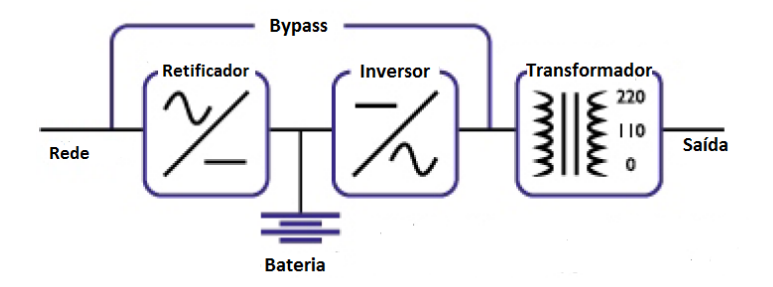

Figura 1: Diagrama de blocos de um *Nobreak* da dupla conversão.

As topologias dos inversores são três: *PUSH-PULL*, *Full-Bridge* ou ponte-completa

e *Half-Bridge* ou meia-ponte, conforme referência (MARTINS; BARBI, 2005). A topologia utilizada nesta pesquisa é a de meia-ponte, conforme Figura 2.

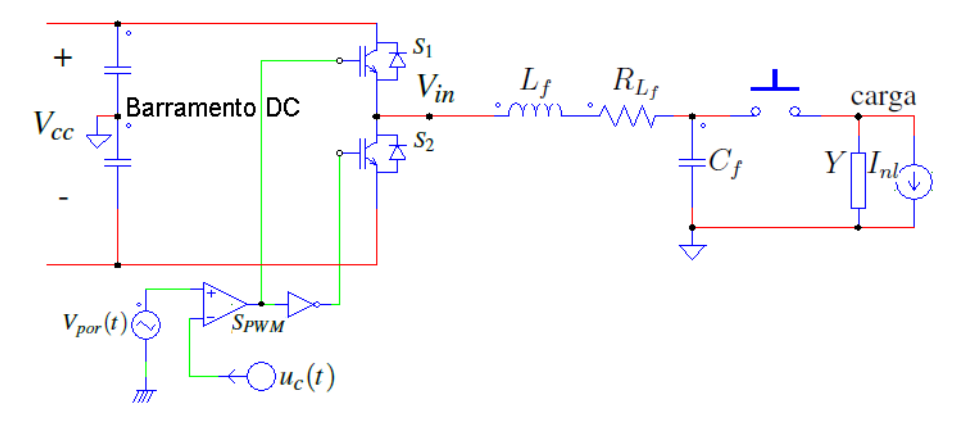

Figura 2: Topologia do módulo inversor meia-ponte.

Os inversores são constituídos pelo barramento DC, composto por uma ponte retificadora e por um conjunto de capacitores eletrolíticos, os quais são usados para filtrar a tensão de *ripple* proveniente dos retificadores, pelas chaves de potência (*IGBTs -Insulated Gate Bipolar Transistor*), pelo filtro *LC* e pela carga. A carga é representada na Figura 2 por dois elementos: a admitância da carga (Y) e a fonte de corrente *Inl*. O primeiro elemento representa a carga linear, o segundo elemento representa a corrente de distúrbio, de natureza periódica proveniente das cargas não lineares tipicamente alimentadas pelos *Nobreaks*. A resistência interna do capacitor foi desconsiderada, pois normalmente os capacitores utilizados nos filtros LC possuem baixo ESR - *Equivalent Series Resistance*.

A dinâmica de funcionamento do inversor consiste no acionamento dos *IGBT s*, realizado pelo sinal de controle que será modulado em largura de pulso, técnica conhecida como *PWM (Pulse Width Modulation)* (CUMA; et al, 2011). Esta modulação segue a função descrita na Equação 2:

$$
S_{PWM} = \begin{cases} 1 & V_{por}(t) > u(t) : S_1 \text{ acionado } e \text{ } S_2 \text{ desacionado} & \Rightarrow V_{in} = \frac{V_{cc}}{2} \\ 0 & V_{por}(t) < u(t) : S_1 \text{ desacionado } e \text{ } S_2 \text{ acionado} & \Rightarrow V_{in} = \frac{-V_{cc}}{2} \end{cases} \tag{2}
$$

Quando a tensão do sinal portador- *Vpor*(*t*), é maior que a tensão do sinal de controle*u*(*t*), o *IGBT S*<sup>1</sup> é acionado. No caso contrário, o *IGBT S*<sup>2</sup> é acionado. Consequentemente a tensão entre os *IGBT s*- *Vin*, é AC com amplitude limitada pela tensão do Barramento DC- *Vcc*. A relação entre a tensão média de *Vin*- *Vin*, e a metade da tensão *Vcc* é determinada pelo ciclo útil- *Dc*; ou seja, a razão entre o tempo que *IGBT* fica acionado e o período do *PWM*. Esta relação é representada pela Equação (3).

$$
\overline{V}_{in} = \frac{V_{cc}}{2} D_c \tag{3}
$$

O sinal *PWM* possui um ciclo útil variável devido a forma de onda senoidal do sinal de controle. O ciclo útil é o resultado da relação entre a tensão instantânea do sinal portador - *Vpor*(*t*), e do sinal de controle, conforme a Equação (4):

$$
D_c = \frac{u(t)}{V_{por(t)}}\tag{4}
$$

Como a tensão *Vin* é gerada pelo chaveamento dos *IGBT s* cujo acionamento é sinal *PMW*, pode-se concluir que esta tensão é o resultado da modulação do sinal de controle pelo sinal portador com amplitude máxima de *Vcc*/2 e mínima de −*Vcc*/2. Através da relação entre a tensão máxima de *Vin*-*Vcc*/2, e a tensão do sinal portador é obtido o ganho do *PWM*, conforme a Equação (5).

$$
K_{pwm} = \frac{V_{cc}}{2V_{por}(t)}
$$
\n<sup>(5)</sup>

Com base nas Equações (3), (4) e (5) é determinada a seguinte relação entre o sinal de controle e a média da tensão AC gerada pelo chaveamento dos *IGBT s*.

$$
K_{\text{pwm}} = \frac{\overline{V}_{in}}{u(t)}\tag{6}
$$

No intuito de obter a representação do inversor por equações de estados, foi analisando o circuito da Figura 2. O resultado da análise são as seguintes equações:

$$
V_{in} = V_{L_f} + V_{R_{L_f}} + V_{C_f}
$$
\n(7)

$$
I_{L_f} = I_{C_f} + I_{carga} + I_{nl}
$$
\n<sup>(8)</sup>

A variável *VL<sup>f</sup>* representa a tensão no indutor; *VR<sup>L</sup> <sup>f</sup>* , a queda de tensão na resistência do indutor; *VC<sup>f</sup>* , a tensão no capacitor; *IL<sup>f</sup>* , a corrente no indutor; *IC<sup>f</sup>* , a corrente no capacitor e *Icarga*, a corrente na carga.

Deve ser considerado que:

$$
I_{carga} = YV_{C_f} \tag{9}
$$

$$
V_{L_f} = L_f \frac{dI_{L_f}}{dt} \tag{10}
$$

$$
I_{C_f} = C_f \frac{dV_{C_f}}{dt} \tag{11}
$$

$$
V_{R_{L_f}} = R_{L_f} I_{L_f} \tag{12}
$$

No caso de substituir as Equações (10) e (12) em (7) é obtida a seguinte equação:

$$
V_{in} = L_f \frac{di_{L_f}}{dt} + R_{L_f} I_{L_f} + V_{C_f}
$$
 (13)

Da mesma forma, substituindo as Equações (9) e (11) em (8) é obtida a seguinte equação:

$$
I_{L_f} = C_f \frac{dV_{C_f}}{dt} + YV_{C_f} + I_{nl}
$$
\n(14)

22

A partir das equações apresentadas anteriormente, obtém-se a representação matemática do módulo inversor admitindo como variáveis de estado a corrente do indutor, estado  $x_1$  e a tensão do capacitor, estado  $x_2$ .

$$
V_{in} = L_f \dot{x}_1 + R_{L_f} x_1 + x_2 \tag{15}
$$

$$
x_1 = C_f \dot{x}_2 + Y x_2 + I_{nl} \tag{16}
$$

Isolando  $\dot{x}_1$  e  $\dot{x}_2$  nas Equações (15) e (16) obtém-se a representação deste sistema na forma de espaço de estados apresentada nas equações a seguir:

$$
\dot{x}_1 = \frac{V_{in}}{L_f} - \frac{R_{L_f}x_1}{L_f} - \frac{x_2}{L_f}
$$
\n(17)

$$
\dot{x}_2 = \frac{x_1}{C_f} - \frac{Yx_2}{C_f} - \frac{I_{nl}}{C_f} \tag{18}
$$

Com base nas equações anteriores e considerando  $V_{in}$  e  $I_{nl}$  como as entradas do sistema, obtém-se a seguinte representação:

$$
\begin{bmatrix} \dot{x}_1 \\ \dot{x}_2 \end{bmatrix} = \begin{bmatrix} -R_{L_f}/L_f & -1/L_f \\ 1/C_f & -Y/C_f \end{bmatrix} \begin{bmatrix} x_1 \\ x_2 \end{bmatrix} + \begin{bmatrix} \frac{1}{L_f} \\ 0 \end{bmatrix} V_{in} + \begin{bmatrix} 0 \\ -\frac{1}{C_f} \end{bmatrix} I_{nl} \tag{19}
$$

A variável de saída deste sistema será a tensão do capacitor do filtro *LC*, ou seja:

$$
y = \begin{bmatrix} 0 & 1 \end{bmatrix} \begin{bmatrix} x_1 \\ x_2 \end{bmatrix}
$$
 (20)

As equações (19) e (20) podem ser reescritas na forma

$$
\dot{x}(t) = Ax(t) + Bu(t) + Ev(t)
$$
  
\n
$$
y(t) = Cx(t)
$$
\n(21)

sendo  $x = [x_1 \ x_2]^T$ ,  $u = V_{in}$ ,  $v = I_{nl}$ , sendo

$$
A(Y) = \begin{bmatrix} -R_{L_f}/L_f & -1/L_f \\ 1/C_f & -Y/C_f \end{bmatrix}, B = \begin{bmatrix} \frac{1}{L_f} \\ 0 \end{bmatrix}, E = \begin{bmatrix} 0 \\ -\frac{1}{C_f} \end{bmatrix}
$$
  

$$
C = \begin{bmatrix} 0 & 1 \end{bmatrix}
$$
 (22)

A matriz A(*Y*) é uma função da admitância da carga inserida na saída do *Nobreak*. Portanto, a dinâmica do sistema varia conforme quantidade de carga ligada ao equipamento.

#### 2.3 Considerações sobre a Carga

A carga é todo o tipo de equipamento conectado na saída no *Nobreak* (ASSOCIAÇÃO BRASILEIRA DE NORMAS TÉCNICAS, 2003). Existem dois tipos de carga: linear e não linear. Ambas representadas respectivamente na Figura 2 através da admitância (*Y*) e da fonte de corrente (*Inl*).

A carga linear é considerada um parâmetro incerto do inversor cujos valores máximos (*Ymax*) e mínimos (*Ymin*) são os vértices do politopo, isto é:

$$
Y = Y(t) \in \Psi, \Psi = \{Y(t) \in \mathfrak{R} : Y_{\text{min}} \le Y(t) \le Y_{\text{max}}\}
$$
 (23)

A carga não linear, que é a maioria dos casos dos equipamentos conectados ao *Nobreak*, provoca uma descontinuidade na forma de onda da corrente, conforme a Figura 3.

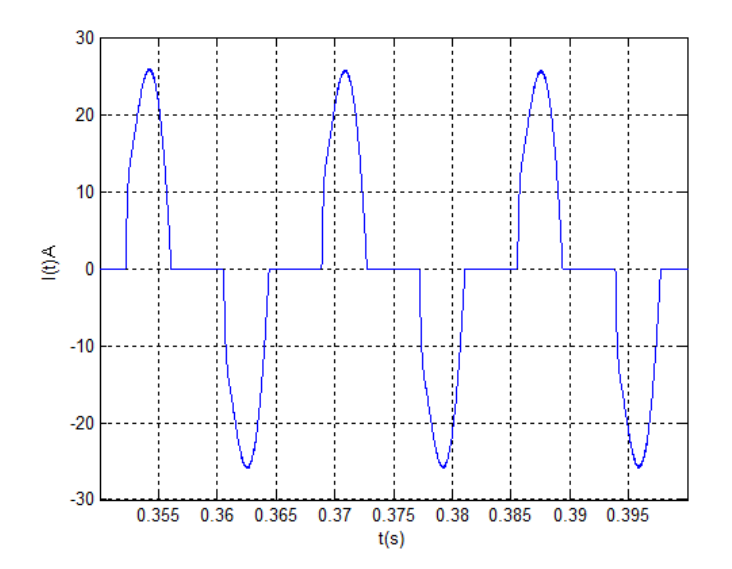

Figura 3: Forma de onda da corrente proveniente da carga não linear.

A corrente deste tipo carga é um sinal periódico, que pode ser representado por série de *Fourier* (LATHI, 2005), conforme a Equação (24):

$$
I_{nl} = I_0 + \sum_{n=1}^{\infty} (a_n \cos(n\omega t) + b_n \sin(n\omega t))
$$
 (24)

A variável *I*<sup>0</sup> representa o nível de corrente contínua do sinal, *n* a ordem das harmônicas, *a<sup>n</sup>* amplitude do cosseno da harmônica de ordem *n*, *b<sup>n</sup>* a amplitude do seno, ω a frequência angular e *t* o tempo.

Neste trabalho, a carga não linear é dimensionada conforme norma internacional (SOLTER, 2002). De acordo com esta norma, os testes dos *Nobreaks*, considerando o uso de carga não linear, consiste em utilizar na saída do equipamento um retificador não controlado de onda completa cuja entrada possui um resistor em série e cuja saída possui um resistor em paralelo com um capacitor, de acordo com ilustração da Figura 4.

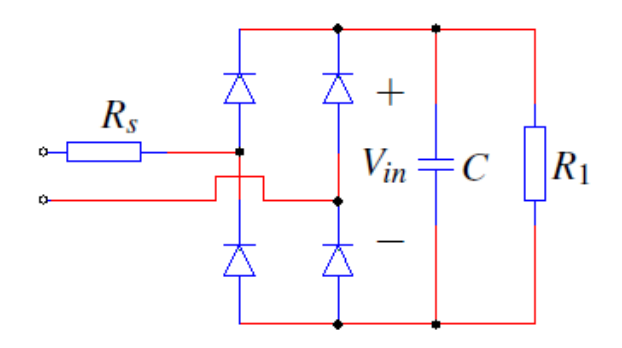

Figura 4: Exemplo de carga não linear: retificador não controlado de onda completa.

Os valores das variáveis *R<sup>s</sup>* , *R*<sup>1</sup> e *C* são calculados através das equações abaixo:

$$
R_s = \frac{0.04 V_{in}^2}{S} \tag{25}
$$

$$
R_1 = \frac{(1,22V_{in})^2}{0,66S} \tag{26}
$$

$$
C = \frac{7,5}{fR_1} \tag{27}
$$

A variável *R<sup>s</sup>* representa as perdas do sistema, *R*<sup>1</sup> é a resistência equivalente da carga, *C* a capacitância equivalente da carga, *Vin* a tensão DC do retificador e *f* a frequência da tensão de entrada. O dimensionamento destas variáveis é necessário para reprodução, de forma aproximada, das condições de operação das cargas de informática.

#### 2.4 Controlador Ressonante

O controlador ressonante tem como principal característica o ganho infinito para sinais de entrada cuja frequência é mesma que sua frequência natural ω*<sup>r</sup>* , conforme apresentado na Figura 5. A função de transferência deste tipo de controlador é representada pela Equação (28).

$$
G_r(s) = \frac{\omega_r^2}{s^2 + \omega_r^2}
$$
\n(28)

Com base no Princípio do Modelo Interno (FRANCIS; WONHAM, 1976) e (CHEN, 1999), um modo do controlador ressonante deve ser inserido no caminho direto da malha de controle no intuito de garantir o seguimento de referência para sinais senoidais com erro nulo. No caso de garantida a estabilidade do sistema, é necessário que o sinal de erro apresente magnitude zero na frequência do modo ressonante para a manutenção de sinais com amplitude finita em qualquer ponto da malha de controle, já que o controlador

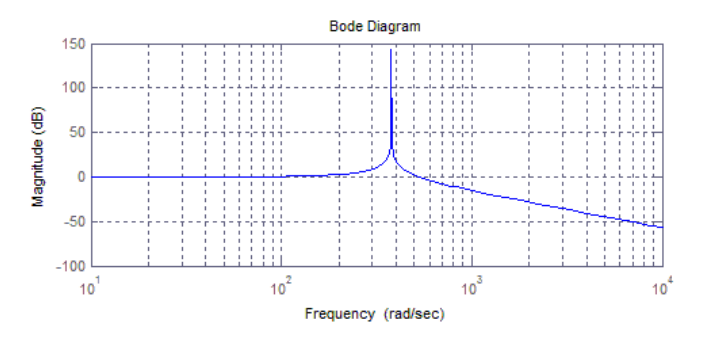

Figura 5: Diagrama de bode de magnitude da *Gr*(*s*) para o caso do ω*<sup>r</sup>* igual a 377rad/s.

apresenta ganho infinito para frequência igual a ω*<sup>r</sup>* . Portanto, garantindo-se a estabilidade de malha fechada, a inclusão de um controlador que tenha a estrutura apresentada na Equação (28) assegura o seguimento de referência para sinais senoidais de frequência ω*r* .

A principal dificuldade na utilização do controlador ressonante é a inclusão de dois polos imaginários para cada modo ressonante inserido pelo controlador. Para solucionar o problema da estabilização do sistema em malha fechada são inseridos dois zeros na estrutura do controlador (MANO; et al, 2010). Com inclusão dos zeros na estrutura do controlador ressonante, a Equação (28) passa a ser representada pela Equação (29).

$$
G_{m_{r_1}}(s) = \frac{\delta_2 s^2 + \delta_1 s + \delta_0}{s^2 + \omega_r^2}
$$
 (29)

Pode-se, com base na Equação (29), fazer uma analogia da estrutura do controlador ressonante com aquela apresentada para os controladores do tipo Proporcional, Integral e Derivativo. Neste caso há um termo que representa a parte proporcional do controlador, um termo que representa a parte da derivada do sinal que se pretende seguir, dada pelo termo em cosseno, e finalmente o termo que representa o sinal a ser seguido, neste caso o termo senoidal. Cada um destes termos está representado no domínio frequência, com fatores de ponderação  $k_2$ ,  $k_3$  e  $k_4$  respectivamente, pela Equação (30).

$$
G_{m_{r_1}}(s) = k_2 + \frac{k_3 s}{s^2 + \omega_r^2} + \frac{k_4}{s^2 + \omega_r^2}
$$
 (30)

Comparando-se as equações (29) e (30) conclui-se que  $k_2 = \delta_2$ ,  $k_3 = \delta_1$  e  $k_4 =$  $\delta_0 - \delta_2 \omega_r^2$ .

Outro objetivo em utilizar o controlador ressonante é rejeitar as perturbações periódicas provenientes das cargas não lineares. Para este caso devem ser inseridos modos ressonantes cujas frequências são as mesmas daquelas contidas no espectro do sinal de pertubação que se deseja rejeitar (MANO; et al, 2010). A Equação (31) representa o controlador ressonante com múltiplos modos de ressonância.

$$
G_{r_i}(s) = \frac{\omega_{r_1}^2}{s^2 + \omega_{r_1}^2} + \frac{\omega_{r_2}^2}{s^2 + \omega_{r_2}^2} + \dots + \frac{\omega_{r_n}^2}{s^2 + \omega_{r_n}^2}
$$
(31)

A variável *n* da Equação (31) representa o número de modos inseridos. A variável ω*r<sup>n</sup>* representa a frequência da pertubação que se deseja rejeitar quando *n* maior que 1. O caso *n* igual 1 representa a frequência do sinal de referência a ser seguido. A frequência  $ω_{r_1}$  é a fundamental e os demais modos são  $ω_{r_n}$ , múltiplos da frequência fundamental. Devido às características das perturbações periódicas provenientes das cargas não lineares, é necessário rejeitar somente as frequências múltiplas inteiras da fundamental e de ordem ímpar; ou seja, atenuar as amplitudes dos sinais cujas frequências são  $(3 * \omega_r)$ ,  $(5 * \omega_r)$ , ...,  $((2n - 1) * \omega_r)$ . Na Figura 6 é mostrado um exemplo de controlador ressonante com  $n = 3$ , considerando  $\omega_{r_1} = 377$  *rad/s*,  $\omega_{r_2} = 1131$  *rad/s* e  $\omega_{r_3} = 1885 \ rad/s.$ 

Utilizando o mesmo princípio da Equação (30), a estrutura do controlador com múltiplos modos ressonantes pode ser representada pela Equação (32).

$$
G_{m_r}(s) = k_2 + \frac{k_3}{s^2 + \omega_{r_1}^2} + \frac{k_4 s}{s^2 + \omega_{r_1}^2} + \frac{k_5}{s^2 + \omega_{r_2}^2} + \frac{k_6 s}{s^2 + \omega_{r_2}^2} + \dots + \frac{k_{2n-1}}{s^2 + \omega_{r_n}^2} + \frac{k_{2n} s}{s^2 + \omega_{r_n}^2}
$$
(32)

Conforme pode ser verificado na equação anterior, cada modo ressonante possui uma estrutura independente e a cada inserção de um modo ressonante há mais 2 parâmetros os quais devem ser ajustados. Para o projeto de controladores com múltiplos modos ressonantes, calcular o conjunto de parâmetros que asseguram o seguimento de referência e a *T HD* com valor baixo não é uma tarefa fácil. O ferramental clássico para projeto de controladores, como Lugar Geométrico das Raízes, ou métodos frequências baseado em margens de fase e de ganho, que já apresentam limitações para o projeto de controladores com estrutura clássica, no caso dos controladores múltiplos ressonantes são ainda mais limitados. Desta forma, os parâmetros do controlador com múltiplos modos de ressonância podem ser calculados através da formulação de um problema de controle ótimo e robusto, prevendo aí as variações admissíveis na carga do *Nobreak*, descrito através do método das Desigualdades Matriciais Lineares, ou *LMIs*. Uma vez que estas ferramentas não são largamente difundidas nos setores de desenvolvimento das industrias que projetam e fabricam *Nobreaks*, inviabilizando a difusão dos controladores múltiplos ressonantes neste tipo de aplicação, um dos objetivos deste trabalho será proporcionar a estes projetistas um método simples e rápido para síntese de parâmetros deste tipo de controlador.

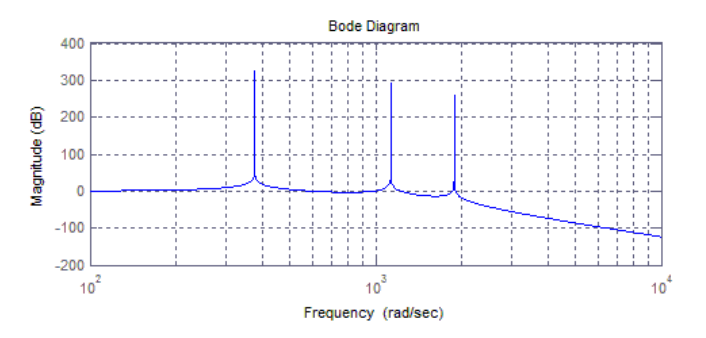

Figura 6: Diagrama de bode de magnitude da *Gm<sup>r</sup>* (*s*) para o caso de três modos de ressonância.

Para apresentar a forma com que foi realizado o desenvolvimento do novo método de sintonia do controle ressonante, inicialmente é necessário obter a representação na forma de espaço de estados da função de transferência apresentada em (28).

$$
\begin{array}{rcl}\n\dot{x}_r(t) & = & A_r x_r(t) + B_r u_r(t) \\
z_r(t) & = & C_r x_r(t)\n\end{array} \tag{33}
$$

O vetor  $x_r(t) = [x_{r_1}(t) x_{r_2}(t)]^T$  representa os estados do controlador ressonante;  $u_r(t)$ e *zr*(*t*) os sinais de entrada e saída, respectivamente, do controlador.

$$
A_r = \begin{bmatrix} 0 & 1 \\ -\omega_r^2 & 0 \end{bmatrix}, B_r = \begin{bmatrix} 0 \\ 1 \end{bmatrix},
$$
  

$$
C_r = \begin{bmatrix} \omega_r^2 & 0 \end{bmatrix}
$$
 (34)

A Equação (34) é somente para um modo ressonante. No caso de *n* modos ressonantes a equação de estados do controlador é dada por:

$$
A_{r} = \begin{bmatrix} 0 & 1 & \dots & 0 & 0 \\ -\omega_{r}^{2} & 0 & \dots & 0 & 0 \\ \dots & \dots & \dots & \dots & \dots \\ 0 & 0 & \dots & 0 & 1 \\ 0 & 0 & \dots & -\omega_{rn}^{2} & 0 \end{bmatrix}, B_{r} = \begin{bmatrix} 0 \\ 1 \\ \dots \\ 0 \\ 1 \end{bmatrix},
$$
  

$$
C_{r} = \begin{bmatrix} 0 & 1 & \dots & 0 & 0 \end{bmatrix}
$$
 (35)

Para a Equação (35) o vetor dos estados do controlador é definido como

$$
x_r(t) = [x_{r_1}(t) \ x_{r_2(t)} \dots x_{r_{2n-1}} \ x_{r_{2n}}]^T
$$
\n(36)

Logo, nas situações as quais não é preciso rejeitar as harmônicas a Equação (34) pode ser utilizada pois contém somente um modo de ressonância. Neste caso, é garantido o erro nulo no seguimento de sinais de referência senoidais. Por outro lado, quando é importante rejeitar perturbações periódicas, o controle ressonante deve possuir múltiplos modos ressonantes. Para estas situações, as matrizes apresentadas em (35) devem ser utilizadas para representar o controle. O número de modos que será utilizado dependerá da quantidade harmônicas que se deseja rejeitar de forma a satisfazer os índices de distorção harmônica que se deseja atingir.

### 2.5 Sistema em Malha Fechada

Depois de conhecido o modelo matemático do inversor e do controlador ressonante é preciso unir as equações de estados no intuito de obter o sistema aumentado, conforme a Equação (37). Com este modelo é possível obter a equação de estados do sistema em malha fechada, que representará o comportamento dinâmico do módulo inversor operando em conjunto com o controlador com múltiplos modos de ressonância.

$$
\dot{x}_a(t) = A_a x_a(t) + B_a u_a(t) + E_a v_a(t)
$$
  
\n
$$
z_a(t) = C_a x_a(t)
$$
\n(37)

O vetor de estados do sistema aumentado é  $x_a(t) = [x_1 \ x_2 \ x_{r1} \ x_{r2} \ ... \ x_{2n-1} \ x_{2n}]$ . O sinal de controle do sistema aumentado é  $u_a(t) = u_c(t)$ . O vetor de entrada das perturbações é υ*a*(*t*). A saída do sistema aumentado é *za*(*t*). Os demais vetores e matrizes são:

$$
A_{a} = \begin{bmatrix} -R_{L_f}/L_f & -1/L_f & 0 & 0 & \dots & 0 & 0 \\ 1/C_f & -Y/C_f & 0 & 0 & \dots & 0 & 0 \\ 0 & 0 & 0 & 1 & \dots & 0 & 0 \\ 0 & 0 & -\omega_r^2 & 0 & \dots & 0 & 0 \\ \vdots & \vdots & \vdots & \ddots & \vdots & \vdots & \vdots & \vdots \\ 0 & 0 & 0 & 0 & \dots & 0 & 1 \\ 0 & 0 & 0 & 0 & \dots & -\omega_{rn}^2 & 0 \end{bmatrix},
$$
  
\n
$$
B_{a} = \begin{bmatrix} 1/L_f & 0 \\ 0 & 0 \\ 0 & 1 \\ 0 & 1 \end{bmatrix}, E_{a} = \begin{bmatrix} 0 \\ -1/C_f \\ 0 \\ 0 \\ 0 \\ 0 \end{bmatrix},
$$
  
\n
$$
C_{a} = \begin{bmatrix} 0 & 1 & 0 & 0 & \dots & 0 & 0 \end{bmatrix}
$$
 (38)

O projeto do controle consiste em determinar o sinal  $u_c(t)$ . A síntese deste sinal será obtida através da realimentação dos estados do inversor e do controlador ressonante; ou seja, a realimentação de estados do sistema aumentado, *uc*(*t*) = *Kxa*(*t*). O vetor  $K$  é formado pelos ganhos da realimentação de estado a ser determinado,  $K =$  $[k_1 \ k_2 \ k_3 \ k_4 \ \ldots \ k_{2n-1} \ k_{2n}].$ 

A Figura 7 demonstra o sistema de controle em malha fechada com a disposição dos ganhos a serem utilizados na realimentação de estados. Com a substituição de *uc*(*t*) no sistema aumentado por *Kxa*(*t*) será obtido o sistema de malha fechada; considerando  $V_{ref}(t)$  o sinal de referência e  $x_2(t)$  o sinal de saída ou tensão de saída do inversor. Com isto, pode-se representar o sistema em malha fechada através da Equação (39). O vetor distúrbio υ*a*(*t*) não foi representado porque não é necessário para obter as equações do método.

$$
\begin{array}{rcl}\n\dot{x}_{mf}(t) & = & A_{mf}x_{mf}(t) + B_{mf}u_{mf}(t) \\
\dot{z}_r(t) & = & C_{mf}x_{mf}(t)\n\end{array} \tag{39}
$$

O vetor de estados do sistema é igual ao vetor de estados do sistema aumentado,  $x_{mf}(t) = x_a(t)$ . O sinal de entrada é igual ao sinal de referência,  $u_{mf}(t) = V_{ref}(t)$ . As matrizes  $A_{mf}$ ,  $B_{mf}$  e  $C_{mf}$  representam o comportamento dinâmico do sistema Inversor, conforme apresentado na Equação (40).

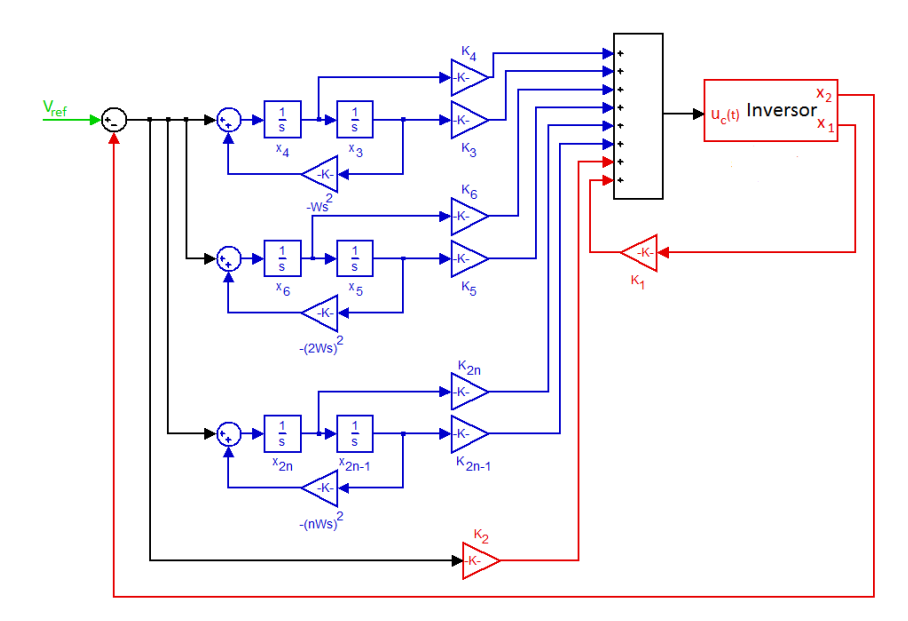

Figura 7: A lei de controle para o sistema aumentado representado pela Equação (39).

$$
A_{mf} = \begin{bmatrix} (k_1 - R_{lj})/L_f & (k_2 - 1)/L_f & k_3/L_f & k_4/L_f & \dots & k_{2n-1}/L_f & k_{2n-1}/L_f \\ 1/C_f & -Y/L_f & 0 & 0 & \dots & 0 & 0 \\ 0 & 0 & 0 & 1 & \dots & 0 & 0 \\ 0 & -1 & -\omega_r^2 & 0 & \dots & 0 & 0 \\ \dots & \dots & \dots & \dots & \dots & \dots & \dots \\ 0 & 0 & 0 & 0 & \dots & 0 & 1 \\ 0 & -1 & 0 & 0 & \dots & -\omega_m^2 & 0 \end{bmatrix},
$$
  

$$
B_{mf} = \begin{bmatrix} k_2/L_f \\ 0 \\ 0 \\ 1 \\ \dots \\ 1 \end{bmatrix}, C_{mf} = \begin{bmatrix} 0 & 1 & 0 & 0 & \dots & 0 & 0 \end{bmatrix}
$$
 (40)

### 2.6 Considerações Finais

Neste capítulo foram obtidos os modelos matemáticos do inversor, do controlador ressonante e dos múltiplos controladores ressonantes em separado e, posteriormente, do sistema completo com sua representação em malha fechada. Tal representação é fundamental para o método de sintonia para o controle ressonante proposto nesta dissertação, pois o polinômio característico resultante do sistema inversor do *Nobreak* operando em malha fechada será utilizado para obtenção das equações as quais permitem o cálculo dos valores dos ganhos da realimentação de estados, [*k*<sup>1</sup> *k*<sup>2</sup> *k*<sup>3</sup> *k*<sup>4</sup> ... *k*2*n*−<sup>1</sup> *k*2*n*]. A forma com que estes ganhos serão inicialmente obtidos, com base na formulação *LMI* deste problema, será apresentada no Capítulo 4.

### **3 FUNDAMENTOS TEÓRICOS**

#### 3.1 Considerações Iniciais

Este capítulo tem como objetivo apresentar os fundamentos teóricos utilizados na pesquisa. Inicialmente, é feita uma revisão dos conceitos de sistemas lineares incertos. Depois, é feito um resumo dos conceitos de estabilidade, considerando os sistemas lineares incertos. Na sequência, é feita uma explicação sobre determinação da Região no Plano s e sobre Controle a Custo Garantido. Estas teorias são necessários para o método proposto no trabalho garantir a estabilidade e a especificação de desempenho para o sistema. Além disto, também é descrita a formulação *LMI* necessária para o cálculo inicial dos ganhos do controlador. Por fim, é descrito a metodologia usada para dimensionar as cargas utilizadas nas simulações e nos ensaios práticos.

#### 3.2 Sistemas Lineares Incertos

Na modelagem matemática de um sistema, os parâmetros obtidos normalmente apresentam um erro em relação aos valores reais. Além disto, alguns dos parâmetros podem variar de acordo com influência de meios externos (temperatura, pressão e umidade), com o tempo de uso (desgaste de componentes) e com a interação de usuários (inserção ou retirada de carga no sistema). Estas variações, quando ignoradas no projeto do controlador, podem comprometer o desempenho dinâmico do sistema ou até mesmo levá-lo a instabilidade.

A representação matemática por equações de estados para um sistema incerto é:

$$
\dot{x}(t) = A(\psi)x(t) + B(\psi)u(t)
$$
  
\n
$$
y = C(\psi)x(t) + D(\psi)u(t)
$$
\n(41)

No caso da Equação (41) as matrizes  $A(\psi)$ ,  $B(\psi)$ ,  $C(\psi)$  e  $D(\psi)$  são representadas em função do vetor da incerteza ψ. Neste trabalho, considerou-se a dependência afim em ψ como:

$$
A(\psi) = A_0 + \sum_{i=1}^{m} \psi_i A_i, ..., D(\psi) = D_0 + \sum_{i=1}^{m} \psi_i D_i
$$
 (42)

onde as matrizes *A<sup>i</sup>* , *B<sup>i</sup>* , *C<sup>i</sup>* e *D<sup>i</sup>* são constantes e conhecidas para *i* = 0,1,...,*m*, e de dimensões adequadas.

Para representar as incertezas do módulo inversor foi utilizado a representação politópica (MOLCHANOV; PYATNITSKIY, 1989). A representação das incertezas do sistema por politopo pressupõe que os valores possíveis da incerteza estão contidos em um politopo, sendo o politopo definido como um conjunto fechado composto pela intersecção de *m* hiperplanos. A característica importante do politopo é que qualquer ponto pertencente ao seu conjunto pode ser representado pela soma convexa de um número finito de pontos chamados de vértices. A Figura 8 é a representação de um politopo com seis vértices; ou seja,  $m = 6$ .

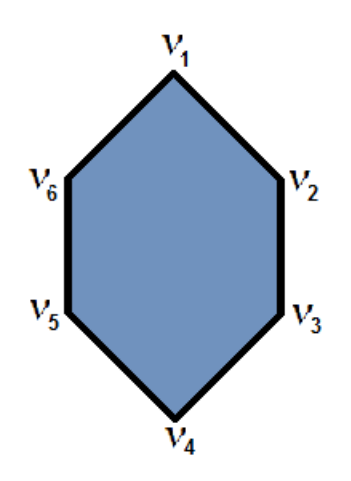

Figura 8: Conjunto politópico com seis vértices.

O conjunto do vetor de parâmetros incertos  $\psi \in \mathcal{R}^m$  pode ser definido da seguinte forma:

$$
\Psi = \{ \psi \in \mathfrak{R}^m, \nu \in \mathfrak{R}^m, \zeta \in \mathfrak{R} | \psi = \sum_{i=1}^m \zeta_i \nu_i, \sum_{i=1}^m \zeta_i = 1, \zeta_i \ge 0, i = 1, ..., m \}
$$
(43)

O vetor ν*<sup>i</sup>* representa os *m* vértices do politopo e Γ(Ψ) representa o conjunto de vértices do politopo.

### 3.3 Estabilidade de Sistemas Lineares Incertos

A estabilidade de um sistema linear sem incertezas, representado pela Equação (44), pode ser verificado através dos autovalores da matriz *A*. O sistema será considerado marginalmente estável se todos os autovalores da matriz *A* tiverem parte real menores ou iguais a zero. No caso de todos os autovalores do sistema possuirem partes reais menores que zero, o sistema será considerado assintoticamente estável.

$$
\dot{x}(t) = Ax(t), x(0) = x_0 \tag{44}
$$

Para os sistemas que possuem parâmetros incertos, por exemplo o sistema inversor do *Nobreak*, a avaliação da estabilidade do sistema para toda a faixa de variação dos parâmetros é fundamental. A avaliação da estabilidade deste sistema será realizada neste trabalho através da teoria de estabilidade de Lyapunov (KHALIL, 1996).

A teoria de estabilidade de Lyapunov é formada por dois métodos: indireto e direto (SLOTINE; LI, 1991) (KHALIL, 1996). O método indireto compreende na linearização do sistema em um determinado ponto de equilíbrio no intuito de determinar a estabilidade do sistema em situações em que os estados do sistema estejam próximo da região de equilíbrio. Este método permite que técnicas de controle linear sejam utilizadas em sistemas não lineares. O método direto de Lyapunov consiste em utilizar uma função escalar, denominada função de Lyapunov, para analisar a estabilidade do sistema. O método direto de Lyapunov pode ser empregado indistintamente para análise de estabilidade de sistemas lineares, não-lineares, variantes ou não variantes.

A ideia do método de Lyapunov é a verificação da estabilidade do sistema através da determinação de uma função escalar, dependente dos estados do sistema, conhecida como função candidata de Lyapunov *V*(*x*). A estabilidade do sistema será comprovada, se for encontrada uma função  $V(x)$  que seja positiva definida e que sua derivada no domínio tempo, expressa por:

$$
\dot{V}(x) = \sum_{i=1}^{n} \frac{\partial V}{\partial x_i} \dot{x}_i \tag{45}
$$

seja negativa semi-definida em um domínio Ξ; ou seja, se  $\dot{V}(x) \le 0$ ,  $\forall x \in \Xi$ , então o sistema é estável. No caso de  $\dot{V}(x) < 0$  o sistema será assintoticamente estável.

Uma das funções de Lyapunov mais utilizadas é a função quadrática representada pela Equação (46).

$$
V(x) = x^T P x, P = P^T \tag{46}
$$

A função acima é positiva definida se a matriz simétrica *P* possuir todos os autovalores positivos,  $P > 0$ .

A derivada temporal da Equação (46) é dada por:

$$
\dot{V}(x) = \dot{x}(t)^T P x(t) + x(t)^T P \dot{x}(t) \tag{47}
$$

Considerando o sistema incerto definido pela Equação (48), e substituindo na Equação (47) é obtida a Equação (49).

$$
\dot{x}(t) = A(\psi)x(t), x(0) = x_0, \psi \in \Psi \tag{48}
$$

$$
\dot{V}(x) = (x(t)A(\psi))^T P x(t) + x(t)^T P A(\psi) x(t)
$$
  
= 
$$
x(t)^T (A(\psi)^T P + P A(\psi)) x(t)
$$
 (49)

Logo, o sistema linear incerto será assintoticamente estável se existir uma matriz P simétrica definida positiva tal que:

$$
(A(\psi)^T P + P A(\psi)) < 0, \forall \psi \in \Psi \tag{50}
$$

Como o conjunto de soluções da Inequação (51) é convexo e o parâmetro incerto pertence a um conjunto convexo, pode-se determinar que a inequação é negativa definida em conjunto finito de pontos; ou seja,

$$
(A(\psi(t))^T P + P A(\psi(t))) < 0, \forall \psi(t) \in \Gamma(\Psi)
$$
\n(51)

onde Γ(Ψ) representa o conjunto de vértices.

#### 3.4 Determinação da Região no Plano s

A determinação da região no Plano s é definida de forma que todos os pólos de malha-fechada do sistema *Nobreak* apresentem uma razão de convergência exponencial, frequência natural e fator de amortecimento previamente especificados pelo projetista. Esta região é propriamente definida pela interseção das regiões *RCR* (que define a razão de convergência), *RDR* (que define o coeficiente de amortecimento) e *RNF* (que define a frequência natural), definidas na sequência:

$$
R_{CR} = \{ p_i \in \mathbb{C} : \text{Re}(p_i) \leq -\sigma, \sigma \in \mathbb{R}^+ \}
$$
  
\n
$$
R_{DR} = \{ p_i \in \mathbb{C} : |p_i| \leq r, r \in \mathbb{R}^+ \}
$$
  
\n
$$
R_{NF} = \{ p_i \in \mathbb{C} : \tan^{-1} \frac{|\text{Im}(p_i)|}{|\text{Re}(p_i)|} \leq \theta, \theta \in \mathbb{R}^+ \}
$$

onde *p<sup>i</sup>* ,*i* = 1,...,*n* são os polos de malha-fechada do sistema, σ estabelece a relação desejada para a máxima razão de convergência, θ a relação para o máximo coeficiente de amortecimento e  $\zeta = \cos(\theta)$ , e *r* a relação para a frequência natural. A Figura 9 ilustra a possível região  $\mathscr D$  do plano complexo que satisfaz as condições descritas por *RCR*, *RDR* e *RNF*. O conjunto de *LMIs* empregado para que os polos do sistema operando em malha-fechada estejam na região especificada na Figura 9, definida como região de D estabilidade, foi apresentado em (CHILALI; GAHINET; APKARIAN, 1999), sendo equacionado na forma a seguir:

$$
\mathbf{L}_1 \otimes \mathbf{Q} + \mathbf{M}_1 \otimes (\Gamma_{min}) + \mathbf{M}_1^T \otimes (\Gamma_{min})^T < 0
$$
\n
$$
\mathbf{L}_2 \otimes \mathbf{Q} + \mathbf{M}_2 \otimes (\Gamma_{min}) + \mathbf{M}_2^T \otimes (\Gamma_{min})^T < 0
$$
\n
$$
\mathbf{L}_3 \otimes \mathbf{Q} + \mathbf{M}_3 \otimes (\Gamma_{min}) + \mathbf{M}_3^T \otimes (\Gamma_{min})^T < 0
$$
\n
$$
\mathbf{L}_1 \otimes \mathbf{Q} + \mathbf{M}_1 \otimes (\Gamma_{max}) + \mathbf{M}_1^T \otimes (\Gamma_{max})^T < 0
$$
\n
$$
\mathbf{L}_2 \otimes \mathbf{Q} + \mathbf{M}_2 \otimes (\Gamma_{max}) + \mathbf{M}_2^T \otimes (\Gamma_{max})^T < 0
$$
\n
$$
\mathbf{L}_3 \otimes \mathbf{Q} + \mathbf{M}_3 \otimes (\Gamma_{max}) + \mathbf{M}_3^T \otimes (\Gamma_{max})^T < 0
$$
\n(52)

onde ⊗ estabelece o produto de Kronecker das matrizes e

$$
{\bf L}_1 = 2 \sigma \; , \; {\bf M}_1 = 1 \; , \;
$$

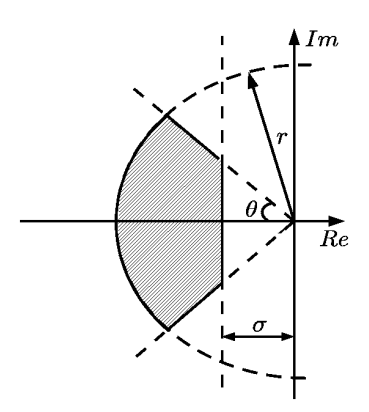

Figura 9: Representação da região especificada.

$$
\mathbf{L}_2 = \begin{bmatrix} -r & 0 \\ 0 & -r \end{bmatrix}, \ \mathbf{M}_2 = \begin{bmatrix} 0 & 1 \\ 0 & 0 \end{bmatrix},
$$

$$
\mathbf{L}_3 = \begin{bmatrix} 0 & 0 \\ 0 & 0 \end{bmatrix}, \ \mathbf{M}_3 = \begin{bmatrix} \sin(\theta) & \cos(\theta) \\ -\cos(\theta) & \sin(\theta) \end{bmatrix},
$$

$$
\Gamma_{min} = \mathbf{A}_{mf}(Y_{min})\mathbf{Q} + \mathbf{B}_{mf}\mathbf{W},
$$

$$
\Gamma_{max} = \mathbf{A}_{mf}(Y_{max})\mathbf{Q} + \mathbf{B}_{mf}\mathbf{W}.
$$

A matriz Q, ordem nxn, e vetor W, ordem 1xn, são as soluções do problema de  $\mathscr{D}$ estabilidade.

#### 3.5 Controle por Custo Garantido

Para o caso de sistemas *Nobreak*, também existe o interesse em economizar a energia necessária para manter o sistema em operação satisfazendo todos os requisitos de desempenho estabelecidos nas normas técnicas que regulamentam tais equipamentos. Para esta tarefa será utilizado no projeto dos ganhos do controlador a formulação *LMI* denominada de Custo Garantido. Para isto, considera-se o sistema *Nobreak* descrito pela equação (37), com a matriz que pondera a influência das entradas nos estados composta apenas pela primeira coluna da matriz  $\mathbf{B}_a = \mathbf{B}_a^*$ . Da mesma forma, a entrada de controle utilizada será  $u_c(t) = Kx_a(t)$ . Adicionalmente a este sistema será considerado um vetor auxiliar na forma  $z_e = C_{z_e} x_a(t) + D_{u z_e} u_c(t)$ , cuja energia deseja-se minimizar, sendo  $C_{z_e}$  e  $D_{u z_e}$ matrizes constantes de ponderação com dimensões adequadas, definidas pelo projetista. Tal sistema pode ser representado pelas seguintes equações:

$$
\dot{x}_a(t) = \mathbf{A}_a x_a(t) + \mathbf{B}_a^* u_c(t)
$$
  
\n
$$
z_e(t) = C_{z_e} x_a(t) + D_{u z_e} u_c(t)
$$
  
\n
$$
u_c(t) = K x_a(t)
$$
\n(53)

Considera-se adicionalmente a seguinte função:

$$
J = \min_{u_c(t)} \int_0^\infty z_e(t)' z_e(t) dt \tag{54}
$$

O problema a ser resolvido é o da determinação de uma lei de controle na forma  $u_c(t) = Kx_a(t)$  para o sistema descrito em (53), tal que a função custo definida em (54) seja minimizada para uma dada condição inicial *xa*(0). A solução deste problema é obtida na forma *LMI* resolvendo o problema de otimização apresentado a seguir:

min  $\gamma \in \mathbb{R}^+$  sujeito a:

$$
\begin{bmatrix}\n\gamma & x_a(0)^T \\
x_a(0) & \mathbf{Q}\n\end{bmatrix} > 0
$$
\n
$$
\begin{bmatrix}\nHe(\mathbf{A}_a(Y_{min})\mathbf{Q} + \mathbf{B}_a^*\mathbf{W}) & \mathbf{W}^T D_{u_{ze}}^T \\
D_{u_{ze}}\mathbf{W} & -\gamma I_{n_{ze}} \\
P_{u_{ze}}\mathbf{W} & -\gamma I_{n_{ze}}\n\end{bmatrix} < 0
$$
\n
$$
\begin{bmatrix}\nHe(\mathbf{A}_a(Y_{max})\mathbf{Q} + \mathbf{B}_a^*\mathbf{W}) & \mathbf{W}^T D_{u_{ze}}^T \\
D_{u_{ze}}\mathbf{W} & -\gamma I_{n_{ze}}\n\end{bmatrix} < 0
$$

sendo a matriz Hessiana definida por  $He(S) = S^T + S$ . Uma vez que o objetivo da formulação do problema de otimização é o de minimização do esforço de controle, na definição do vetor auxiliar  $z_e(t)$ , foi considerado  $C_{z_e} = 0$  e  $D_{uze} = 1$ . O problema de otimização descrito nesta subseção é resolvido em conjunto com o problema de factibilidade descrito na subseção anterior através do *script* inserido no Apêndice A.

#### 3.6 Formulação *LMI*

A formulação *LMI* tem como objetivo descrever matematicamente as condições necessárias para o sistema ser estável e apresentar a resposta dinâmica especificada. Esta formulação consiste em desigualdades matriciais cujas variáveis de decisão também são matrizes. As formulações são resolvidas numericamente através de *So ftwares* matemáticos como por exemplo SeDuMi (STURM, 1999) ou LMILab (GAHINET; et al, 1992). A Inequação (51) é um exemplo da utilização das *LMIs*, onde a matriz *P* é a variável de decisão do problema. Se for encontrado uma matriz *P* que satisfaça a Inequação (51), define-se a *LMI* descrita como factível.

As *LMIs* apresentam importantes propriedades que motivam sua utilização em projetos de controladores. Entre estas propriedades destacam-se:

- \* Todas as especificações do projeto podem ser descritas em *LMIs* e solucionadas simultaneamente;
- \* Para uma *LMI* parametrizada em ψ, se existir uma solução factível nos vértices de Ψ, então a formulação será satisfeita para todo  $\psi \in \Psi$ .

Os *So ftwares* matemáticos, também conhecidos como *Solvers*, possuem uma representação diferente para as *LMIs* (BOYD; et al, 1994) conforme é possível verificar pela equação abaixo:
$$
F(\varphi) := F_0 + \sum_{i=1}^{m} \varphi_i F_i > 0
$$
\n(55)

onde  $\varphi := [\varphi_1...\varphi_m]^T \in \Re^m$  é a variável de decisão e  $F_i = F_i^T \in \Re^{m \times m}$ , são as matrizes conhecidas. A matriz  $F(\varphi)$  é definida positiva, se for encontrada uma solução factível para ϕ.

A programação de *LMIs* através da formulação da Inequação (55) não é muito comum. Normalmente, se utiliza *So ftwares*, chamados de *Parsers*, para escrever a formulação das *LMIs* na forma da Inequação (51); por exemplo, *Yalmip*, *LMILab*, ou *LMIEditorGU I*.

## 3.7 Considerações Finais

Neste capítulo, foi apresentada uma síntese das ferramentas matemáticas empregadas para síntese dos parâmetros dos controladores utilizados neste trabalho. Baseado nestes conhecimentos, será apresentado no capítulo 4, uma formulação *LMI* que tem como resultado o conjunto de ganhos para o controlador múltiplo ressonante. Esta formulação tem como objetivo garantir a estabilidade do sistema para todo o intervalo de carga admitido pelo módulo inversor juntamente com o menor esforço de controle para manter o sistema operando dentro das especificações do projeto. Por este motivo, foi necessária uma pesquisa sobre estabilidade de sistemas lineares incertos, sobre região de  $\mathscr{D}$ -Estabilidade, sobre controle por custo garantido e sobre alguns conceitos relacionados a formulação *LMI*. A partir dos resultados das *LMIs* será calculado um polinômio característico do sistema em malha fechada. Os coeficientes deste polinômio serão utilizados no método proposto nesta dissertação para sintonia dos controladores múltiplos ressonantes.

# **4 MÉTODO DE SINTONIA DO CONTROLE RESSONANTE**

## 4.1 Considerações Iniciais

Neste capítulo será apresentado o método proposto para sintonia dos múltiplos controladores ressonantes aplicados aos sistemas *Nobreaks*. O método consiste em um conjunto de equações, cujos argumentos são os parâmetros do módulo inversor pertencente aos *Nobreaks* e constantes provenientes do polinômio característico desejado - *Pd*, especificado *a priori* para a operação em malha-fechada do inversor para uma classe específica de *Nobreaks*, considerada no Apêndice B desta dissertação. Tais especificações são fundamentadas no conjunto de normas técnicas definidas para a operação destes equipamentos. Antes de explicar como se obtém este polinômio, é necessário apresentar a formulação do problema através das *LMIs*, apresentadas no capítulo anterior. Por fim, serão apresentados exemplos da utilização do método proposto neste trabalho para obtenção do conjunto de ganhos a serem empregados nos controladores ressonantes.

### 4.2 Formulação do Problema

Na formulação do problema, além de levar em conta o equacionamento dinâmico do inversor, deverá ser incluído também o equacionamento do controlador múltiplo ressonante considerando a formulação do problema de síntese dos ganhos do controlador como um problema de realimentação de estados, formulado e resolvido através do ferramental LMI.

A formulação do problema através *LMIs*, (BOYD; et al, 1994) e (GHAOUI; NICU-LESCU, 2000), é utilizada neste trabalho no intuito de obter um vetor *K* que atenda as seguintes especificações: Manutenção da estabilidade do sistema para todo o intervalo de carga admitido na operação do *Nobreak*, resposta dinâmica rápida definida através do posicionamento dos polos de malha-fechada do sistema dentro da região especificada, seguimento de referência senoidal com erro nulo e rejeição a perturbações de natureza periódica, requisitos que devem ser atendidos utilizando o menor quantidade de energia possível do barramento *DC*.

O parâmetro relativo a carga na formulação das *LMIs* é representado pela admitância *Y*. O valor máximo da admitância dependerá da potência aparente máxima (*Smax*) e da tensão de saída do inversor, *V<sup>s</sup>* . O valor mínimo da admitância (*Smin*) foi considerado como quatro por cento da potência máxima multiplicada pelo fator de potência (*FP*) do *Nobreak*. Este porcentual equivale às perdas do equipamento funcionando a vazio. Esta

relação é determinada pela norma IEC 62040-3, conforme pode ser verificada pela Equação (25).

$$
(FP S_{min}/V_s^2)\Omega^{-1} < Y < (S_{max}/V_s^2)\Omega^{-1} \tag{56}
$$

Os demais parâmetros do inversor foram considerados constantes. No caso da tensão e da frequência, estes valores possuem erro menor que um por cento. Já no caso da indutância e da capacitância, os valores nominais podem ter erros de até dez por cento. A incerteza dos valores da capacitância e da indutância não foram inseridas nas *LMIs*, porque não foi identificada, durante os testes, a influência destas variações na resposta transitória e na estabilidade do sistema.

A região de  $\mathscr{D}$ -Estabilidade foi determinada com base em uma norma de classificação de *Nobreaks* (SOLTER, 2002) e de aplicação e teste (AMERICAN NATIONAL STANDARDS INSTITUE, 1986) para *Nobreaks* do tipo dupla conversão ou *online*. Estas orientações para a especificação de operação dos *Nobreaks* atribui ao módulo inversor limites da variação de tensão em sua saída durante a operação com variação de carga linear e não-linear. Com objetivo de atender as especificações definidas nas normas destes equipamentos, foi identificada através de simulações uma região para o posicionamento dos polos dos inversores de cada um dos *Nobreak* pertencentes a classe pesquisada. Esta localização pré-determinada dos polos permite que o sistema tenha uma resposta dinâmica dentro dos limites estipulados pelas normas. A região identificada tem as seguintes delimitações: σ < −100, *r* > −10<sup>6</sup> e cos(θ) < 0,5.

A desigualdade matricial linear que garante todos os polos menores que −100 radianos por segundo é:

$$
\left[QA_a(Y_{max})^T + W^T Ba^T + BaW + A_a(Y_{max})Q + 2\sigma Q\right] < 0\tag{57}
$$

$$
\left[QA_{a}(Y_{min})^{T} + W^{T}Ba^{T} + BaW + A_{a}(Y_{min})Q + 2\sigma Q\right] < 0\tag{58}
$$

No intuito de ter polos com fator de amortecimento menor que 0,5 foram inseridas as inequações abaixo na formulação das *LMIs*.

 $\sqrt{ }$ 

 $\overline{1}$  $\overline{1}$ 

$$
\frac{\sin(\theta)A_a(Y_{max})Q + \sin(\theta)QA_a(Y_{max})^T + \cos(\theta)A_a(Y_{max})Q + \cos(\theta)B_aW - \sin(\theta)BA(W_{max})Q + \cos(\theta)BA(W_{max})^T - \cos(\theta)W^TB_a^T}{\cos(\theta)A_a(Y_{max})Q + \cos(\theta)B_aW - \sin(\theta)A_a(Y_{max})Q + \sin(\theta)B_aW + \cos(\theta)QA_a(Y_{max})^T - \cos(\theta)W^TB_a^T} \le 0 \quad (59)
$$

$$
\begin{bmatrix}\n\sin(\theta)A_a(Y_{min})Q + \sin(\theta)QA_a(Y_{min})^T + \cos(\theta)A_a(Y_{min})Q + \cos(\theta)B_aW - \sin(\theta)BAW + \sin(\theta)W^TB_a^T & \cos(\theta)QA_a(Y_{min})^T - \cos(\theta)W^TB_a^T \\
\cos(\theta)A_a(Y_{min})Q + \cos(\theta)B_aW - \sin(\theta)A_a(Y_{min})Q + \sin(\theta)B_aW + \cos(\theta)QA_a(Y_{min})^T - \cos(\theta)W^TB_a^T & \sin(\theta)QA_a(Y_{min})^T + \sin(\theta)W^TB_a^T\n\end{bmatrix} < 0
$$
\n(60)

Também foi inserida na formulação *LMIs*, inequações para limitar o valor mínimo da parte real dos polos em  $-10^6$  radianos por segundo.

$$
\begin{bmatrix} -rQ & cQ + A_a(Y_{max})Q + B_aW \\ cQ + QA_a(Y_{max})^T + W^TB_a^T & -rQ \end{bmatrix} < 0
$$
 (61)

$$
\begin{bmatrix} -rQ & cQ + A_a(Y_{min})Q + B_aW \\ cQ + QA_a(Y_{min})^T + W^T B_a^T & -rQ \end{bmatrix} < 0
$$
 (62)

Além da formulação para  $\mathscr{D}$ -Estabilidade, foram inseridas *LMIs* que garantem o menor consumo de energia do barramento *DC* durante a operação do módulo inversor.

$$
\begin{bmatrix}\nQA_a(Y_{max})^T + W^T Ba^T + BaW + A_a(Y_{max})Q & WD_{u_{\mathcal{Z}_e}} \\
D_{u_{\mathcal{Z}_e}}^T W^T & -\gamma I_{n_{\mathcal{Z}_e}}\n\end{bmatrix} < 0
$$
\n
$$
(63)
$$

$$
\begin{bmatrix}\nQA_a(Y_{min})^T + W^T Ba^T + BaW + A_a(Y_{min})Q & WD_{u z_e} \\
D_{u z_e}^T W^T & -\gamma I_{n_{z_e}}\n\end{bmatrix} < 0
$$
\n
$$
(64)
$$

As desigualdades matriciais descritas acima foram programadas no *so ftware LMIlab* conforme Apêndice A.

As *LMIs* foram calculadas para cada um dos *Nobreaks* descritos no Apêndice B. Este cálculo foi realizado inicialmente para um modo ressonante cuja a frequência de ressonância é a fundamental. Depois, repetiu-se o procedimento para dois modos ressonantes cujas frequências são a fundamental e a terceira harmônica. Esta repetição terminou após a inserção do quinto modo cuja frequência de ressonância é a nona harmônica. Os resultados estão descritos no Apêndice C.

Observa-se que método proposto nesta dissertação atende a classe de inversores com potência máxima de 25 kVA, cuja tensão de saída é de 127 ou 220 *Vrms*. O motivo para limitar a classe de *Nobreaks* pesquisada em 25 kVA é que os sistemas monofásicos normalmente são comercializados em até 20 kVA. Desta forma, o método proposto contempla toda a faixa de potência dos *Nobreaks* monofásicos, podendo ser utilizado de forma direta pelos fabricantes destes equipamentos.

## 4.3 Polinômio Característico Desejado (*Pd*)

O polinômio característico desejado - *P<sup>d</sup>* - é obtido através da formulação *LMI* para o sistema operando em malha fechada que satisfaz simultaneamente os problemas da  $\mathscr{D}$ -Estabilidade e do custo garantido, para todo o intervalo considerado de admitância de carga. Para obter o polinômio *P<sup>d</sup>* é utilizado os resultados das *LMIs*, descritas na seção anterior. Com resultado do problema de factibilidade, associado ao problema de D-Estabilidade e de otimização, associado ao problema do custo garantido, obtém-se o vetor *W* e a matriz *Q*. Através da relação *K* = *W Q*−<sup>1</sup> são calculados os ganhos que compõe o

vetor de realimentação de estados.

Uma vez determinado o conjunto de ganhos empregados no controlador, calculam-se os autovalores da matriz de dinâmica do sistema operando em malha-fechada para o caso de carga máxima, ou seja:

$$
\det(\lambda I - \mathbf{A}_a(Y_{max}) - \mathbf{B}_a K) = 0 \tag{65}
$$

De posse dos autovalores do sistema operando em malha-fechada para a situação de carga máxima, compõe-se o polinômio característico desejado;

$$
P_d(s) = \alpha_0 s^{2n+2} + \alpha_1 s^{2n+1} + \alpha_2 s^{2n} + \dots + \alpha_{2n+1} s + \alpha_{2n+2}
$$
 (66)

A variável *n* representa o número de modos ressonantes inseridos no controle. As variáveis  $\alpha_0...\alpha_{2n+2}$  representam os coeficientes do polinômio desejado, que serão utilizados juntamente com os parâmetros dos diferentes tipos de *Nobreak* para determinação dos parâmetros dos controladores ressonantes, cuja metodologia é apresentada na próxima seção.

## 4.4 Método

A ideia básica do método de sintonia dos parâmetros do controlador com múltiplos modos de ressonância proposto nesta dissertação é igualar o polinômio característico da matriz dinâmica, *Pc*, da Equação (40) com o polinômio característico desejado, *Pd*. Os coeficientes do polinômio *P<sup>c</sup>* tem uma relação direta com parâmetros do inversor e com ganhos da realimentação de estado. Já o polinômio *P<sup>d</sup>* é resultado do produto dos polos obtidos da formulação *LMI*, que garante o atendimento de todas as especificações de projeto do inversor. Este método foi desenvolvido conforme referência (CHEN, 1999), com diferença que os polos não são escolhidos aleatoriamente.

A Equação (40) representa o sistema em malha fechada com *n* modos ressonantes. No caso do sistema possuir somente um modo ressonante, a matriz dinâmica do sistema fica:

$$
A_{mf}(Y) = \begin{bmatrix} \frac{k_1 - R_{L_f}}{L_f} & \frac{-(k_2 + 1)}{L_f} & \frac{k_3}{L_f} & \frac{k_4}{L_f} \\ \frac{1}{C_f} & \frac{-Y}{L_f} & 0 & 0 \\ 0 & 0 & 0 & 1 \\ 0 & -1 & -\omega_r^2 & 0 \end{bmatrix}
$$
(67)  

$$
B_{mf} = \begin{bmatrix} \frac{k_2}{L_f} & 0 & 0 & 1 \end{bmatrix}^T, C_{mf} = \begin{bmatrix} 0 & 1 & 0 & 0 \end{bmatrix}
$$

O polinômio característico da matriz dinâmica é:

$$
P_c(\lambda) = \det(\lambda I - A_{mf}(Y)) \tag{68}
$$

Logo é possível concluir que  $P_c(\lambda)$  é igual à:

$$
\lambda^{4} + \frac{L_{f}Y + C_{f}(R_{L_{f}} - k_{1})}{C_{f}L_{f}} \lambda^{3} + \frac{Y(R_{L_{f}} - k_{1}) + \omega^{2}C_{f}L_{f} + 1 - k_{2}}{C_{f}L_{f}} \lambda^{2} + \frac{(L_{f}Y + (R_{L_{f}} - k_{1})C_{f})\omega^{2} + k_{4}}{C_{f}L_{f}} \lambda + \frac{1 - k_{2} + (R_{L_{f}} - k_{1})Y\omega^{2} + k_{3}}{C_{f}L_{f}}
$$
(69)

Os coeficientes do polinômio característico  $P_c(\lambda)$ , que dependem dos valores do vetor *K*, são comparados termo a termo com o polinômio característico desejado  $P_d(s)$  =  $\alpha_0 s^4 + \alpha_1 s^3 + \alpha_2 s^2 + \alpha_3 s + \alpha_4$  para que o sistema operando em malha-fechada atenda os requisitos de desempenho previamente especificados. Para atender as especificações de projeto foram elaborados dois problemas - o primeiro é um problema de otimização formulado com o objetivo de minimizar o esforço de controle e o segundo é de factibilidade, formulado de forma a alocar todos os polos em uma região pré-determinada do Plano s.

A relação entre os coeficientes dos polinômios *Pc*(*s*) e *Pd*(*s*) é apresentada na Tabela 1. Através desta relação será determinado o conjunto de equações necessárias para sintonia dos controladores ressonantes. Destas equações resultam os ganhos da realimentação dos estados, sendo a expressão de cada um destes ganhos função dos parâmetros do inversor.

Tabela 1: Relação entre os coeficientes do polinômio *Pd*(*s*) e *Pc*(*s*), admitindo apenas um modo de ressonância.

| $\alpha_0 = 1$                                                               |
|------------------------------------------------------------------------------|
| $\overline{\alpha_1} = (\frac{L_f Y + C_f (R_{L_f} - \kappa_1)}{C_f L_f})$   |
| $\alpha_2 = (\frac{Y(R_{L_f} - k_1) + \omega^2 C_f L_f + 1 - k_2}{C_f L_f})$ |
| $\alpha_3 = (\frac{(L_f Y + (R_{L_f} - k_1)C_f)\omega^2 + k_4}{C_f L_f})$    |
| $(1-k_2) + ((R_{L_f} - k_1)Y)\omega^2 + k_3$                                 |

Os valores das constantes  $\alpha_1$ ,  $\alpha_2$ ,  $\alpha_3$  e  $\alpha_4$  são obtidos através do polinômio  $P_d$ . As demais constantes da Tabela 1, *C<sup>f</sup>* , *L<sup>f</sup>* , *RL<sup>f</sup>* , *Y* e ω, são os parâmetros do inversor cujos valores são obtidos diretamente pois são definidos na etapa de projeto do *Nobreak*. Os valores de *Y* e ω são relacionados a carga máxima e a frequência de operação. Por sua vez, os valores de *C<sup>f</sup>* e *L<sup>f</sup>* dependerão da frequência de modulação do Inversor (MAR-TINS; BARBI, 2005), sendo *RL<sup>f</sup>* , resistência própria do indutor, função da corrente máxima especificada para o indutor. Esta resistência pode ser informada pelo fabricante do componente ou medida com multímetro que tenha uma precisão de 10<sup>-3</sup>Ω. Portanto, as únicas variáveis não conhecidas da Tabela 1 são os ganhos; *k*1, *k*2, *k*<sup>3</sup> e *k*4. Isolando estas variáveis é possível obter as Equações (70)-(73).

$$
k_1(C_f, L_f, R_{L_f}, Y, \omega) = \frac{-\alpha_1 C_f L_f + L_f Y + C_f R_{L_f}}{C_f} \tag{70}
$$

$$
k_2(C_f, L_f, R_{L_f}, Y, \omega) = -\alpha_2 C_f L_f + Y(R_{L_f} - k_1) + \omega^2 C_f L_f + 1 \tag{71}
$$

$$
k_3(C_f, L_f, R_{L_f}, Y, \omega) = \alpha_4 C_f L_f - ((1 - k_2) + (R_{L_f} - k_1)Y)\omega^2 \tag{72}
$$

$$
k_4(C_f, L_f, R_{L_f}, Y, \omega) = \alpha_3 C_f L_f - (L_f Y + (R_{L_f} - k_1) C_f) \omega^2
$$
 (73)

No intuito de simplificar o método, foi selecionado o conjunto de autovalores de um dos *Nobreaks* pertencente a classe especificada para calcular o *Pd*. Não é necessário utilizar, por exemplo, o conjunto de resultados do *Nobreak* de 5 kVA para obter *P<sup>d</sup>* cujas constantes são necessárias para as equações de sintonia do controlador do inversor de mesma potência. Isto porque o inversor de 5 kVA ao ser projetado, poderá ter um filtro *LC* cujo valor do capacitor (*Cf*) e do indutor (*Lf*) sejam diferentes do caso do *Nobreak* de 5 kVA utilizado na pesquisa. Outro fator que influenciou na escolha de um único *P<sup>d</sup>* para toda a classe de *Nobreaks* é que todos os resultados das *LMIs* atendem as normas que especificam o funcionamento dos *Nobreak*. A consequência em utilizar o mesmo *P<sup>d</sup>* para todos os projetos de inversores é que esforço de controle no caso dos ganhos calculados através do método é maior que ganhos calculados através das *LMIs*.

Inicialmente utilizou-se o conjunto de autovalores da potência máxima da classe de *Nobreaks* para formar o *Pd*, ou seja, verificou-se a possibilidade de utilizar os autovalores do inversor de 25 kVA. Se for utilizado o conjunto de ganhos obtidos para um *Nobreak* cuja carga pode variar de 0,8 a 25 kVA em um *Nobreak* cuja potência máxima esta dentro deste intervalo, é possível concluir que este segundo sistema com potência máxima intermediária ao primeiro também atenderá as especificações do projeto. Mas esta hipótese não foi utilizada porque em alguns casos de *Nobreaks* o sinal de controle saturava.

No intuito de amenizar o esforço de controle quando utilizados os ganhos calculados pelo método proposto, foi selecionado o conjunto de polos do *Nobreak* de 10 kVA para formar o *Pd*. A viabilidade do emprego dos autovalores do *Nobreaks* de 10 kVA para toda classe de *Nobreaks* considerada neste trabalho será demonstrada no capítulo 5.

Nas Figuras (10(a)), (10(b)), (10(c)), (11(a)), (11(b)) e (11(c)) é feita uma comparação do esforço de controle para o caso de um *Nobreak* de 5 e 15 kVA com ganhos calculados através das *LMIs* e do método utilizando os autovalores do inversor de 10 e 25 kVA. Estas figuras foram retiradas dos resultados de simulações utilizando os *so ftwares Matlab* e *PSIM*. Estes experimentos consistiram em aplicar um degrau de 100% de carga linear após 42 milisegundos de operação do *Nobreak*. Baseado nos resultados de simulações foram escolhido os autovalores do inversor de 10 kVA para formar o *P<sup>d</sup>* cujas constantes  $(\alpha_{1..n})$  são usadas nas equações de sintonia do controlador ressonante. Esta escolha se deve ao fato do esforço de controle dos ganhos obtidos através das *LMIs* e do método proposto serem similares para todos *Nobreks* da classe.

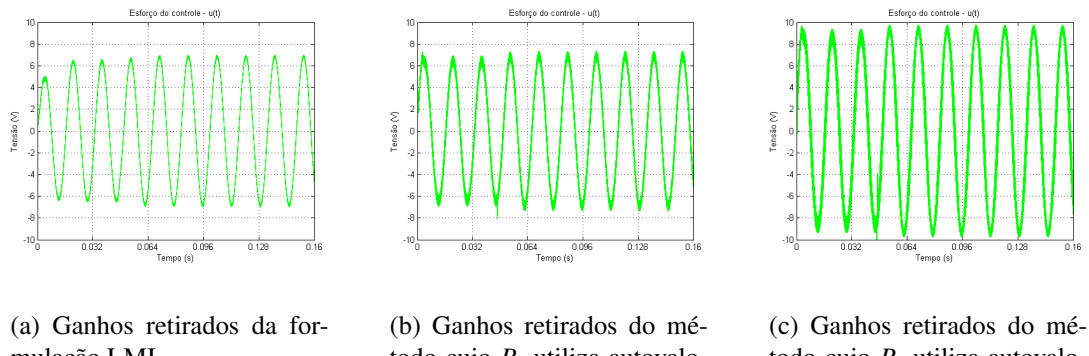

mulação LMI.

todo cujo *P<sup>d</sup>* utiliza autovalores do *Nobreak* 10 kVA

todo cujo *P<sup>d</sup>* utiliza autovalores do *Nobreak* 25 kVA

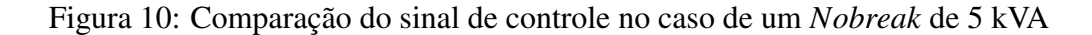

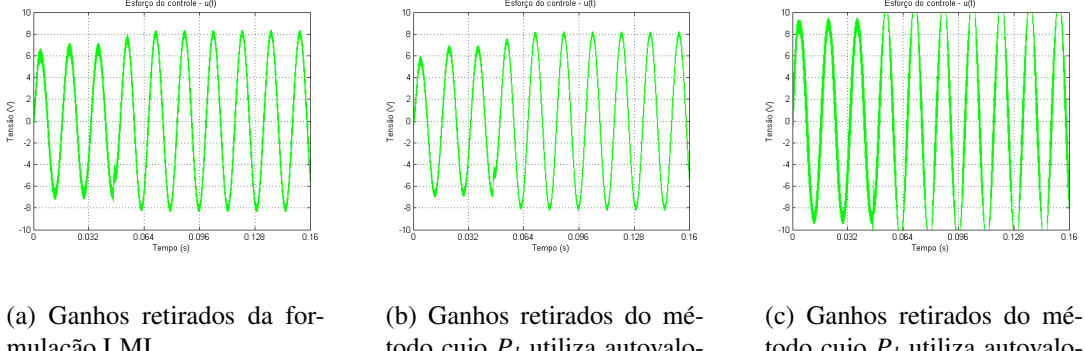

mulação LMI.

todo cujo *P<sup>d</sup>* utiliza autovalores do *Nobreak* 10 kVA

todo cujo *P<sup>d</sup>* utiliza autovalores do *Nobreak* 25 kVA

Figura 11: Comparação do sinal de controle no caso de um *Nobreak* de 15 kVA

Depois da escolha do *P<sup>d</sup>* pertencente ao módulo inversor do *Nobreak* de 10 kVA, foi criada a Tabela 2 com as constantes necessárias para as Equações (70)-(73). Estas equações são necessárias para sintonia do controlador com um modo ressonante. Na Tabela 3 são apresentadas as constantes para as Equações (74)-(79). Neste caso são as equações para controlador com dois modos ressonantes, referentes as componentes fundamental e terceira harmônica. Para controlador ressonante com três, quatro e cinco modos ressonantes, as constantes são apresentadas no Apêndice D e as equações no Apêndice E.

| Coeficiente                              | Valor                  |
|------------------------------------------|------------------------|
| $\alpha_0$                               |                        |
| $\alpha_1$                               | $1,5422$ $104$         |
| $\alpha$                                 | 8,5245.10 <sup>7</sup> |
| $\alpha$                                 | $5,172910^{10}$        |
| $\alpha_{\scriptscriptstyle\mathcal{A}}$ | $1,652010^{13}$        |

Tabela 2: Coeficientes de *Pd*(*s*) para um modo ressonante.

Tabela 3: Coeficientes de  $P_d(s)$  para dois modos ressonantes.

| Coeficiente                            | Valor                      |
|----------------------------------------|----------------------------|
| $\alpha_0$                             |                            |
| $\alpha_1$                             | $2,805410^{4}$             |
| $\alpha$                               | 2,1250 $10^8$              |
| Oʻ                                     | $4,072110^{11}$            |
| $\alpha_{\scriptscriptstyle\! \Delta}$ | $4,787910^{14}$            |
| $\alpha_{5}$                           | $1,875\overline{110^{17}}$ |
|                                        | $\sqrt{4,1358\,10^{19}}$   |
|                                        |                            |

$$
k_1(C_f, L_f, R_{L_f}, Y, \omega) = \frac{-\left(\alpha_1(C_f L_f) - C_f R_{L_f} - L_f Y\right)}{C_f} \tag{74}
$$

$$
k_2(C_f, L_f, R_{L_f}, Y, \omega) = -\alpha_2(C_f L_f) + 1 - k_1 Y + 10C_f L_f \omega^2 + R_{L_f} Y \tag{75}
$$

$$
k_3(C_f, L_f, R_{L_f}, Y, \omega) = -k_5 + \alpha_4(C_f L_f) - (10\omega^2 - 10k_2\omega^2 + 9C_f L_f\omega^4 + 10R_{L_f}\omega^2 Y - 10k_1\omega^2 Y)
$$
(76)

$$
k_4(C_f, L_f, R_{L_f}, Y, \omega) = k_6 + \alpha_3(C_f L_f) - (-10C_f k_1 \omega^2 + 10L_f \omega^2 Y + 10C_f R_{L_f} \omega^2)
$$
(77)

$$
k_5(C_f, L_f, R_{L_f}, Y, \omega) = \frac{(\alpha_6(C_f L_f) - (-9k_2 \omega^4 + 9\omega^4 - 9k_1 \omega^4 Y + 9R_{L_f} \omega^4 Y) - 9\omega^2(\alpha_4(C_f L_f))}{-(10\omega^2 - 10k_2 \omega^2 + 9C_f L_f \omega^4 + 10R_{L_f} \omega^2 Y - 10k_1 \omega^2 Y))}
$$
(78)

$$
k_6(C_f, L_f, R_{L_f}, Y, \omega) = \frac{-9(\alpha_3(C_f L_f) - (-10C_f k_1 \omega^2 + 10L_f \omega^2 Y + 10C_f R_{L_f} \omega^2))}{+(\alpha_5(C_f L_f) - (9L_f(\omega^4)Y - 9C_f k_1(\omega^4) + 9C_f R_{L_f}(\omega^4)))}
$$
(79)

## 4.5 Considerações Finais

Neste capítulo foi apresentado o método alternativo para sintonia dos múltiplos controladores ressonantes. Objetivo deste método é facilitar e, principalmente, disseminar no meio industrial a especificação e o uso adequado de controladores capazes de seguir referências senoidais e rejeitar perturbações de natureza periódica, neste caso com a aplicação ao projeto de *Nobreaks*. Este método está baseado no cálculo do polinômio característico do sistema em malha fechada e na relação deste polinômio com outro polinômio cujos polos são os desejados para o sistema, ou seja, *P<sup>c</sup>* = *Pd*. Embora a formulação do problema, composta pelas equações dinâmicas do inversor acrescida de cada um dos modos de ressonância associados aos controladores, já esteja no formato próprio para determinação dos ganhos de cada controlador através da solução de um problema de otimização convexa, tal metodologia seria de difícil adaptação ao ambiente industrial. Desta forma, a ideia de determinação dos ganhos dos controladores ressonantes obtidos diretamente por relações algébricas de simples aplicação, inspirada na formulação desenvolvida por Ziegler-Nichols para o ajuste de controladores Proporcional, Integral e Derivativo, parece ser a mais adequada para aplicação dos múltiplos controladores ressonantes. Observa-se que no caso apresentado neste trabalho, a aplicação é diretamente relacionada a sistemas do tipo *Nobreak* e que por isso a determinação dos ganhos dos controladores ressonantes não se trata de uma aproximação inicial que necessitem de ajustes subsequentes, que seriam necessários para aplicação em outros tipos de sistemas.

Outra informação abordada neste capítulo a qual merece destaque, é que o mesmo conjunto de polos é empregado para toda classe de *Nobreaks*. A consequência disto é que todos os sistemas desta classe possuem as mesmas características dinâmicas. Para o projeto de *Nobreaks* trata-se de um ponto positivo para o método, pois a maioria dos projetos destes equipamentos produzidos na industria segue um padrão internacional baseado na norma (SOLTER, 2002).

## **5 SIMULAÇÕES E RESULTADOS EXPERIMENTAIS**

## 5.1 Considerações Iniciais

Neste capitulo será apresentado o conjunto de experimentos realizados durante a pesquisa, cujo objetivo é a validação do método alternativo para sintonia do controlador ressonante proposto neste trabaho. Esta validação consistirá em comprovar que o controlador ressonante sintonizado pelos ganhos obtidos através das equações do método alternativo garantirá que o inversor atenderá as especificações da norma IEC 62040-3. Além desta validação, também será feita uma comparação com controlador ressonante sintonizado pela formulação *LMI*.

Inicialmente serão apresentados os diagramas utilizados para simulação dos experimentos. Para realizar as simulações foram utilizados de forma conjunta os *so ftwares PSIM* e *MatLab*. O primeiro programa foi necessário para simular o inversor de meiaponte, uma vez que este programa possui bibliotecas de componentes eletrônicos que reproduzem de forma bastante próxima o comportamento deste sistema. A utilização do *so ftware MatLab* foi realizada para representar matematicamente o controlador ressonante e obter os resultados dos testes. Adicionalmente, observa-se que a implementação do sistema operando em tempo real também utilizará o *so ftware* Matlab para implementação dos controladores múltiplos ressonantes.

Na sequência serão apresentados os resultados experimentais, obtidos com base em um inversor comercial de 5 kVA. Para implementação dos controladores múltiplos ressonantes faz-se necessária a discretização destes controladores, que é apresentada na sequência deste capítulo.

## 5.2 Diagrama de Simulação

Os *so ftwares PSIM* e *Matlab* foram utilizados em conjunto para simular partes do sistema de interesse, neste caso o inversor de meia-ponte e os controladores múltiplos ressonante, respectivamente. A integração do *PSIM* com o *Matlab* ocorreu através da biblioteca *SimCoupler* disponibilizado pelo *so ftwares PSIM* (POWERSIM, 2009)(YONG-CHANG; et al, 2006).

A implementação dos controladores múltiplos ressonantes no *Matlab* foi realizada através da ferramenta *Simulink*. Nesta ferramenta foi desenvolvido o controlador através do diagrama de blocos representado pela Figura 12. Nesta figura, o bloco em verde representa a referência de tensão a ser imposta sobre a carga, na saída do sistema *Nobreak*. O bloco em azul representa o subsistema com os múltiplos controladores ressonantes. No bloco em amarelo é estabelecida a relação entre a tensão máxima do sinal de controle com a tensão máxima do sinal de *PWM*. O bloco em cinza é empregado para programar os intantes em que a carga será adicionada e/ou removida na saída do *Nobreak* e, finalmente, o bloco laranja realiza a integração entre os *so ftwares PSIM* e *MatLab*.

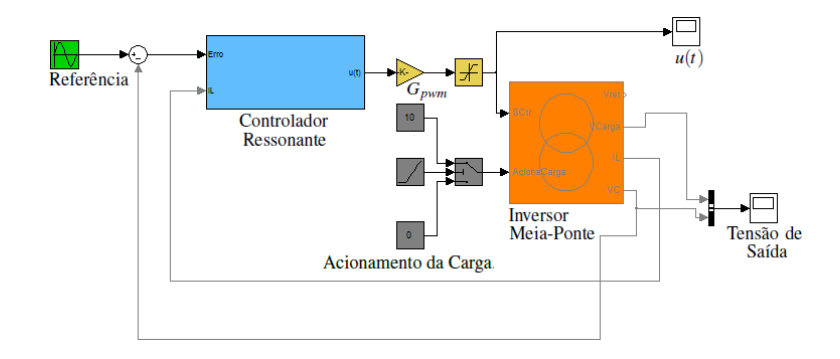

Figura 12: Diagrama de blocos do controlador no *Simulink*.

O subsistema do controlador múltiplo ressonante, representado abaixo pela Figura 13, é o diagrama de blocos responsável pela implementação da lei de controle representa pela equação (32) acrescido da realimentação do estado relativo a corrente do indutor (bloco vermelho). As entradas do subsistema são o erro de tensão (diferença entre os sinais de referência e de saída de tensão do inversor) e a amostra da corrente do indutor. A saída deste subsistema é o sinal de controle para inversor.

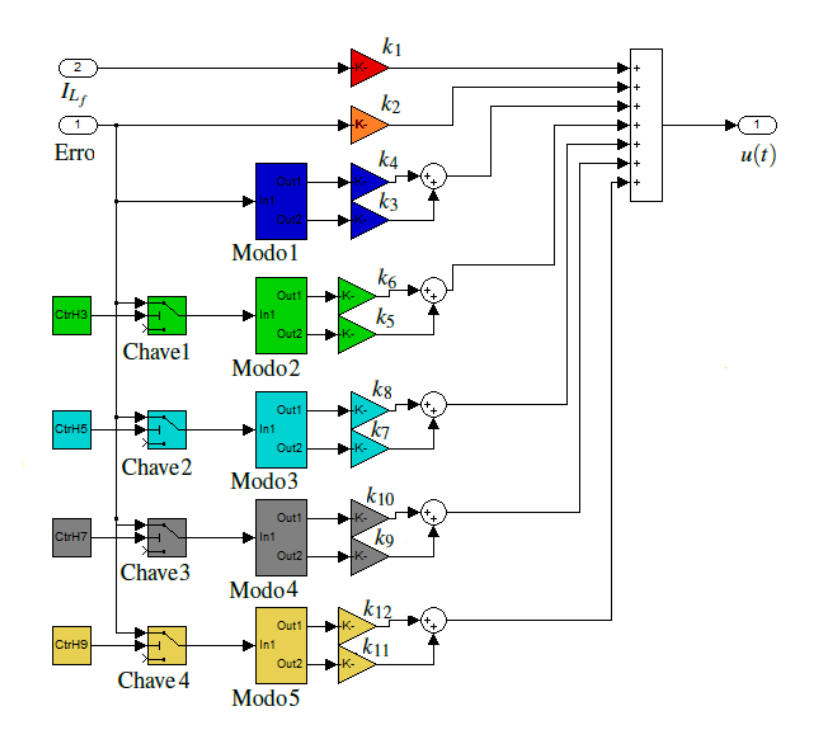

Figura 13: Subsistema do controlador ressonante.

No programa *PSIM* foi montado um esquemático equivalente ao um inversor de meia-

ponte, conforme a Figura 14. Por se tratar de uma simulação, os semicondutores de potência (retificadores e *IGBT s*) não apresentam limitação de corrente. Por este motivo todas as simulações utilizaram o mesmo esquemático. A mudança entre simulação do inversor de 5 kVA e do 25 kVA, por exemplo, é com relação aos parâmetros. Estes são passadas do *Matlab* para *PSIM* através de um arquivo "*ParamPsim*.*txt*". Os parâmetros são as constantes da carga, do retificador, do *PWM* e do inversor. Além do arquivo, a comunicação entre os *so ftwares Matlab* e *PSIM* é feita pelos componentes *In Link Node* e *Out Link Node* do *PSIM*, e pelo bloco *SimCoupler* o qual deverá estar na relação de bibliotecas do *Simulink*.

Os componentes *In Link Node* e *Out Link Node* são representrados pelas circunferências vermelhas e verdes da Figura 14 respectivamente. As vermelhas são as entradas cujos sinais são o sinal de controle e acionamento da carga. As verdes são as amostras de corrente do indutor, de tensão do capacitor e da corrente da carga.

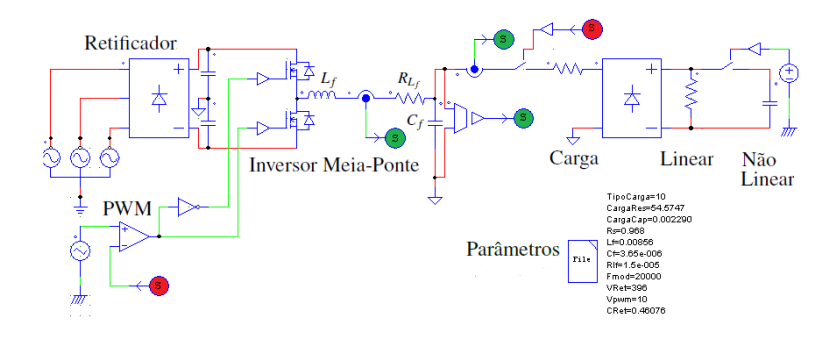

Figura 14: Esquemático do Inversor de meia-ponte no programa *PSIM*.

O bloco *SimCoupler* estará disponível no *Malab*/*Simulink* se for feita a devida instalação do *so ftware PSIM*. Neste trabalho, foi realizada a instalação do *PSIM* e inserido o *SimCoupler* no *Simulink*, de acordo com a Figura 12. Para ligar este bloco laranja ao esquemático criado no *PSIM* é necessário clicar duas vezes no próprio bloco e, através da interface representa pela Figura 15, selecionar o arquivo do esquemático criado no *PSIM*, conforme a Figura 14.

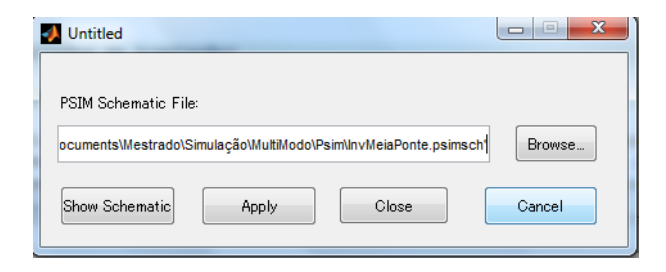

Figura 15: Seleção do esquemático gerado no programa *PSIM*.

### 5.3 Metodologia e Resultados de Simulação

No intuito de validar o método proposto de acordo com a norma 62040-3 (BOT-TERON; PINHEIRO, 2007) (RIBAS; et al, 2011), foram feitas simulações de todos os *Nobreaks* pertencentes a classe definida neste trabalho, utilizando os ganhos obtidos pelas *LMIs* e pelas equações apresentadas no Capítulo 4 e no Apêndice E. Estas simulações consistirão em verificar o funcionamento de cada um dos inversores cujos *Nobreaks* pertencem a classe especificada. Para verificar a eficiência do método serão demonstrados o funcionamento dos inversores a vazio (sem carga), com carga linear e com carga não linear. Também será observado o comportamento do sistema para o caso de um degrau de 100% de carga aditiva e subtrativa. No caso da carga não linear, também será medida a taxa de distorção harmônica relativa ao sinal de tensão na saída do *Nobreak*. Nos casos das simulações com carga linear, foi utilizado somente um modo ressonante para o controle do inversor. Foram utilizados cinco modos ressonantes no controle do inversor, quando as simulações eram com carga não linear. Neste capítulo serão demonstrados os resultados para o caso dos inversores de 5, 15 e 25 kVA. Os demais inversores dos *Nobreaks* da classe serão demonstrados no Apêndice F.

O primeiro resultado da simulação a ser apresentado nas Figuras 16(a)-18(d) é do sinal de controle, sinal *u*(*t*) conforme diagrama de blocos da Figura 12. Esta simulação consiste em aplicar um degrau aditivo de 100% de carga linear após 42 milisegundos de funcionamento do inversor. O objetivo deste teste é comparar o esforço do controlador ressonante sintonizado pelas equações do método alternativo com o sintonizado pela formulação *LMI*. Esta comparação é importante para comprovar que o uso do método alternativo no ajuste do controlador não tem como consequência um maior consumo de energia durante o funcionamento do inversor.

Nas Figuras 16(a)-16(d), são apresentados os resultados do inversor de 5 kVA. A amplitude do sinal de controle de ambos os casos, o controlador sintonizado pelo método ou pelas *LMIs*, têm valores aproximados.

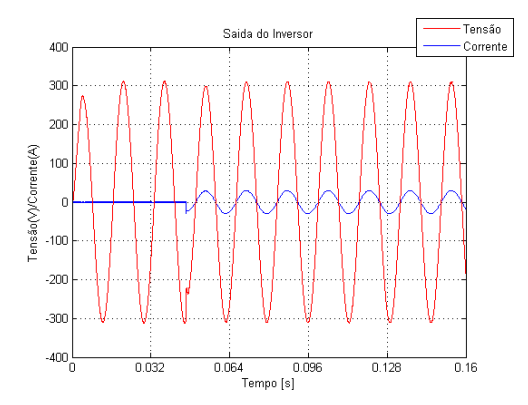

(a) Saída do inversor com os ganhos calculados pelas equações do método proposto.

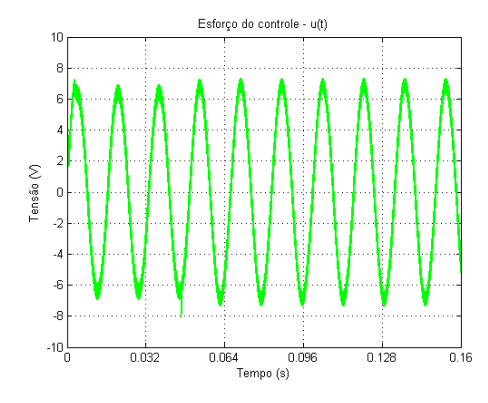

(c) Sinal de controle do inversor com os ganhos calculados pelas equações do método proposto.

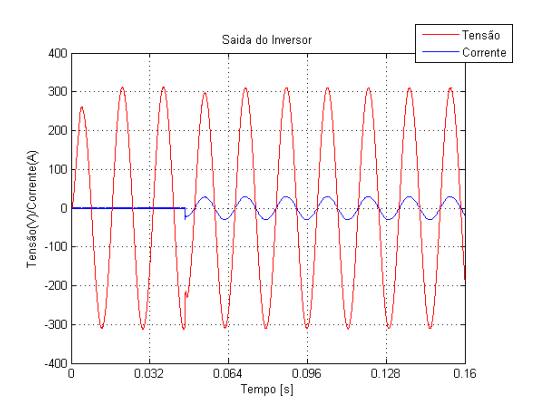

(b) Saída do inversor com os ganhos calculados pelas *LMIs*.

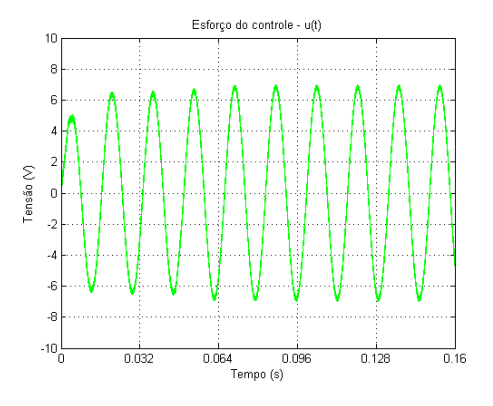

(d) Sinal de controle do inversor com os ganhos calculados pelas *LMIs*.

Figura 16: Comparação do sinal de controle de um inversor de 5 kVA sintonizado pelas equações do método proposto e pelas *LMIs*.

Conforme os resultados das Figuras 17(a)-17(d), pode-se verificar que o esforço do controlador aumenta para inversores de potência maior. Estas variações ocorrem para ambas metodologias utilizadas para ajustar o controlador.

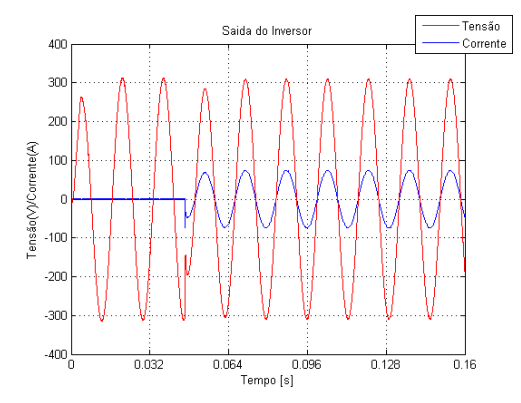

(a) Saída do inversor com os ganhos calculados pelas equações do método proposto.

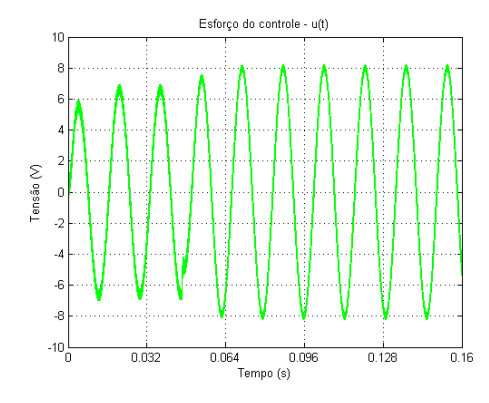

(c) Sinal de controle do inversor com os ganhos calculados pelas equações do método proposto.

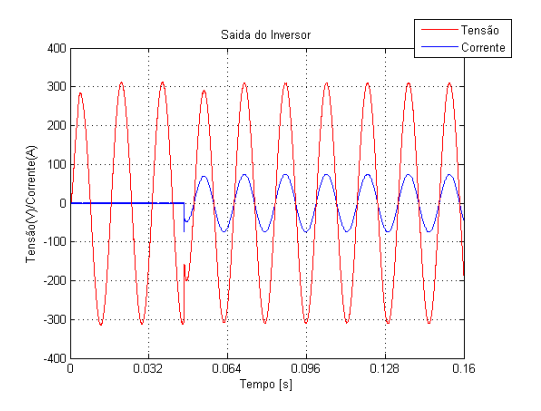

(b) Saída do inversor com os ganhos calculados pelas *LMIs*.

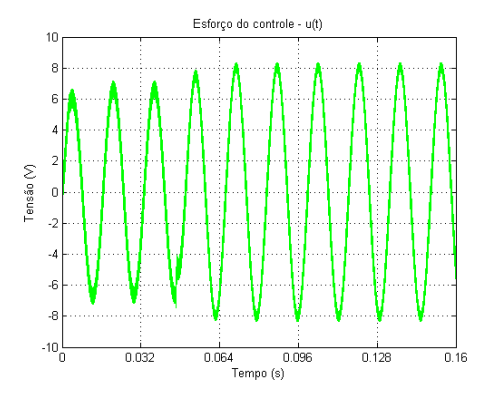

(d) Sinal de controle do inversor com os ganhos calculados pelas *LMIs*.

Figura 17: Comparação do sinal de controle de um inversor de 15 kVA sintonizado pelas equações do método proposto e pelas *LMIs*.

Nos resultados dos testes do inversor de 25 kVA, Figuras 18(a)-18(d), observou-se que o esforço do controlador ajustado pela formulação *LMI* é ligeiramente maior que o ajustado pelo método.

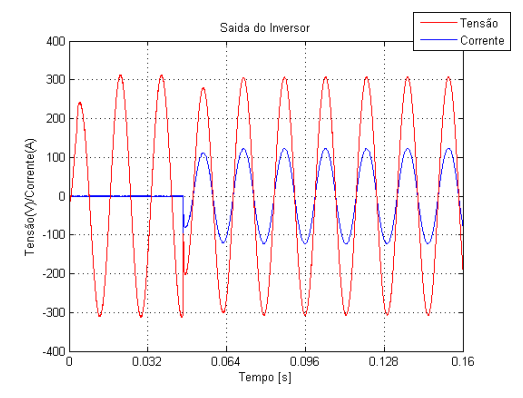

(a) Saída do inversor com os ganhos calculados pelas equações do método proposto.

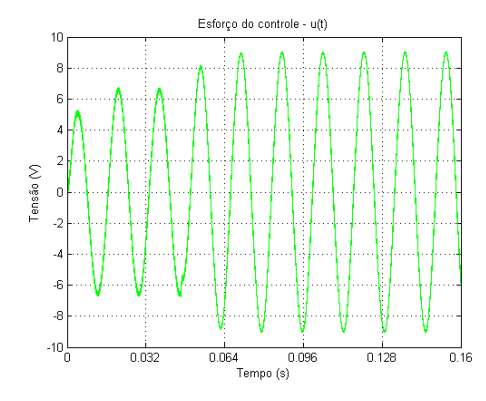

(c) Sinal de controle do inversor com os ganhos calculados pelas equações do método proposto.

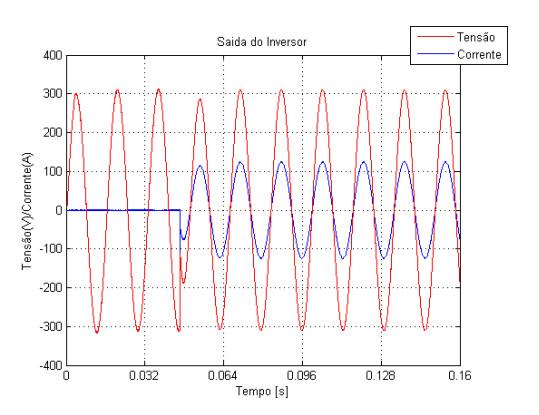

(b) Saída do inversor com os ganhos calculados pelas *LMIs*.

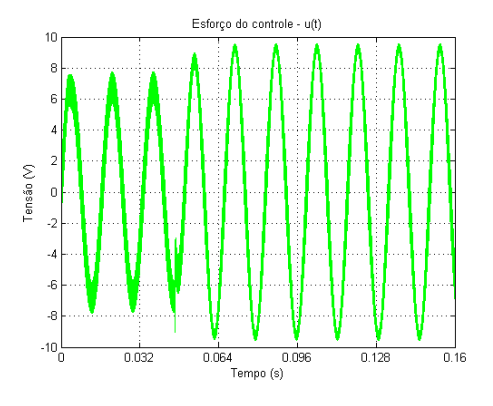

(d) Sinal de controle do inversor com os ganhos calculados pelas *LMIs*.

Figura 18: Comparação do sinal de controle de um inversor de 25 kVA sintonizado pelas equações do método proposto e pelas *LMIs*.

Considerando os resultados das simulações representados nas Figuras 16(a)-18(d), podemos concluir que o esforço de controle utilizando o controlador ressonante ajustado pelos ganhos obtidos das equações do método alternativo são similares aos obtidos pela formulação *LMI*.

Os testes apresentados nas Figuras 20(a)-31(d) estão relacionados à avaliação do transitório da tensão de saída do *Nobreak* quando é submetido a variação de carga. Estes experimentos são necessários para demonstrar que o *Nobreak* cujo inversor é utilizado na simulação atende a norma (SOLTER, 2002). A referida norma determina limites para subtensão e sobretensão quando o *Nobreak* é submetido a uma variação de carga. Estes limites dependem do tipo de *Nobreak*. A norma cita 3 tipos: *On*−*line*, *Line Interactive* e *O f f* − *Line*. Neste caso foi utilizado o tipo *On* − *line*, ou classificação 1, ou dupla conversão de acordo com NBR 15014. Para esta classificação, os limite do percentual da variação da tensão média *RMS* de saída do *Nobreak* é determinada pela Figura 19.

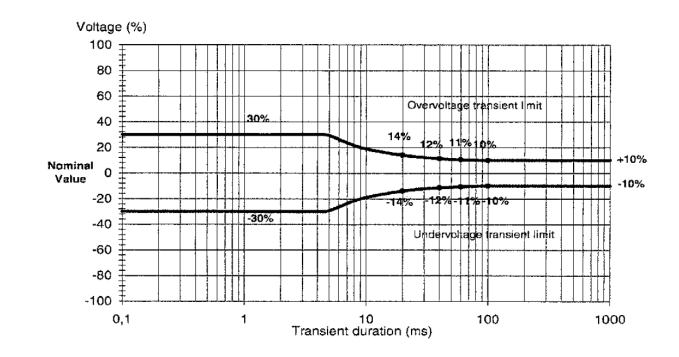

Figura 19: Limites de subtensão e sobretensão para os *Nobreaks* da classificação 1 da Norma IEC - 62040-3.

Primeiro serão apresentados os resultados considerando a inserção de carga na saída do inversor. As Figuras 20(a)-22(d) são os resultados dos testes que consistem em após 42 milisegundos de funcionamento do inversor, aplicar um degrau de 100% de carga linear. Nas Figuras 23(a)-25(d), são repetidos os mesmos teste mas com carga não linear.

Os resultados dos testes, Figuras 20(a)-20(d), demonstram que controlador ajustado pela formulação *LMI* praticamente não teve alteração na tensão média *RMS*. No caso do controlador sintonizado pelo método proposto, houve uma queda de 5% aproximadamente na tensão *RMS*.

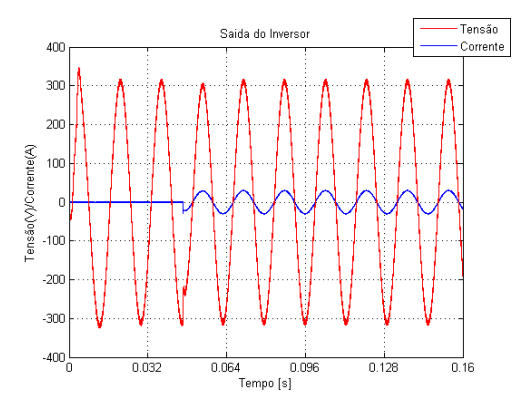

(a) Saída do inversor com os ganhos calculados pelas equações do método proposto.

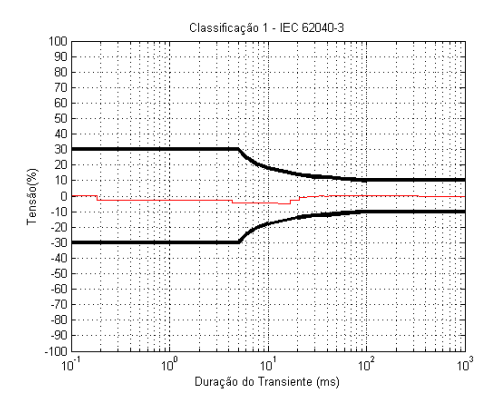

(c) Relação entre a tensão nominal e a tensão de saída do inversor com os ganhos calculados pelas equações do método proposto.

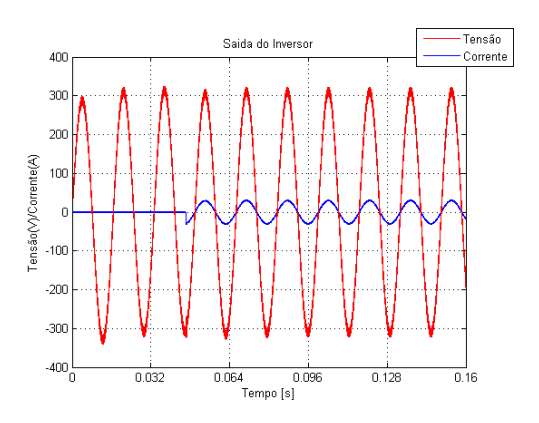

(b) Saída do inversor com os ganhos calculados pelas *LMIs*.

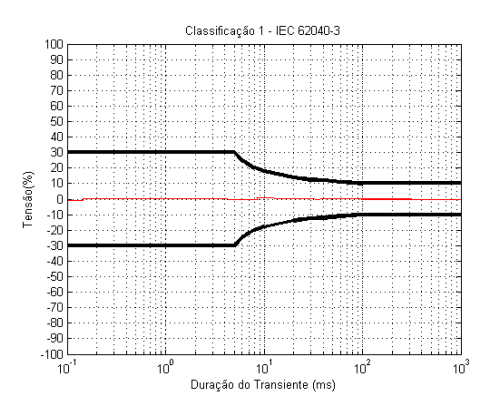

(d) Relação entre a tensão nominal e a tensão de saída do inversor com os ganhos calculados pelas *LMIs*.

Figura 20: Simulações com degrau aditivo de 100% de carga linear utilizando um inversor de 5 kVA sintonizado pelas equações do método proposto e pelas *LMIs*.

-Tensão<br>-Corrente Saida do Inverso  $400$  $300$  $200$ ensão(V)/Corrente(A)  $10$  $-100$  $-20$  $-300$  $-400$  $0.032$  $\frac{1}{0.064}$  $0.096$  $0.128$  $\frac{1}{0.16}$ .<br>Tempo [s]

(a) Saída do inversor com os ganhos calculados pelas equações do método proposto.

Através das Figuras 21(a)-21(d) conclui-se que os resultados dos testes do inversor de 15 kVA são similares para ambos os métodos.

> (b) Saída do inversor com os ganhos calculados pelas *LMIs*.

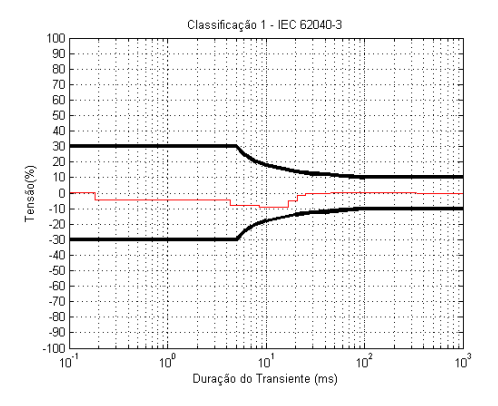

(c) Relação entre a tensão nominal e a tensão de saída do inversor com os ganhos calculados pelas equações do método proposto.

.<br>Classificação 1 - IEC 62040-3 Tensão(%)  $10^1$ Duração do Transiente (ms) 10 10

(d) Relação entre a tensão nominal e a tensão de saída do inversor com os ganhos calculados pelas *LMIs*.

Figura 21: Simulações com degrau aditivo de 100% de carga linear utilizando um inversor de 15 kVA sintonizado pelas equações do método proposto e pelas *LMIs*.

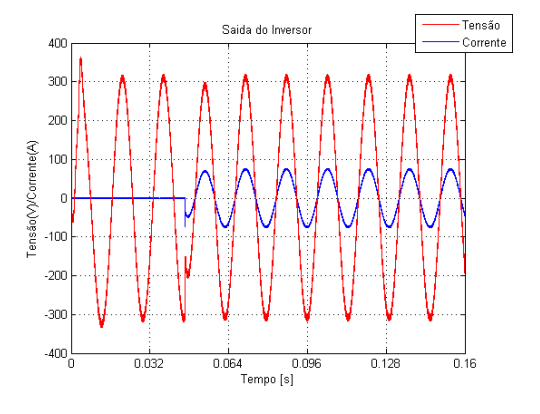

Nos testes com inversor de 25 kVA, verificou-se que a queda de tensão foi maior que 10% para o controlador sintonizado pelas *LMIs* e menor que 10% para o controlador ajustado pelo método proposto, conforme as Figuras 22(a)-22(d)

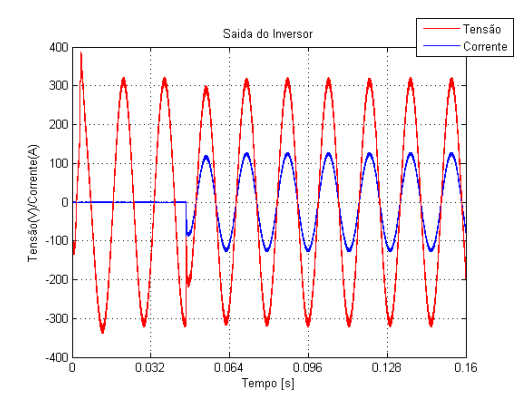

(a) Saída do inversor com os ganhos calculados pelas equações do método proposto.

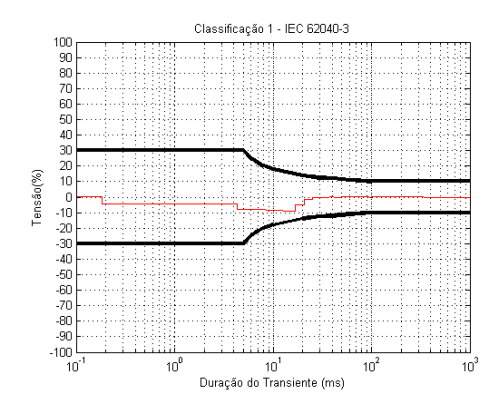

(c) Relação entre a tensão nominal e a tensão de saída do inversor com os ganhos calculados pelas equações do método proposto.

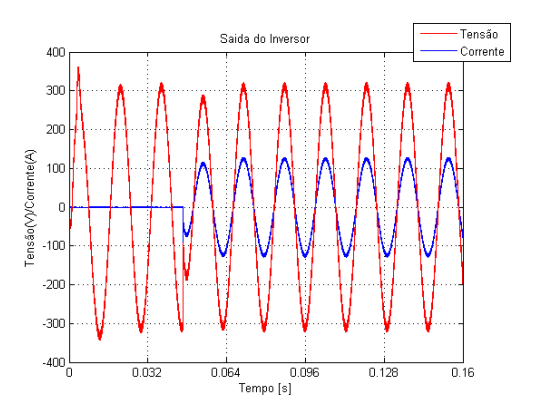

(b) Saída do inversor com os ganhos calculados pelas *LMIs*.

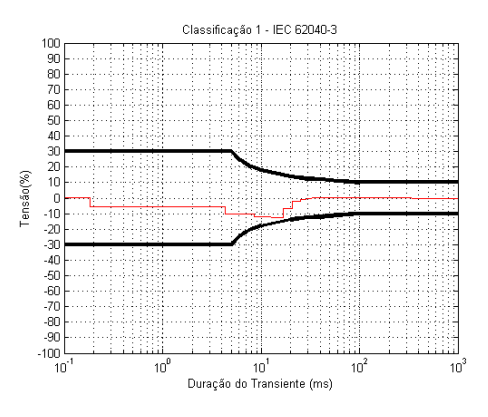

(d) Relação entre a tensão nominal e a tensão de saída do inversor com os ganhos calculados pelas *LMIs*.

Figura 22: Simulações com degrau aditivo de 100% de carga linear utilizando um inversor de 25 kVA sintonizado pelas equações do método proposto e pelas *LMIs*.

Os testes com carga não linear do inversor de 5 kVA, representados pelas Figuras 23(a)-23(d), demonstram que a queda de tensão foi menor que 5%.

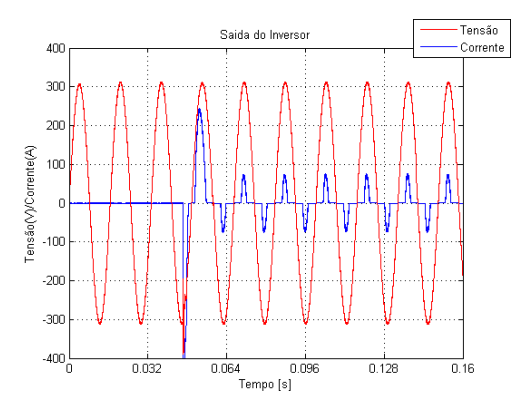

(a) Saída do inversor com os ganhos calculados pelas equações do método proposto.

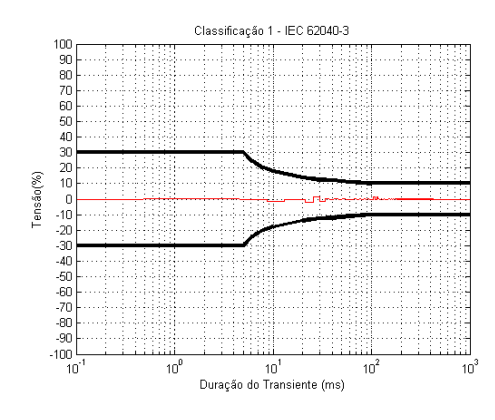

(c) Relação entre a tensão *RMS* nominal e a tensão *RMS* de saída do inversor com os ganhos calculados pelas equações do método proposto.

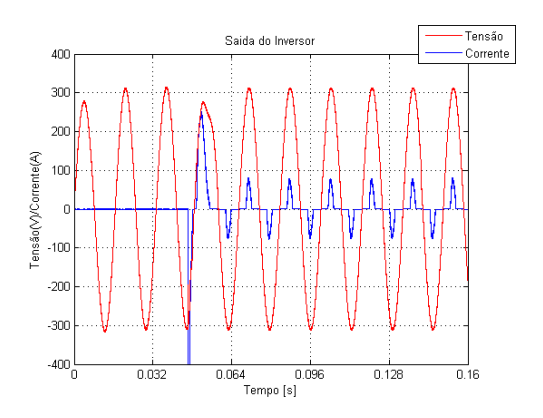

(b) Saída do inversor com os ganhos calculados pelas *LMIs*.

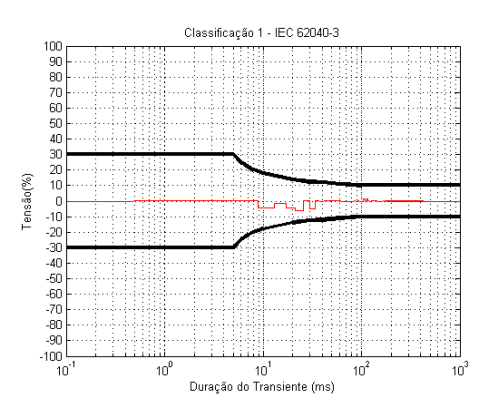

(d) Relação entre a tensão *RMS* nominal e a tensão *RMS* de saída do inversor com os ganhos calculados pelas *LMI*.

Figura 23: Simulações com degrau aditivo de 100% de carga não linear utilizando um inversor de 5 kVA sintonizado pelas equações do método proposto e pelas *LMIs*.

No caso do inversor de 15 kVA é possível verificar uma distorção significativa na tensão de saída independente do método de sintonia para controlador, conforme as Figuras 24(a)-24(d), mas a queda da tensão média *RMS* não foi maior que 5%.

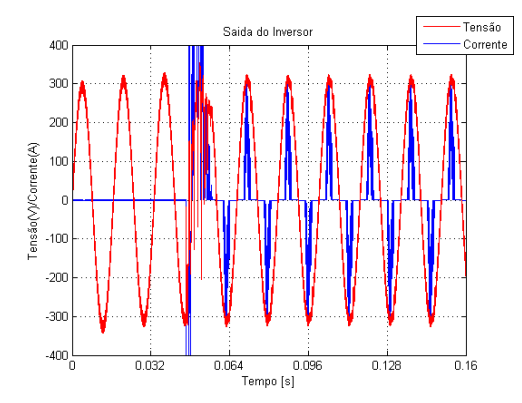

(a) Saída do inversor com os ganhos calculados pelas equações do método proposto.

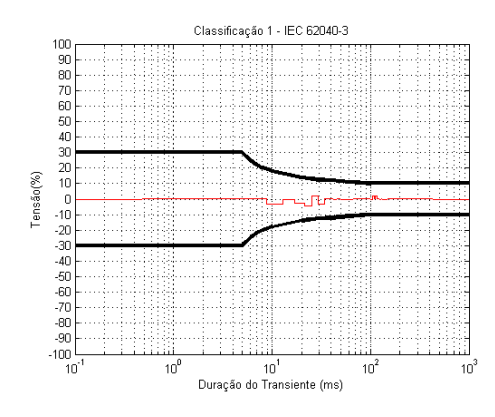

(c) Relação entre a tensão *RMS* nominal e a tensão *RMS* de saída do inversor com os ganhos calculados pelas equações do método proposto.

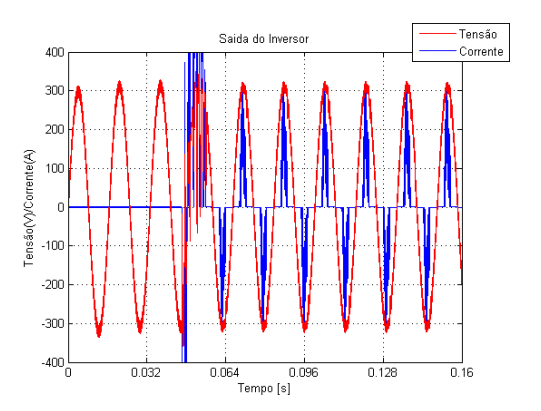

(b) Saída do inversor com os ganhos calculados pelas *LMIs*.

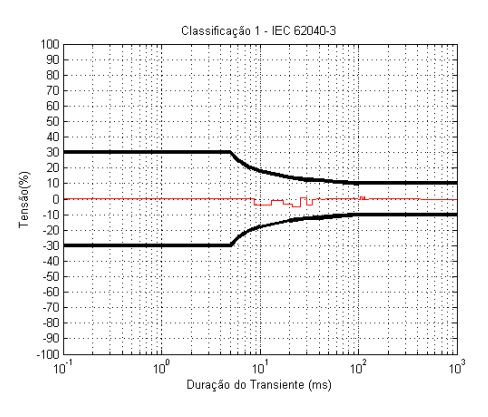

(d) Relação entre a tensão *RMS* nominal e a tensão *RMS* de saída do inversor com os ganhos calculados pelas *LMI*.

Figura 24: Simulações com degrau aditivo de 100% de carga não linear utilizando um inversor de 15 kVA sintonizado pelas equações do método proposto e pelas *LMIs*.

As Figuras 25(a)-25(d) demonstram que com aumento da carga não linear há uma maior distorção na tensão de saída e uma maior queda da tensão media *RMS*. No caso do controlador ajustado pelo método proposto, a queda de tensão chega próximo aos limites determinados pela norma.

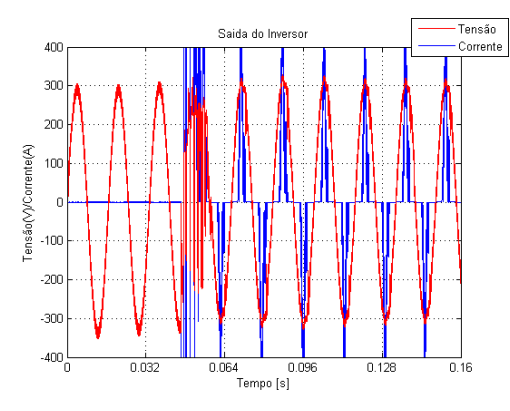

(a) Saída do inversor com os ganhos calculados pelas equações do método proposto.

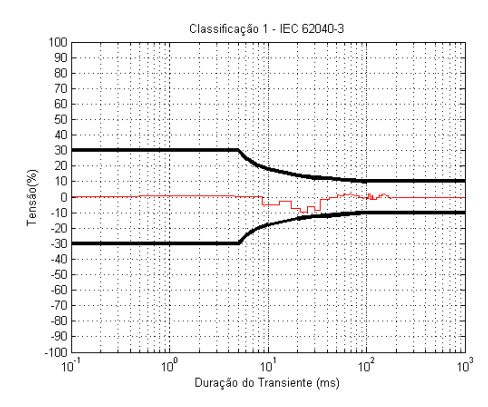

(c) Relação entre a tensão *RMS* nominal e a tensão *RMS* de saída do inversor com os ganhos calculados pelas equações do método proposto.

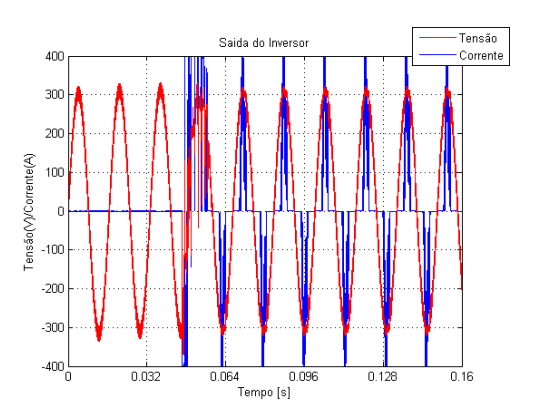

(b) Saída do inversor com os ganhos calculados pelas *LMIs*.

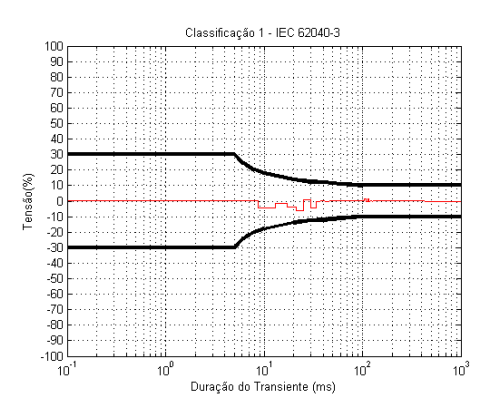

(d) Relação entre a tensão *RMS* nominal e a tensão *RMS* de saída do inversor com os ganhos calculados pelas *LMI*.

Figura 25: Simulações com degrau aditivo de 100% de carga não linear utilizando um inversor de 25 kVA sintonizado pelas equações do método proposto e pelas *LMIs*.

De acordo com os resultados apresentados nas Figuras 20(a)-25(d), pode-se concluir que o controlador ressonante sintonizado pelas equações do método proposto e pela formulação *LMI* mantiveram a tensão de saída do *Nobreak* dentro dos limites determinado pela norma.

Nas Figuras 26(a)-28(d) são demonstrados os resultados dos testes de degrau subtrativo de carga linear. Os testes consistem em retirar toda carga do inversor após 232 milisegundos de operação com 100% da sua capacidade. A tensão de saída do *Nobreak* também deve obedecer aos limites estipulados pela Figura 19.

Os resultados dos testes do inversor de 5 kVA, Figuras 26(a)-26(d), tiveram resultados semelhantes. Em ambos os métodos utilizados para sintonia do controlador, houve uma acréscimo de 8% aproximadamente na tensão *RMS*.

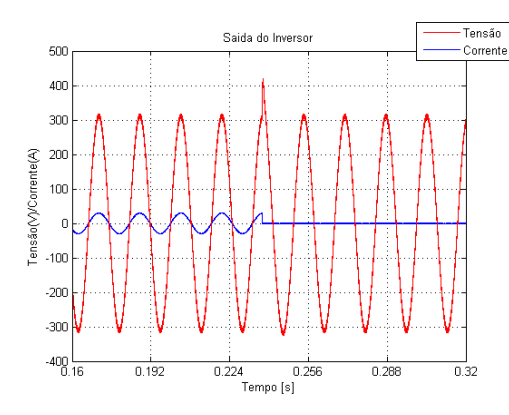

(a) Saída do inversor com os ganhos calculados pelas equações do método proposto.

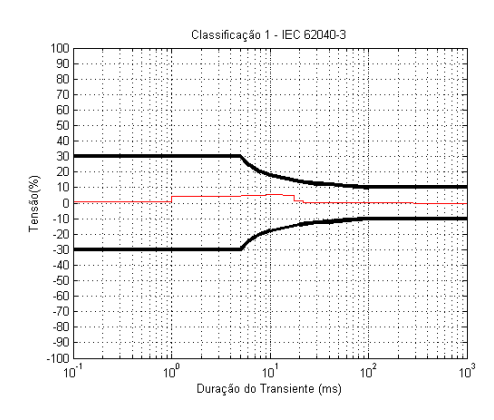

(c) Relação entre a tensão nominal e a tensão de saída do inversor com os ganhos calculados pelas equações do método proposto.

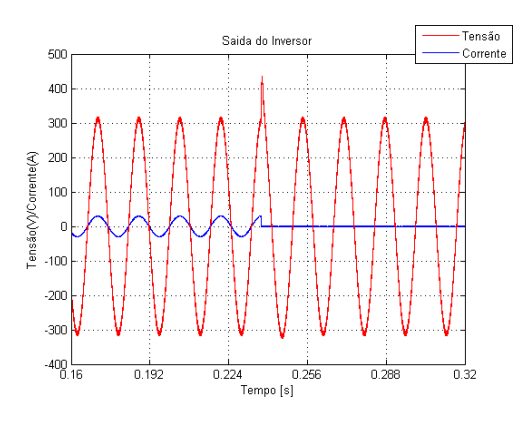

(b) Saída do inversor com os ganhos calculados pelas *LMIs*.

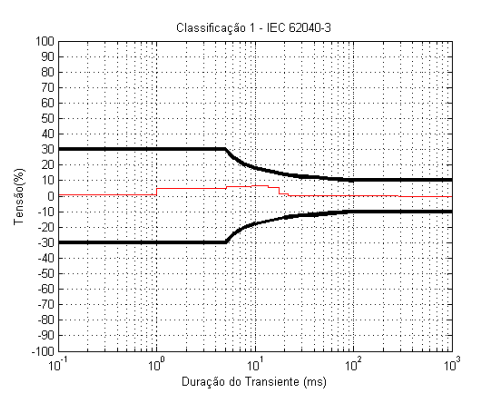

(d) Relação entre a tensão *RMS* nominal e a tensão *RMS* de saída do inversor com os ganhos calculados pelas *LMIs*.

Figura 26: Simulações com degrau subtrativo de 100% de carga linear utilizando um inversor de 5 kVA sintonizado pelas equações do método proposto e pelas *LMIs*.

De acordo com as Figuras 27(a)-27(d), é possível verificar que o aumento da carga não resultou em um acréscimo maior na tensão *RMS*.

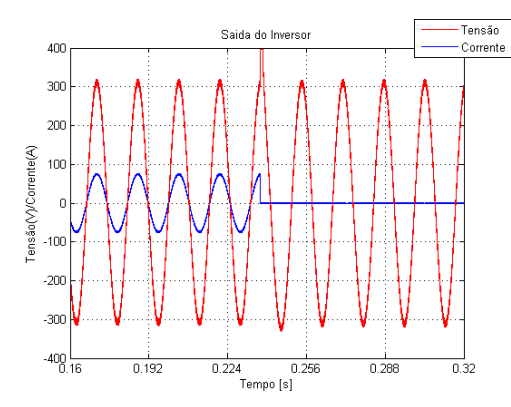

(a) Saída do inversor com os ganhos calculados pelas equações do método proposto.

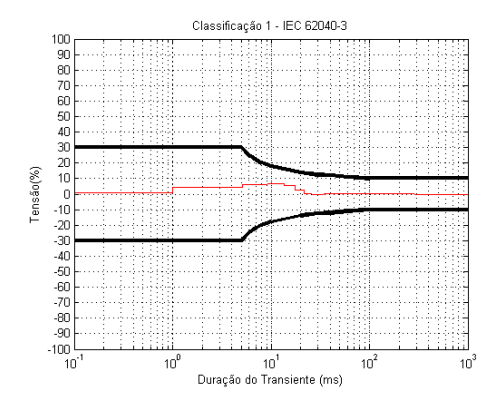

(c) Relação entre a tensão *RMS* nominal e a tensão *RMS* de saída do inversor com os ganhos calculados pelas equações do método proposto.

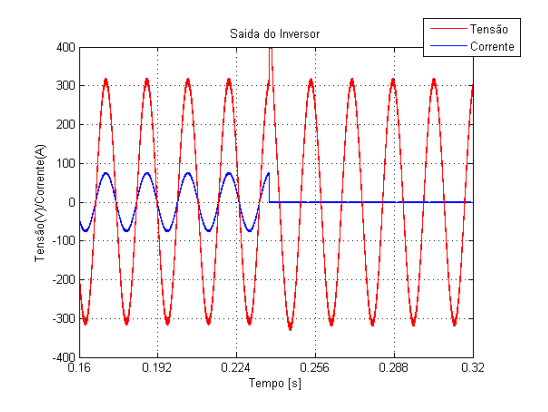

(b) Saída do inversor com os ganhos calculados pelas *LMIs*.

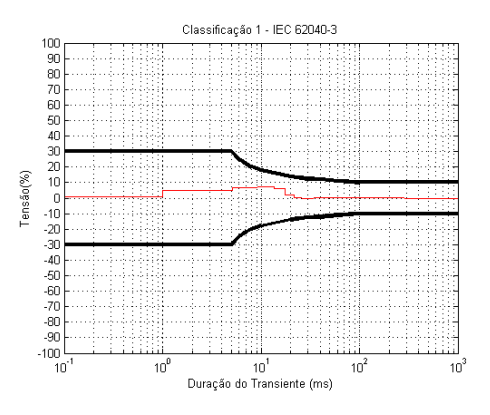

(d) Relação entre a tensão *RMS* nominal e a tensão *RMS* de saída do inversor com os ganhos calculados pelas *LMIs*.

Figura 27: Simulações com degrau subtrativo de 100% de carga linear utilizando um inversor de 15 kVA sintonizado pelas equações do método proposto e pelas *LMIs*.

Os testes do inversor de 25 kVA os quais são representados pelas Figuras 28(a)-28(d), são semelhantes ao inversor de 15 kVA.

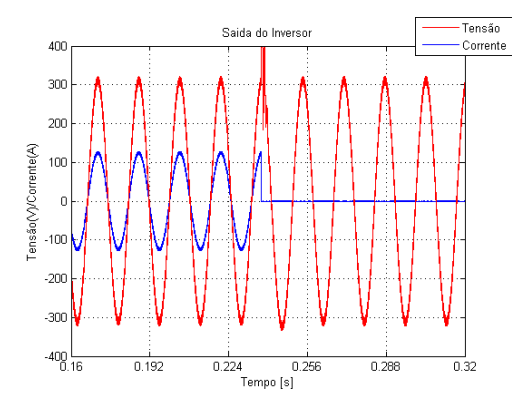

(a) Saída do inversor com os ganhos calculados pelas equações do método proposto.

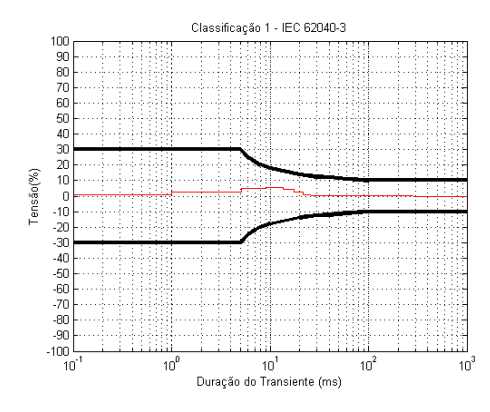

(c) Relação entre a tensão *RMS* nominal e a tensão *RMS* de saída do inversor com os ganhos calculados pelas equações do método proposto.

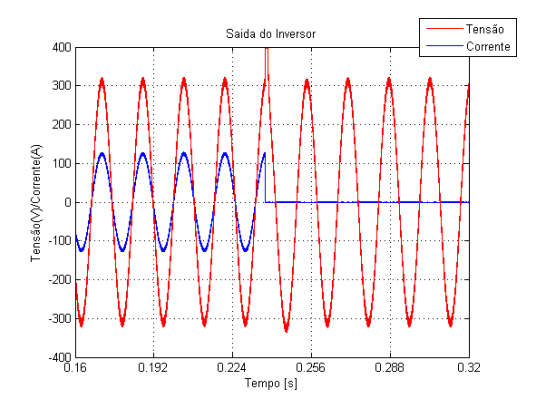

(b) Saída do inversor com os ganhos calculados pelas *LMIs*.

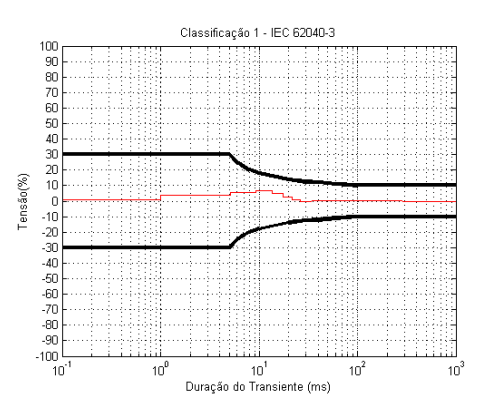

(d) Relação entre a tensão *RMS* nominal e a tensão *RMS* de saída do inversor com os ganhos calculados pelas *LMIs*.

Figura 28: Simulações com degrau subtrativo de 100% de carga linear utilizando um inversor de 25 kVA sintonizado pelas equações do método proposto e pelas *LMIs*.

A tensão média *RMS* de saída do inversor de 5 kVA não foi alterada com retirada da carga não linear, conforme pode ser verificado através dos resultados representados pelas Figuras 29(a)-29(d).

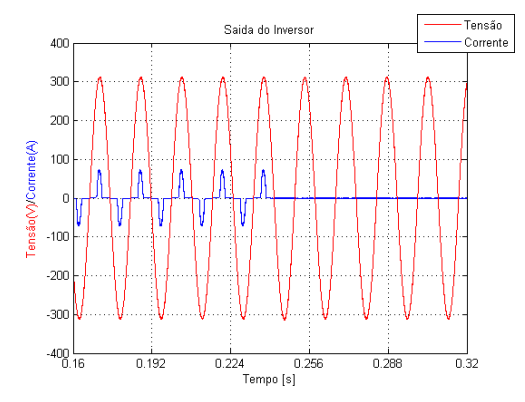

(a) Saída do inversor com os ganhos calculados pelas equações do método proposto.

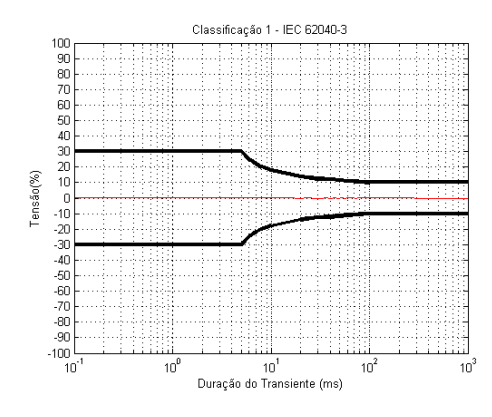

(c) Relação entre a tensão *RMS* nominal e a tensão *RMS* de saída do inversor com os ganhos calculados pelas equações do método proposto.

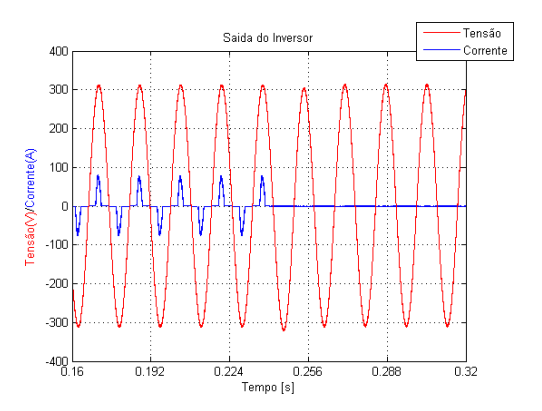

(b) Saída do inversor com os ganhos calculados pelas *LMIs*.

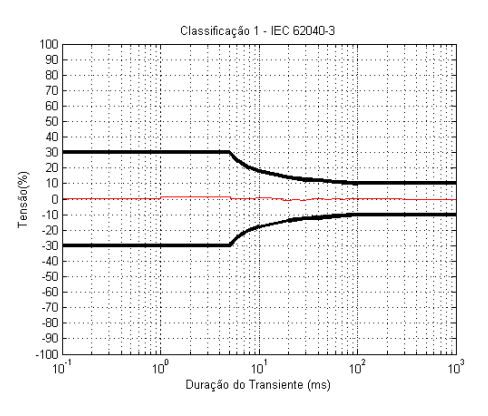

(d) Relação entre a tensão *RMS* nominal e a tensão *RMS* de saída do inversor com os ganhos calculados pelas *LMIs*.

Figura 29: Simulações com degrau subtrativo de 100% de carga não linear utilizando um inversor de 5 kVA sintonizado pelas equações do método proposto e pelas *LMIs*.

Nos testes representados pelas Figuras 30(a)-30(d), pode-se constatar que houve um acréscimo de 5% aproximadamente na tensão *RMS* de saída do inversor sintonizado pelo método proposto e de 2% aproximadamente pelas *LMIs*.

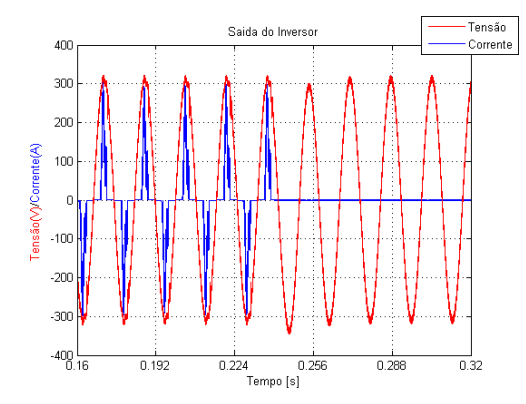

(a) Saída do inversor com os ganhos calculados pelas equações do método proposto.

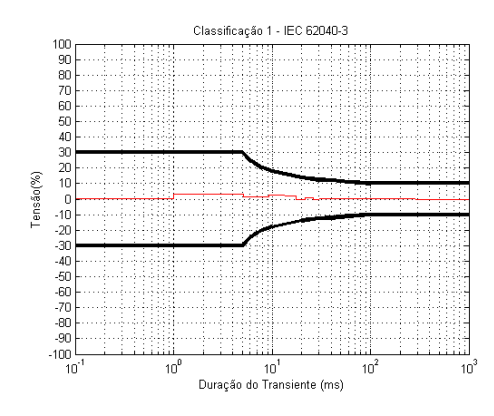

(c) Relação entre a tensão *RMS* nominal e a tensão *RMS* de saída do inversor com os ganhos calculados pelas equações do método proposto.

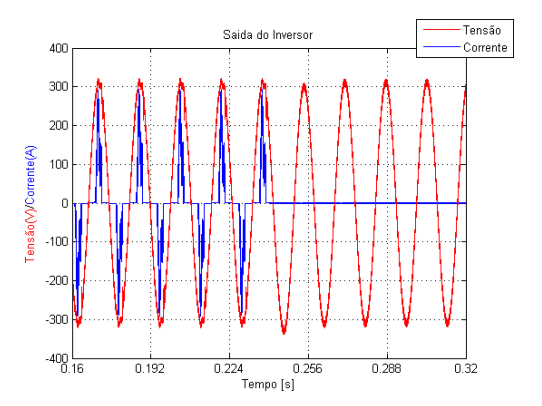

(b) Saída do inversor com os ganhos calculados pelas *LMIs*.

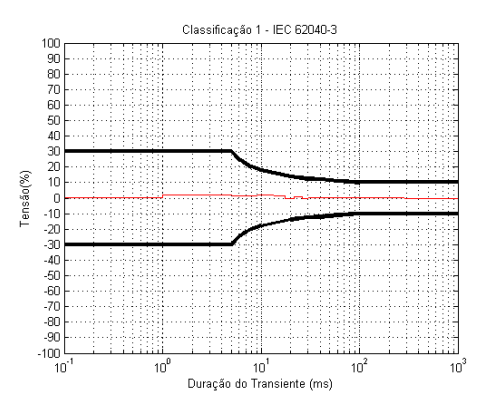

(d) Relação entre a tensão *RMS* nominal e a tensão *RMS* de saída do inversor com os ganhos calculados pelas *LMIs*.

Figura 30: Simulações com degrau subtrativo de 100% de carga não linear utilizando um inversor de 15 kVA sintonizado pelas equações do método proposto e pelas *LMIs*.

Conforme as Figuras 31(a)-31(d), observa-se que para o inversor de 25 kVA houve um acréscimo na tensão média *RMS* de saída do inversor no caso do controlador sintonizado pelo método proposto.

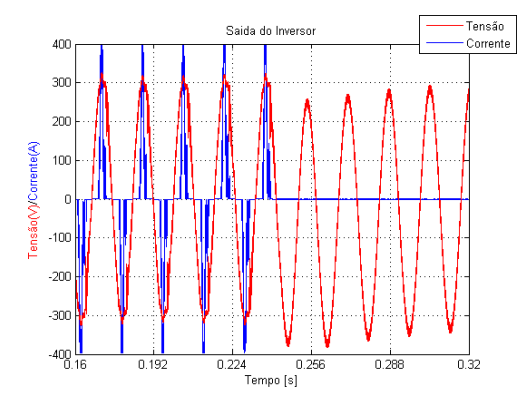

(a) Saída do inversor com os ganhos calculados pelas equações do método proposto.

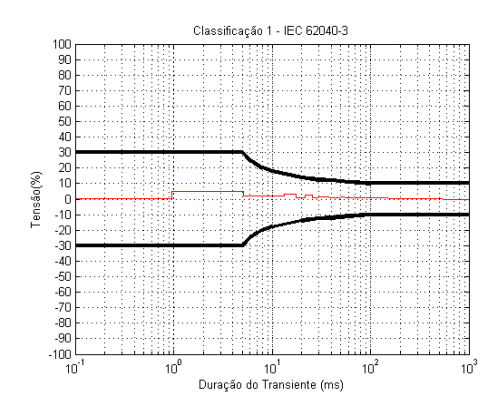

(c) Relação entre a tensão *RMS* nominal e a tensão *RMS* de saída do inversor com os ganhos calculados pelas equações do método proposto.

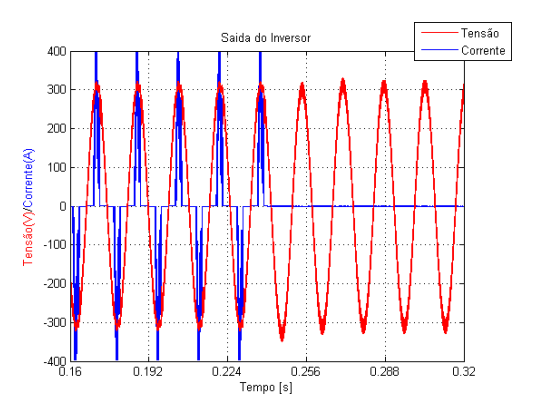

(b) Saída do inversor com os ganhos calculados pelas *LMIs*.

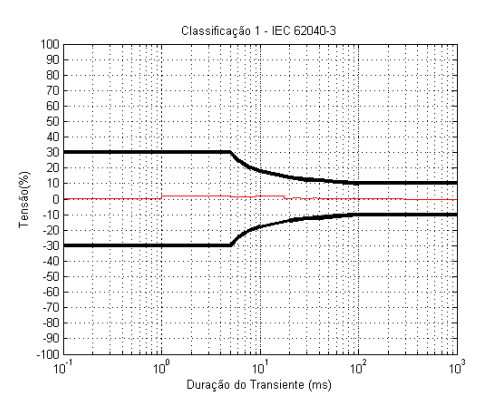

(d) Relação entre a tensão *RMS* nominal e a tensão *RMS* de saída do inversor com os ganhos calculados pelas *LMIs*.

Figura 31: Simulações com degrau subtrativo de 100% de carga não linear utilizando um inversor de 25 kVA sintonizado pelas equações do método proposto e pelas *LMIs*.

Os resultados dos testes realizados com carga não linear foram semelhantes aos realizados com carga linear. Portanto, pode-se afirmar que para os dois tipos diferentes de carga o inversor manteve a tensão de saída dentro dos limites determinados pela norma.

O último teste das simulações será para avaliar a taxa de distorção harmônica, *T HD*, associada a tensão de saída do inversor. Os testes serão realizados para o caso do inversor funcionando em regime com 100% de carga não linear. Neste caso o controlador múltiplo ressonante foi utilizado com cinco modos de ressonância. As Figuras 32(a)-34(d) apresentam os resultados deste teste. Nos gráficos que mostram as medidas da *T HD* foi inserido uma linha vermelha para mostrar o limite estipulado pela Norma (SOLTER, 2002).

Os testes para o inversor de 5 kVA, cujo os resultados estão representados nas Figuras 32(a) - 32(d), demonstram que *T HD* ficou muito abaixo do limite estipulado pela norma, independente do método utilizado para ajustar o controlador. O índice do método proposto é menor que o índice do método utilizando a formulação *LMI*.

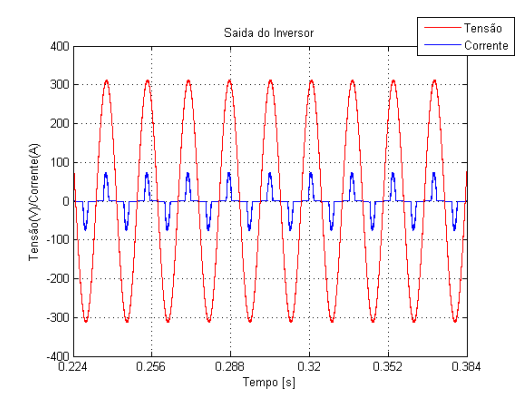

(a) Saída do inversor com os ganhos calculados pelas equações do método proposto.

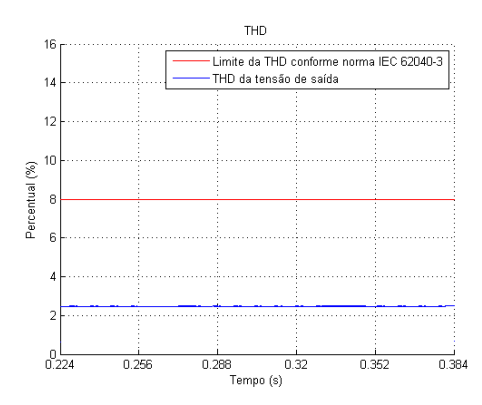

(c) *T HD* do inversor com os ganhos calculados pelas equações do método proposto.

 $^{0L}_{0.22}$  $\frac{1}{0.384}$  $0.25$  $0.288$  $0.32$  $0.352$ ,<br>Tempo (s)

(d) *T HD* do inversor com os ganhos calculados pelas *LMIs*.

Figura 32: Comparação da *T HD* resultante de um inversor de 5 kVA operando com controlador múltiplo ressonante com cinco modos, operando com 100% de carga não linear.

 $\overline{16}$ 

 $\overline{12}$ 

 $12<sup>12</sup>$ 

 $10$ 

Percentual (%)

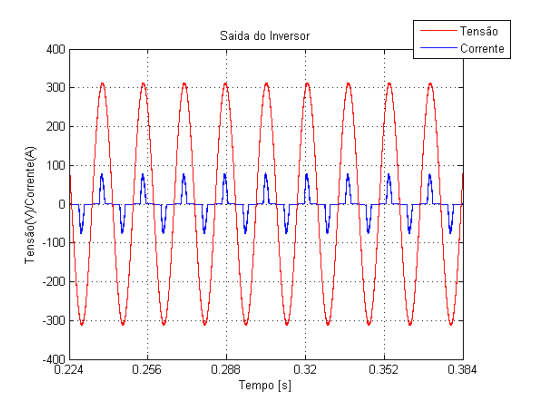

(b) Saída do inversor com os ganhos calculados pelas *LMIs*.

**THD** 

⊑mmo da mis oomomm<br>THD da tensão de saíd:

Limite da THD conforme norma IEC 62040-3

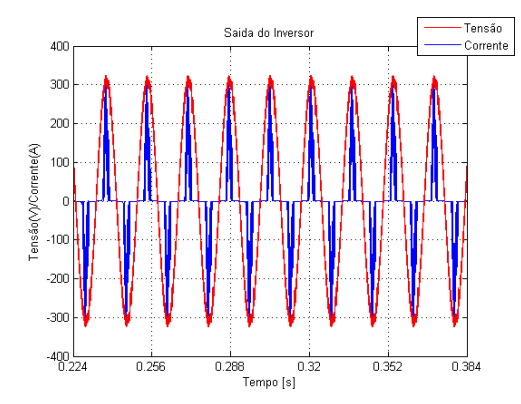

(a) Saída do inversor com os ganhos calculados pelas equações do método proposto.

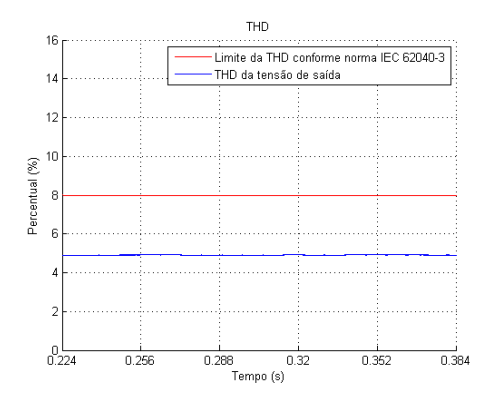

(c) *T HD* do inversor com os ganhos calculados pelas equações do método proposto.

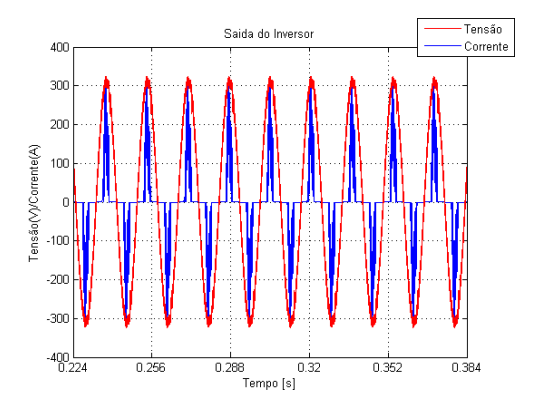

(b) Saída do inversor com os ganhos calculados pelas *LMIs*.

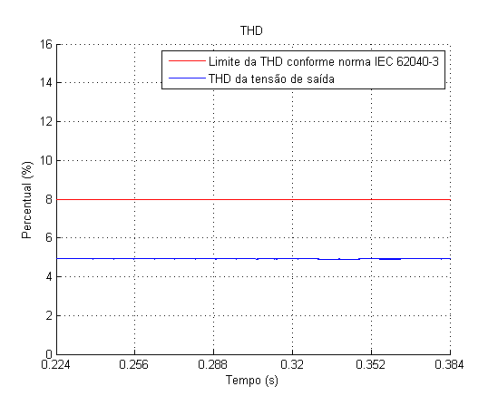

(d) *T HD* do inversor com os ganhos calculados pelas *LMIs*.

Figura 33: Comparação da *T HD* resultante de um inversor de 15 kVA operando com controlador múltiplo ressonante com cinco modos, operando com 100% de carga não linear.

De acordo com os resultados representados nas Figuras 33(a) - 33(d), observa-se que o índice *T HD* são similares para ambas as metodologias de sintonia do controlador.

No caso do inversor de 25 kVA, é apresentada nas Figuras 34(a) - 34(d) uma situação oposta ao caso do inversor de 5 kVA. O índice do método proposto é maior que o índice do método utilizando a formulação *LMI*.

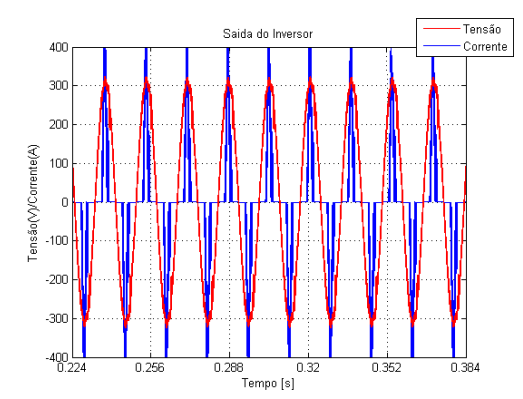

(a) Saída do inversor com os ganhos calculados pelas equações do método proposto.

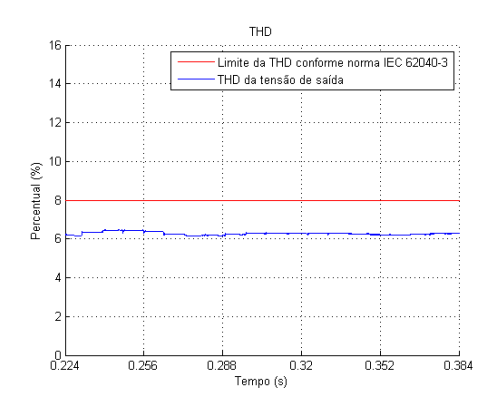

(c) *T HD* do inversor com os ganhos calculados pelas equações do método proposto.

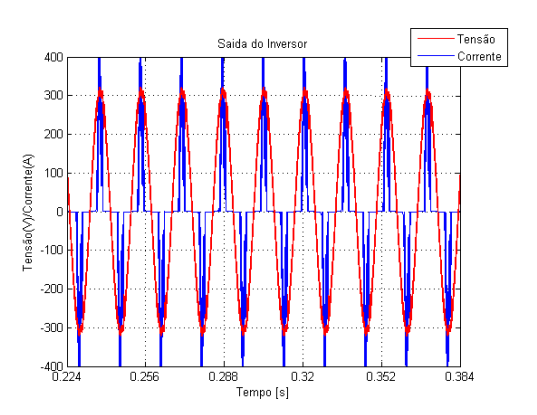

(b) Saída do inversor com os ganhos calculados pelas *LMIs*.

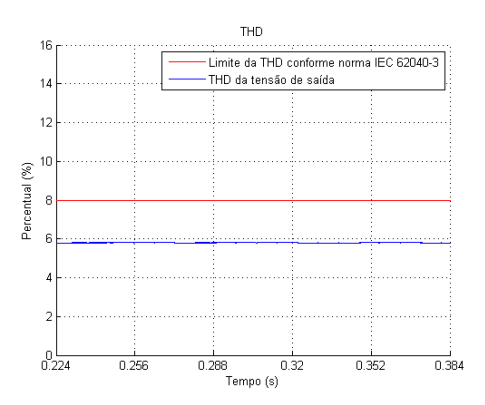

(d) *T HD* do inversor com os ganhos calculados pelas *LMIs*.

Figura 34: Comparação da *T HD* resultante de um inversor de 25 kVA operando com controlador múltiplo ressonante com cinco modos operando com 100% de carga não linear.

Conforme os resultados apresentados nas Figuras 32(a)-34(d), observou-se que a tensão de saída do inversor teve um índice de *T HD* menor que limite determinado pela norma.

Depois de observar o sinal controle, os transientes da tensão de saída do inversor com degrau aditivo e subtrativo de carga e medir a *T HD* da saída, conclui-se que inversor com controlador ressonante sintonizado pelos ganhos obtidos através das equações do método alternativo ou da formulação *LMI*, atendem a norma IEC 62040-3 a qual classifica e especifica o funcionamento dos *Nobreaks*.

### 5.4 Discretização do Controlador Ressonante

O controlador ressonante dificilmente será realizado no domínio contínuo. A implementação dos controladores nos projetos atuais é através de microcontroladores, microprocessadores, *FPGAs (Field Programmable Gate Array)* e outros sistemas digitais que tornam o custo e o prazo de desenvolvimento e implementação dos projetos menores. Por este motivo, também é proposto neste trabalho a versão discreta do controlador ressonante. Para obter esta estrutura utilizou-se a técnica de discretização por Tustin a qual estabelece a seguinte aproximação entre os domínios contínuo e o discreto:

$$
s \approx \frac{2}{T_{am}} \frac{z-1}{z+1} \tag{80}
$$

Aplicando a aproximação acima na equação (32) é obtida a seguinte função de transferência discreta para o controlador com múltiplos modos de ressonância:

$$
G_{mfz}(z) = \frac{b_0 z^2 + b_1 z + b_2}{a_0 z^2 + a_1 z + a_2} + \frac{b_3 z^2 + b_4 z + b_5}{a_3 z^2 + a_4 z + a_5} + \dots + \frac{b_{2n-2} z^2 + b_{2n-1} z + b_{2n}}{a_{2n-2} z^2 + a_{2n-1} z + a_{2n}} \tag{81}
$$

A variável *n* representa o número de modos do controlador ressonante. As constantes *b*0..2*<sup>n</sup>* e *a*0..2*<sup>n</sup>* tem relação com os parâmetros do controlador, conforme a Tabela 4 e 5. A taxa de amostragem utilizada é representada pela variável *Tam*.

| Tabela 4: Coeficientes $b_i$ . |                                                          |  |
|--------------------------------|----------------------------------------------------------|--|
| $b_i$                          | Expressão                                                |  |
| $b_0$                          | $-4k_1+2T_{am}k_3+k_2T_{am}^2-k_1\omega^2T_{am}^2$       |  |
| b <sub>1</sub>                 | $2T_{am}^2k_2-2k_1T_{am}\omega^2+8k_1$                   |  |
| $b_2$                          | $-4k_1 - 2T_{am}k_3 + k_2T_{am}^2 - k_1\omega^2T_{am}^2$ |  |
| b3                             | $2T_{am}k_6 + k_5T_{am}^2$                               |  |
| $b_4$                          | $2k_{5}T_{am}^{2}$                                       |  |
| b5                             | $-2T_{am}k_6 + k_5T_{am}^2$                              |  |
| .                              |                                                          |  |
| $b_{2n-2}$                     | $2T_{am}k_{2n+2} + k_{2n+1}T_{am}^2$                     |  |
| $b_{2n-1}$                     | $\sqrt{2k_{2n+1}T_{am}^2}$                               |  |
| $b_{2n}$                       | $-2T_{am}k_{2n+2} + k_{2n+1}T_{am}^2$                    |  |

Tabela 4: Coeficientes *b<sup>i</sup>*

| $a_i$          | Expressão                                  |
|----------------|--------------------------------------------|
| a <sub>0</sub> | $\sqrt{4+\omega^2 T_{\text{dm}}^2}$        |
| $a_1$          | $2\omega^2 T_{am}^2 - 8$                   |
| a <sub>2</sub> | $\overline{4+\omega^2T_{am}^2}$            |
| $a_3$          | $\sqrt{4+(3\omega)^2T_{am}^2}$             |
| $a_4$          | $\sqrt{2(3\omega)^{2}T_{am}^{2}}-8$        |
| a <sub>5</sub> | $\sqrt{4+(3\omega)^2T_{am}^2}$             |
|                |                                            |
| $a_{2n-2}$     | $\sqrt{4+((2n-1)\omega)^2T_{\text{am}}^2}$ |
| $a_{2n-1}$     | $2((2n-1)\omega)^2T_{\text{am}}^2$         |
| $a_{2n}$       | $\sqrt{4 + ((2n-1)\omega)^2}T_{am}^2$      |

Tabela 5: Coeficientes *a<sup>i</sup>* .

## 5.5 Implementação Prática de um Inversor de 5 kVA

Na seção 5.3 foi verificado que o inversor com controle ressonante ajustado pelo método alternativo proposto ou pela formulação *LMI* funciona conforme a especificação da norma destinada aos *Nobreaks*. Nesta seção será demonstrada a primeira implementação prática utilizando as equações do método alternativo de sintonia de controladores múltiplos ressonantes proposto neste trabalho. Esta implementação prática foi realizada através de um inversor comercial de 5 kVA e de uma sistema de tempo real (*DSPACE*) integrado com *Matlab*/*Simulink*. Além destes equipamentos também foi necessário utilizar um conjunto de resistências, capacitores e um retificador monofásico para serem utilizados na implementação das cargas linear e não linear.

O modelo da *DSPACE* utilizado foi *DS*1104, conforme a Figura 35. Este sistema permite utilizar uma amostragem inferior a 45 microsegundos, o que é necessário para avaliar as características de dinâmica rápida e de rejeição de harmônicos do sistema.

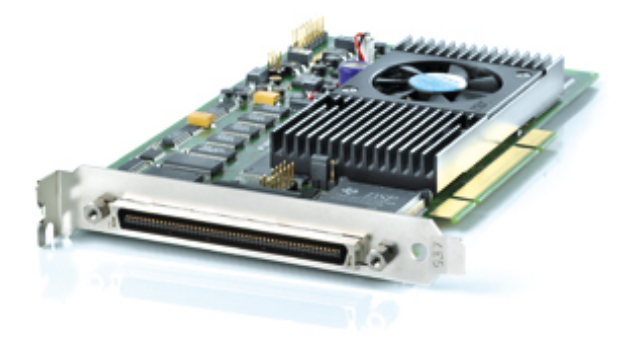

Figura 35: Placa de Aquisição e Transmissão de Dados *dSPACE*. Figura retirada do seguinte endereço: http://www.dspace.com/en/pub/home/products /hw/singbord/ds1104.cfm.

O algoritmo do controle foi desenvolvido através do *so ftware MatLab*/*Simulink*. Esta ferramenta permitiu a implementação do controle através do diagrama de blocos representado pela Figura 36. A estrutura formada pelos blocos cinzas são necessários para abrir ou fechar a malha de realimentação do sistema. Os blocos verdes geram o sinal

de referência para o sistema. O bloco amarelo representa a estrutura do controlador ressonante. O bloco vermelho é a relação entre a tensão máxima do sinal de controle com a tensão máxima do sinal de *PWM*. O bloco azul representa o inversor. Por último, o bloco rosa tem a finalidade de alterar a taxa de amostragem do *Analog-to-Digital Converter - ADC* da *dSPACE* para o sinal de tensão na saída do inversor.

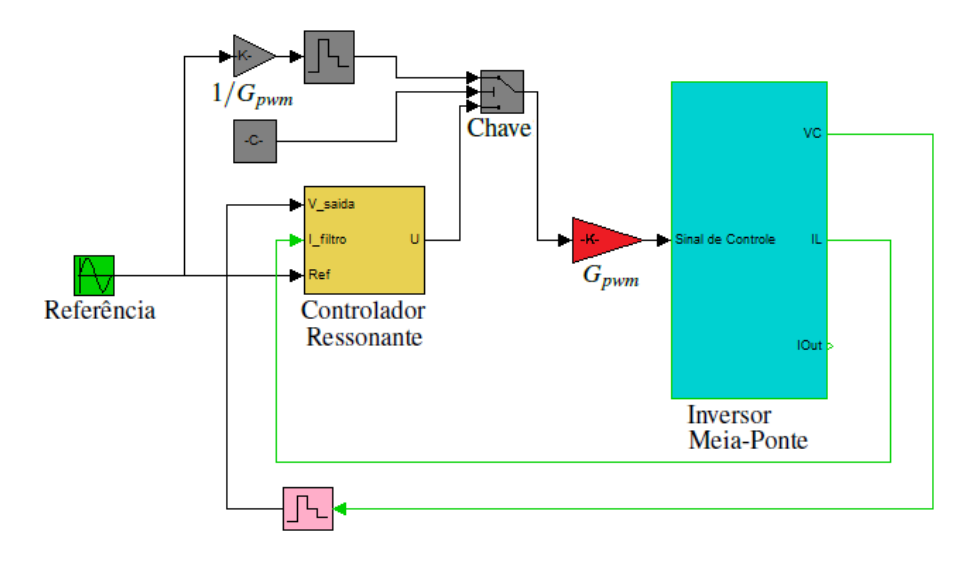

Figura 36: Diagrama de blocos do controle do inversor de 5 kVA.

A estrutura do controle ressonante foi criada a partir de dois níveis de subsistemas. No primeiro nível, representado pela Figura 37, é calculado a diferença entre a tensão de saída do inversor e sinal de referência do sistema. O resultado desta diferença é discretizado de acordo com a taxa de amostragem configurada na *dSPACE* e transferido para o segundo subsistema do controlador ressonante. A amostra da corrente do indutor também é discretizado de acordo com a taxa de amostragem da *dSPACE* e adicionada ao sinal discreto de saída do controlador. No segundo nível, representado pela Figura 38, é implementado os modos ressonantes discretizados. Cada modo possui uma chave que permite sua inserção ou retirada do controlador.

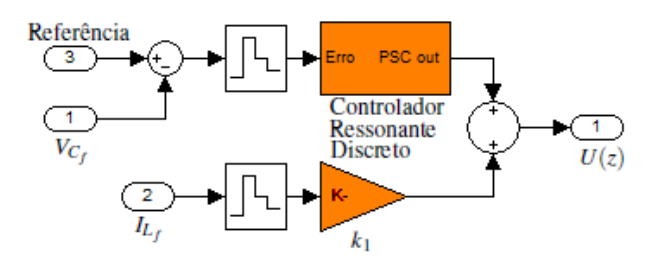

Figura 37: Primeiro nível do subsistema controlador.
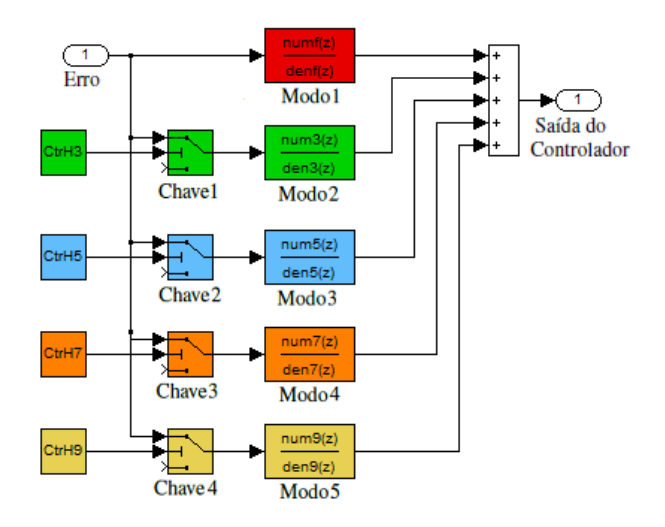

Figura 38: Segundo nível do subsistema controlador discretizado.

O subsistema que representa o inversor é formado pelos blocos da *dSPACE* de entrada, ADC, e saída, o *PWM*, conforme a Figura 39. Através do *ADC* são obtidas as amostras de tensão da saída do inversor e de corrente do indutor do filtro *LC* os quais são os estados do sistema. O sinal de controle é passado para o inversor através do bloco *PWM*.

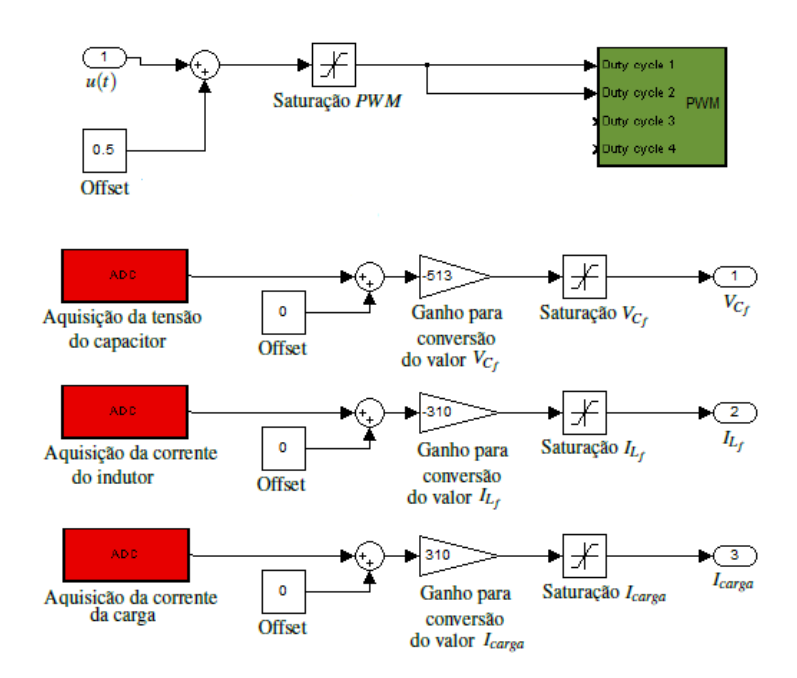

Figura 39: Subsistema Inversor.

O *ADC da dSPACE* é de 12 Bits.A taxa de aquisição é de 22 *kSample* por segundo. O *ADC* pode ser configurado conforme a Figura 40.

O *PWM* é de 16 Bits e pode ser configurado conforme a Figura 41.

Depois de desenvolvido o controle no *Matlab* foi transferido o algoritmo do controle para o *hardware DS*1104 através do programa de interface *Control Desk* da *dSPACE*. Este programa, o qual também possui uma ferramenta de tempo real, é necessário tam-

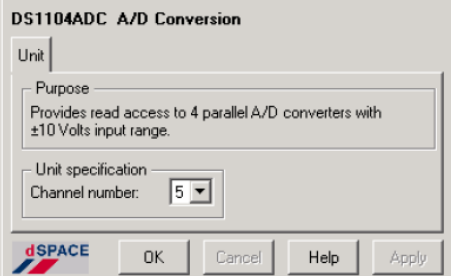

Figura 40: Configuração do ADC do dSPACE.

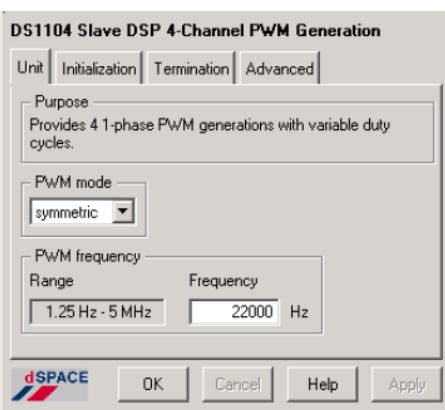

Figura 41: Configuração do PWM do dSPACE.

bém para executar o algoritmo de controle do sistema (TUNYASRIRUT, 2005). A Figura 42 representa a interface do *Control Desk*.

O inversor utilizado nos experimentos é constituído por um retificador trifásico, um conjunto de capacitores eletrolíticos, 2 transistores de potência que atuam como chaves, de um indutor e de um capacitor que constituem o filtro *LC* de saída do inversor. A ligação destes componentes está representado pela Figura 2. A ponte retificadora e os capacitores eletrolíticos formam o barramento DC. Os capacitores são separados em dois grupos de três peças e, montados em paralelo para formar a capacitância de  $6000 \mu F$ . Estes grupos são montados em série. O nó de união dos capacitores é tensão de referência do inversor. Os *IGBT s* são ligados em série e conectados ao barramento DC. O chaveamento destes componentes será feito pelo *PWM* da *dSPACE*. Entre os *Gates* dos *IGBT s* e sinal do *PWM* há os *drivers* de acionamento. O estágio de saída do inversor é formado por um indutor de 1 mH e um conjunto de capacitores para obter a capacitância de 300 µF/450*Vac*. O aspecto físico do inversor esta representado na Figura 43. Os estados do inversor, que são a tensão do capacitor e corrente do indutor ambos do filtro *LC*, são medidos através de um transformador de sinal de tensão e de um sensor de efeito *Hall* respectivamente.

Para fornecer energia dentro das especificações de funcionamento do inversor, foi utilizado um variador de tensão trifásico com tensão de saída de 127 *Vrms* fase neutro representado pela Figura 44.

A carga necessária para os testes foi montada com um conjunto de resistências cuja potência total é 3.2 kW e conjunto de capacitores eletrolíticos de 3300 µF para formar

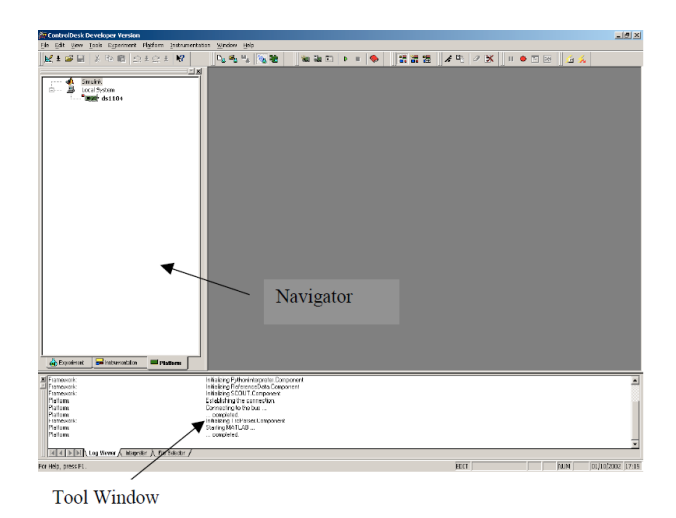

Figura 42: Interface de tempo real da *dSPACE*. Figura retirada do seguinte endereço: http://www2.ece.ohio-state.edu/ passino/dSPACEtutorial.doc.pdf.

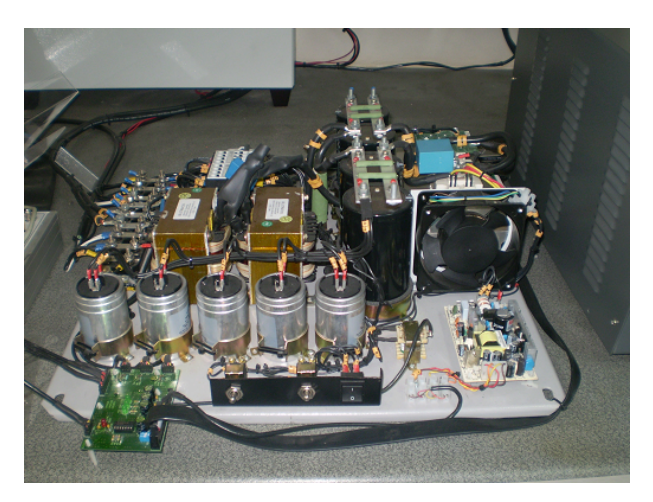

Figura 43: Inversor de 5 kVA.

uma capacitância total de 23100 µF, conforme pode ser observado pela Figura 45.

Para medir os resultados dos experimentos foram utilizados os seguintes equipamentos:

- \* Dois multímetros *FLUKE 115 True RMS*;
- \* Um osciloscópio *Tektronics TDS 2014*;
- \* Uma ponteira de corrente *FLUKE 80i-110s*;
- \* Uma analisador de qualidade de energia *FLUKE 43B*

#### 5.6 Resultados da Implementação

A implementação com módulo inversor de 5 kVA consistiu em utilizar o método proposto no trabalho para sintonizar o controlador ressonante em cinco estruturas diferentes; ou seja, o controlador com um modo, depois com dois modos e assim sucessivamente até o quinto modo ser inserido no controlador. Para cada uma das estruturas foi observada a

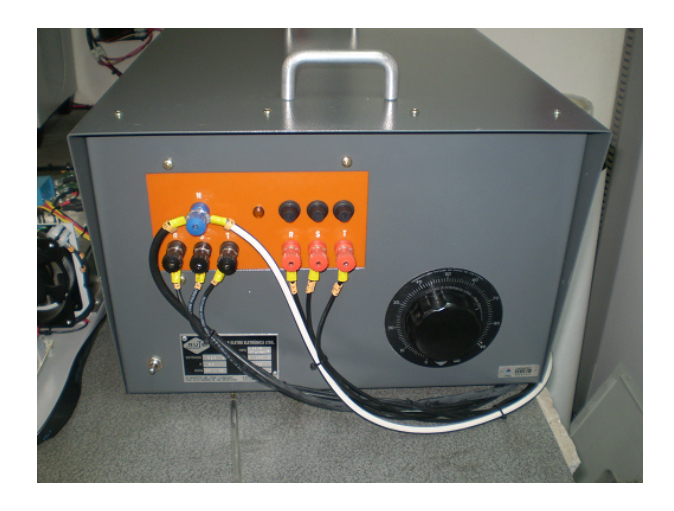

Figura 44: Variador de tensão trifásico.

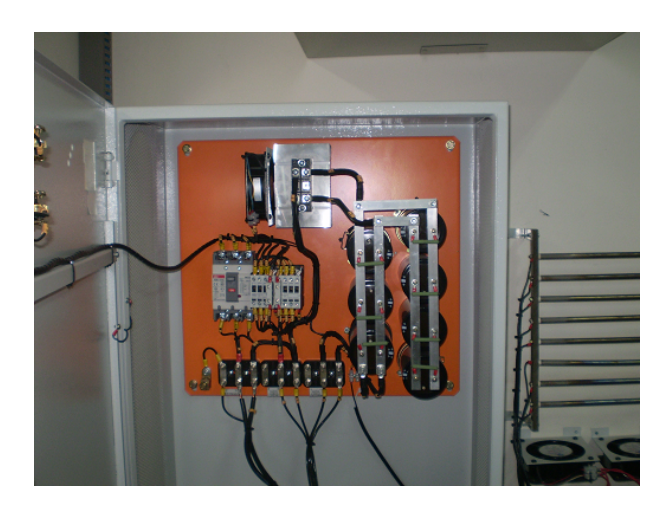

Figura 45: Carga para o inversor de 5 kVA.

sua influência na tensão de saída. Como os modos de ressonância, a partir do segundo, tem como objetivo rejeitar as perturbações periódicas provocadas por cargas não lineares, foi medido em cada caso do experimento a taxa de distorção harmônica na saída o inversor.

A tensão de saída do módulo inversor foi ajustada para 120*Vrms*. Para ter esta tensão na saída, foi inserida na entrada do sistema o variador de tensão de tensão trifásico o qual foi ajustado para garantir no barramento *DC* a tensão de 530*Vdc*. Na saída do inversor, foi inserida uma carga não linear de 5*kVA*.

Utilizando somente um modo de ressonância avaliou-se o funcionamento do inversor a vazio em com cem por cento de carga linear. Os resultados estão apresentados nas Figuras 46 e 47. O objetivo deste teste é verificar de forma prática a estabilidade do sistema operando nos extremos; sem carga e a plena carga, considerando neste caso a carga linear. De acordo com os resultados práticos obtidos, conclui-se que sistema comportou-se conforme os resultados obtidos na simulação, mantendo-se estável para ambas as situações de carga.

Nas Figuras 48(a)-51(b) são apresentados os resultados com carga não linear. Em

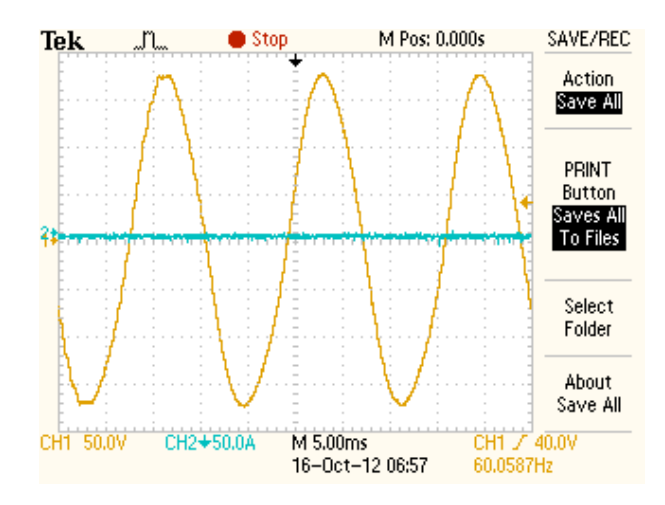

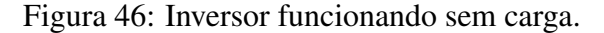

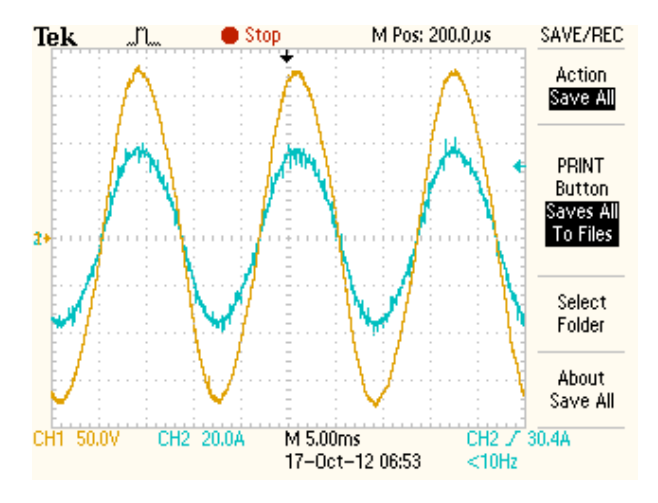

Figura 47: Inversor funcionando com 100% de carga linear.

todos os testes, foi inserido 100% de carga não linear. Conforme os resultados, pode-se verificar que de acordo com número de modos inserido no controlador ressonante diminuía a taxa de distorção harmônica. Quando for inserido o 3◦ modo ressonante, a tensão de saída atinge a *T HD* determinado pela norma IEC 62040-3.

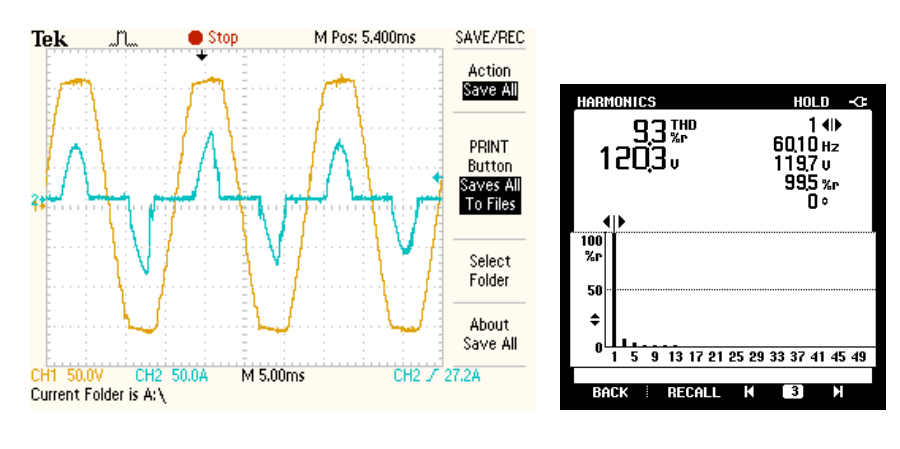

(a) Tensão e corrente da saída do módulo inversor.

(b) Análise espectral da tensão de saída.

Figura 48: Módulo inversor operando com um modo ressonante - Harmônica Fundamental.

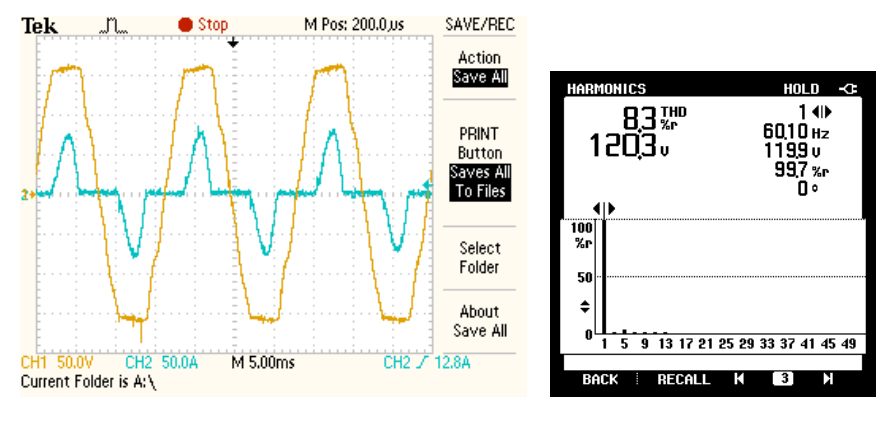

(a) Tensão e corrente da saída do módulo inversor.

(b) Análise espectral da tensão de saída.

Figura 49: Módulo inversor operando com dois modos ressonantes - Fundamental e 3◦ Harmônica.

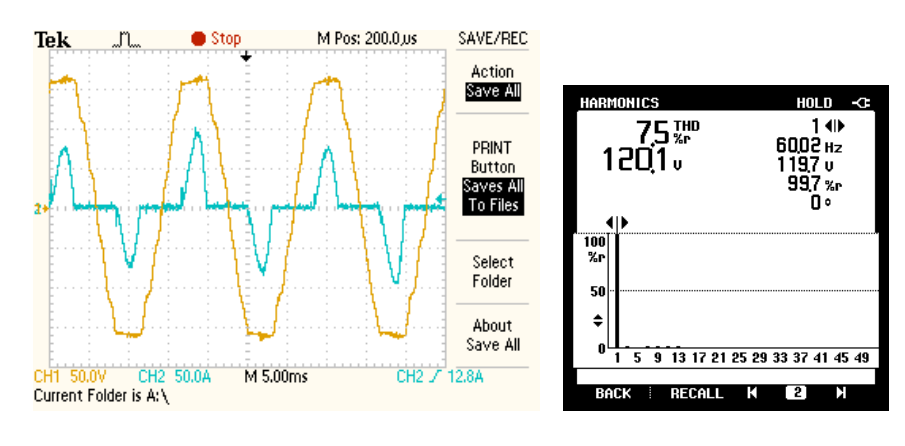

(a) Tensão e corrente da saída do módulo inversor.

(b) Análise espectral da tensão de saída.

Figura 50: Módulo inversor operando com três modos ressonantes - Fundamental, 3° e 5° Harmônica.

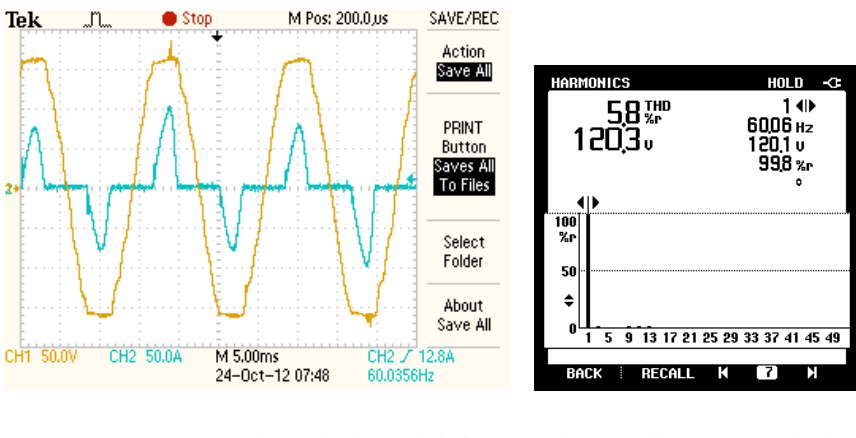

(a) Tensão e corrente da saída do módulo inversor. (b) Análise espectral da tensão de saída.

Figura 51: Módulo inversor operando com quatro modos ressonantes - Fundamental, 3°, 5 ◦ e 7◦ Harmônica.

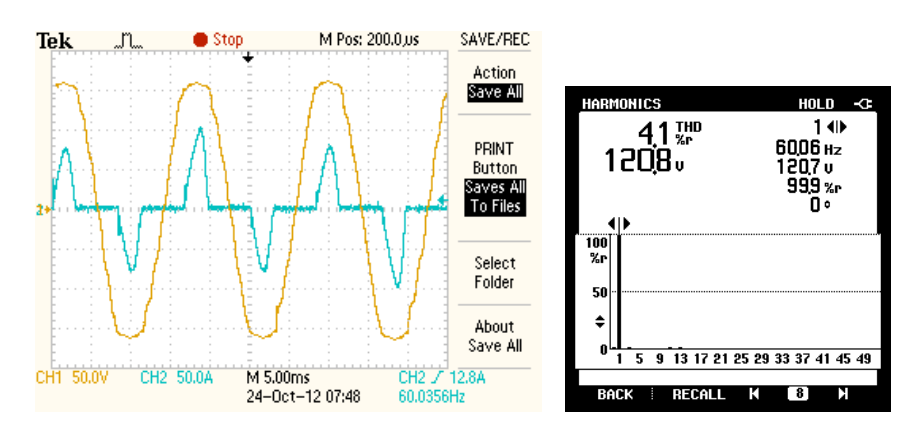

(a) Tensão e corrente da saída do módulo inversor.

(b) Análise espectral da tensão de saída.

Figura 52: Módulo inversor operando com cinco modos ressonantes - Fundamental, 3◦ , 5°, 7° e 9° Harmônica.

#### 5.7 Considerações Finais

Neste capítulo foi apresentado a validação do método alternativo para sintonia de múltiplos controladores ressonantes aplicados em sistemas ininterruptos de energia. Através das simulações foi possível comprovar que inversores com controlador ressonante ajustado pelas equações do método ou pela formulação *LMI* tiveram resultados similares. Estes resultados atendem as especificações da norma destinada aos *Nobreaks*.

As especificações da norma IEC 62040-3 são destinadas aos *Nobreak*. O inversor como um dos sub-sistemas do *Nobreak* precisa atender a esta norma. As especificações da norma destinada ao inversor estão relacionadas a tensão de saída do *Nobreak*. A norma estipula limites para subtensão e sobretensão durante o distúrbio de carga e para o índice total de distorção harmônica. Por este motivo, neste capítulo foram apresentadas as simulações e uma implementação prática demonstrando a tensão de saída do inversor, que é a tensão de saída do *Nobreak*, quando esta em operação.

Com os resultados das simulações foi possível verificar que os ganhos obtidos através da formulação *LMI* para cada um dos *Nobreaks* da classe pesquisada atendem as especificações da norma. Também foi possível verificar que a escolha do conjunto de polos do *Nobreak* de 10 kVA para formar o polinômio *Pd*(*s*) cujos coeficientes fazem parte das equações do método alternativo também atenderam as especificações da norma para todos os *Nobreaks* da classe.

Um teste apresentado que não esta na norma, mas é importante para validação do método, foi o esforço de controle. Já se sabia que o uso dos polos do *Nobreak* de 10 kVA, para componentes da classe com potência menor funcionaria. A questão seria quanto ao esforço de controle no caso dos *Nobreaks* de potências maiores. Além do esforço de controle, foi avaliado a estabilidade do sistema. De acordo com os resultados apresentados, pode-se concluir que o esforço de controle utilizando o método alternativo cujos polos são do *Nobreak* de 10 kVA é similar ao caso de utilizar os ganhos calculados pela formulação *LMI*. A estabilidade pode ser comprovada, pois todas as simulações de *Nobreaks* puderam ser testados com e sem carga.

#### **6 CONCLUSÃO**

Os *Nobreaks* vêm sendo utilizados em várias aplicações devido as recorrentes falhas nos sistemas de geração, transmissão e/ou distribuição de energia elétrica. Por este motivo, há uma busca incessante pelo desenvolvimento de equipamentos confiáveis e robustos quanto à variação e ao tipo de carga. O trabalho apresentado nesta dissertação tem como proposta uma nova metodologia para a sintonia de controladores ressonantes destinados aos módulos inversores dos sistemas ininterruptos de energia. O método tem como premissa ser uma ferramenta que facilite a tarefa de projeto destes controladores que garantam a estabilidade e o desempenho dinâmico do sistema, além de rejeitar componentes harmônicos na tensão fornecida pelo *Nobreak*.

A maioria dos *Nobreaks* comercializados utilizam o controlador do tipo *PID* para o controle do módulo inversor. Este tipo de controlador é muito utilizado devido à simplicidade da sua estrutura e aos métodos de sintonia serem de fácil implementação. Um dos métodos mais conhecidos é o de Ziegler-Nichols. Este tipo de controlador não é o mais indicado para os módulos inversores devido a sua estrutura ser destinada ao seguimento de sinais de referência do tipo constante. Um dos controladores ideais para sistemas do tipo inversor é o ressonante. Este controlador, mesmo sendo ideal para os módulos inversores, não é utilizado devido a sua complexidade de sintonia. Por este motivo, esta dissertação apresentou um método alternativo para sintonizar o controlador com múltiplos modos ressonantes aplicados em *Nobreaks*.

O método alternativo consiste em um conjunto de equações para sintonia de controladores com múltiplos modos ressonantes. Os argumentos destas equações são os próprios parâmetros dos inversores. Estas equações são obtidas através do cálculo do polinômio característico do sistema em malha fechada e os coeficientes deste polinômio obtido através da relação com os coeficientes com um outro polinômio cujos polos são os desejados para o sistema. Os coeficientes do segundo polinômio, chamado de *Pd*, são obtidos através da solução de um problema formulado por *LMIs*. O objetivo de utilizar o *P<sup>d</sup>* no método é atribuir ao sistema a ser controlado as característica dinâmicas especificadas para o projeto. No caso dos sistemas *Nobreaks* há normas que especificam o seu funcionamento e desempenho. Parte destas especificações é destinada ao módulo inversor, que é um dos subsistemas do *Nobreak*. Independente da potência nominal do *Nobreak*, as especificações são as mesmas. Por este motivo, determina-se o polinômio desejado - *P<sup>d</sup>* - em função do número de modos ressonantes do controlador, e utiliza-se estes mesmos polinômios para todo conjunto de *Nobreaks* dentro da faixa de potência estabelecida.

A formulação *LMI* tem sido utilizada para sintonia dos controladores ressonantes. O

equacionamento dinâmico do inversor em conjunto com o controlador é descrito por um sistema de equações diferenciais lineares, tendo como parâmetro incerto a carga. Desta forma, o problema de determinação dos parâmetros dos múltiplos controladorores ressonantes é resolvido através da solução de um problema de otimização convexa, através de algum *so ftware* específico para este tipo de cálculo. Uma vez obtido os resultados dos ganhos dos controladores ressonantes através da solução do problema descrito na forma de *LMIs*, relaciona-se tais resultados com os termos que compõe a equação característica do sistema operando em malha-fechada, que é descrita em função dos parâmetros do inversor e dos controladores ressonantes. Sendo assim, de posse do conjunto de ganhos previamente determinados através da solução do problema de otimização, os engenheiros projetistas destes sistemas podem determinar de maneira simples os parâmetros de controladores ressonantes com múltiplos modos para uma faixa significativa de potência destes equipamentos.

A eficácia do método foi comprovada através de resultados de simulações de inversores de 5, 10 e 25 kVA, e de resultados experimentais em um inversor de 5 kVA. De acordo com os resultados apresentados, verificou-se que os sistemas *Nobreks* atenderam as especificações determinadas pelas normas específicas, tanto para adição como para remoção de cargas lineares e não-lineares, utilizando os ganhos obtidos através da formulação *LMI* ou através das equações do método alternativo proposto neste trabalho. Por este motivo, é possível concluir que método alternativo produz resultados úteis, sob o ponto de vista prático, capazes de motivar a utilização da metodologia proposta por engenheiros e técnicos de empresas que fabricam sistemas *Nobreaks*.

Como desenvolvimentos futuros deste trabalho pode-se propor a obtenção dos ganhos dos controladores múltiplos ressonantes para uma classe mais ampla de processos, neste caso inferindo-se os ganhos dos controladores diretamente pela características da resposta ao degrau dos sistemas de interesse operando em malha-aberta, seguindo a mesma ideia apresentada em um dos métodos de Ziegler-Nichols para sintonia de controladores do tipo PID.

## **REFERÊNCIAS**

AMERICAN NATIONAL STANDARDS INSTITUE. IEEE Std 944-1986: ieee recommended practice for the application and testing of uninterruptible power supplies for power generating stations. New York, 1986.

AMERICAN NATIONAL STANDARDS INSTITUE. IEEE Std 519-1992: ieee recommended practices and requirements for harmonic control in electrical power systems. New York, 1993.

ASSOCIAÇÃO BRASILEIRA DE NORMAS TÉCNICAS. NBR 15014: conversor a semicondutor - sistema de alimentação de potência ininterrupta, com saída em corrente alternada (nobreak) - terminologia. Rio de Janeiro, 2003.

ASTRON, K.; HAGGLUND, T. PID Control: theory, design and tuning. 2.ed. Research Triangle Park: Instrument Society of America, 1995.

BEKIAROV, S.; EMADI, A. Uninterruptible power supplies: classification, operation, dynamics and control. In: APPLIED POWER ELECTRONICS CONFERENCE AND EXPOSITION, 2002. APEC 2002. SEVENTEENTH ANNUAL IEEE, 2002, Dallas. Proceedings. . . Brookline:IEEE, 2002. v.1, p.597–604.

BONAN, G. Projeto de Controladores Repetitivos Aplicados a Sistemas Ininterruptos de Energia para Seguimento Assintótico de Sinais de Referência Senoidais e Rejeição de Harmônicos. 2010. 107 p. Dissertação (Mestrado em Engenharia Elétrica) — Pontíficia Universidade Católica do Rio Grande Do Sul, Porto Alegre, 2010.

BONAN, G.; et al. Síntese de Controladores Repetitivos Chaveados: uma aplicação à fontes ininterruptas de energia (ups). Revista Controle & Automação, Campinas, v.22, n.2, p.184–200, 2011.

BOTTERON, F.; PINHEIRO, H. A Three-Phase UPS That Complies With the Standard IEC 62040-3. IEEE Transactions on Industrial Electronics, Brookline, v.54, n.4, p.2120–2136, 2007.

BOYD, S.; et al. Linear matrix inequalities in system and control theory. Philadelphia: Society for Industrial and Applied Mathematics, 1994.

CHEN, C. Linear System Theory and Design. 3.ed. New York: Oxford University Press, 1999.

CHILALI, M.; GAHINET, P.; APKARIAN, P. Robust Pole Placement in LMI Regions. IEEE Transactions on Automatic Control, Brookline, v.44, n.12, p.2257–2270, 1999.

CUMA, M. U.; et al. Experimental architecture of a DSP based signal generation for PWM inverter. Computer Applications in Engineering Education, Hoboken, v.19, n.3, p.561–571, 2011.

ESCOBAR, G.; et al. Repetitive-Based Controller for a UPS Inverter to Compsensate Unbalance and Harmonic Distortion. IEEE Transactions on Industrial Eletronics, Brookline, v.54, n.1, p.504–510, 2007.

FRANCIS, B.; WONHAM, W. The internal model principle of control theory. Automatica, Philidelphia, v.12, n.5, p.457–465, Sept./Nov. 1976.

GAHINET, P.; et al. LMI control toolbox. User's Guide Versión, Natick, v.1, 1992.

GHAOUI, L.; NICULESCU, S. Advances in Linear Matrix Inequality Methods in Control. Philadelphia: SIAM, 2000.

HASANZADEH, A.; et al. Optimal LQR-based multi-loop linear control strategy for UPS inverter applications using resonant controller. In: DECISION AND CONTROL AND EUROPEAN CONTROL CONFERENCE (CDC-ECC), 2011 50TH IEEE CONFERENCE ON, 2011, Orlando. Proceedings. . . Brookline:IEEE, 2011. p.3080–3085.

KHALIL, H. Nonlinear Systems. 2.ed. Englewood Cliffs: Prentice Hall, 1996.

LATHI, B. Linear Systems And Signals. 2.ed. New York: Oxford University Press, 2005.

MANO, O. Projeto de Controladores Ressonantes para Sistemas Ininterruptos de Energia para Seguimento Assintótico de Sinais de Referência Senoidais e Refeição de Harmônicos. 2010. 95 p. Dissertação (Mestrado em Engenharia Elétrica) — Pontíficia Universidade Católica do Rio Grande Do Sul, Porto Alegre, 2010.

MANO, O.; et al. Robust control design of multiple resonant controllers for sinusoidal tracking and harmonic rejection in Uninterruptible Power Supplies. In: INDUSTRIAL ELECTRONICS (ISIE), 2010 IEEE INTERNATIONAL SYMPOSIUM ON, 2010, Bari. Proceedings... Brookline:IEEE, 2010. p.303-308.

MARTINS, D.; BARBI, I. Introdução ao estudo dos Conversores CC-CA. [S.l.]: INEP - Instituto de Eletrônica de Potência, 2005.

MCCORMACK, A.; GODFREY, K. Rule-Based Autotuning Based on Frequency Domain Identification. IEEE Transactions on Control Systems Technology, Brookline, v.6, n.1, p.43–61, 1998.

MOLCHANOV, A.; PYATNITSKIY, Y. Criteria of asymptotic stability of differential and difference inclusions encountered in control theory. Systems & Control Letters, Amsterdam, v.13, n.1, p.59–64, 1989.

POWERSIM. Tutorial on How to Use the SimCoupler Module. Disponível em: http://www.powersimtech.com/manual/Tutorial - Simcoupler Module.pdf. Acesso em: 08 Jan. 2013.

RIBAS, S.; et al. Discrete-time *H*inf control of PWM inverters: experimental results complying with iec 62040-3. In: CIRCUITS AND SYSTEMS (ISCAS), 2011 IEEE INTERNATIONAL SYMPOSIUM ON, 2011, Rio de Janeiro. Proceedings. . . Brookline:IEEE, 2011. p.1608 –1611.

SHRIKANTM, P.; SEN, I. Robust Pole Placement Stabilizer Design Using Linear Matrix Inequalities. IEEE Transactions on Power Systems, Brookline, v.15, n.1, p.313–319, Feb. 2000.

SLOTINE, J.; LI, W. Applied Nonlinear Control. Englewood Cliffs: Prentice Hall, 1991.

SOLTER, W. A new international UPS classification by IEC 62040-3. In: TELECOMMUNICATIONS ENERGY CONFERENCE, 2002. INTELEC. 24TH ANNUAL INTERNATIONAL, 2002, Quebec, Montreal. Proceedings... Brookline:IEEE, 2002. p.541 – 545.

STURM, J. Using SeDuMi 1.02, A Matlab toolbox for optimization over symmetric cones. Optimization Methods and Software, Gainesville, v.11, n.14, p.625–653, 1999.

TAKAZATO, M.; OYA, H.; MUKAIDANI, H. Synthesis of robust output feedback guaranteed cost controllers for a class of uncertain linear systems. In: SICE ANNUAL CONFERENCE (SICE), 2011 PROCEEDINGS OF, 2011, Tokio. Proceedings. . . Brookline:IEEE Transactions on Industrial Eletronics, 2011. p.1770–1775.

THOMAZ, G. Projeto de Leis de Controle Robusto do tipo PSC via Realimentação de estados aplicado a um sistema de UPS. 2009. 86 p. Dissertação (Mestrado em Engenharia Elétrica) — Pontíficia Universidade Católica do Rio Grande Do Sul, Porto Alegre, 2009.

TUNYASRIRUT, S. Implementation of a dSPACE-based digital state feedback controller for a speed control of wound rotor induction motor. In: INDUSTRIAL TECHNOLOGY, 2005. ICIT 2005. IEEE INTERNATIONAL CONFERENCE ON, 2005, Beijing. Proceedings. . . Brookline:IEEE, 2005. p.1198–1203.

TZOU, Y.; JUNG, S.; YEH, H. Adaptive Repetitive Control of PWM Inverters for Very Low THD AC-Voltage Regulation with Unknown Loads. IEEE Transactions on Industrial Eletronics, Brookline, v.14, n.5, p.973–981, 1999.

WILLMANN, G.; et al. Multiple-loop H-infinity control design for uninterruptible power supplies. IEEE Transactions on Industrial Electronics, Brookline, v.54, n.3, p.1591–1602, 2007.

YONGCHANG, Z.; et al. PSIM and SIMULINK Co-simulation for Three-level Adjustable Speed Drive Systems. In: POWER ELECTRONICS AND MOTION CONTROL CONFERENCE, 2006. IPEMC 2006. CES/IEEE 5TH INTERNATIONAL, 2006, Shanghai. Proceedings... Brookline:IEEE, 2006. v.1, p.1-5.

ZENG, J.; et al. Robust design of the self-tuning resonant controller for AC current control systems. In: INDUSTRIAL TECHNOLOGY, 2005. ICIT 2005. IEEE INTERNATIONAL CONFERENCE ON, 2005, Beijing. Proceedings. . . Brookline:IEEE, 2005. p.783–788.

ZIEGLER, J.; NICHOLS, N. Optimum settings for automatic controllers. Transactions of the ASME, New York, v.64, n.11, p.759–765, 1942.

ZOBAA, A.; LECCI, A. Particle swarm optimisation of resonant controller parameters for power converters. IET power electronics, Stevenage, v.4, n.2, p.235–241, 2011.

## **APÊNDICE A SCRIPT LMI**

```
clc
```
%Deve ser informados os valores de Cf, Lf, Rlf, Ws, Y0max,Y0min antes de rodar o SCRIPT

 $\%$ ======= % Sistema Aumentado  $Au1 = \left[-Rlf/Lf - 1/Lf00; 1/Cf - Y0max/Cf00; 0001; 0 - 1 - ((Ws)^2)0\right];$  $Au2 = \left[-Rlf/Lf - 1/Lf00; 1/Cf - Y0min/Cf00; 0001; 0 - 1 - ((Ws)^2)0\right];$  $Bu = [1/Lf; 0; 0; 0];$  $Eu = [0; -1/Cf; 0; 0];$  $Cu = [0100]$ ;  $Du=1$ ; for *IdNum* = 2 : 1 : *NumHarmonica Au*1 = [Au1*zeros*(2+2 ∗ (*IdNum* − 1),2);*zeros*(1,2 ∗ (*IdNum* − 1))0001;0 − 1*zeros*(1,2 ∗ (*IdNum* − 1)) − *Au*2 = [*Au2zeros*(2+2 ∗ (*IdNum* − 1), 2); *zeros*(1,2 ∗ (*IdNum* − 1))0001; 0 − 1*zeros*(1,2 ∗ (*IdNum* − 1)) −  $Bu = [Bu; zeros(2,1)];$  $E = [Eu; \text{zeros}(2,1)];$  $Cu = [Cuzeros(1,2)];$ end  $\%$ ==== % % PARAMETRO: D-Estabilidade -Semi Plano direito  $\%$ Alfa= 100;  $\%$ % % PARAMETRO: D-Estabilidade Cone  $\%$ Psi= 60; % ângulo do Cone entre a ABSCISSA E um dos VERTES senPSI=sind(Psi); cosPSI=cosd(Psi);  $\%$ % % PARAMETRO: D-Estabilidade Circunferência HabCirc=1:

r= 1000000; % r-> raio da circunferência

c= Alfa; % c-> centro da circunferência

%Cria uma LMI setlmis([]);

 $N_E$ *stados* = 2 + 2 ∗*NumHarmonica*;

 $I = eye(N<sub>E</sub>stados);$  $[Q,n1] =$  *lmivar* $(1, [N_E \, \text{stados1}])$ ;  $[W, n2] = \text{1} \cdot \text{1} \cdot \text{1$  $Gama = 1mivar(1, [11]);$ 

% D-Estabilidade -Semi Plano direito

LMI1=newlmi; %  $Q^*A' + W^*Bu' + Bu^*W + A^*Q + 2^*Alfa^*Q < 0$ lmiterm([LMI1 1 1 Q],Au1,1,'s'); lmiterm([LMI1 1 1 Q],2\*Alfa,1); lmiterm([LMI1 1 1 W],Bu,1,'s');

LMI2=newlmi; %  $Q^*A' + W^*Bu' + Bu^*W + A^*Q + 2^*Alfa^*Q < 0$ lmiterm([LMI2 1 1 Q],Au2,1,'s'); lmiterm([LMI2 1 1 Q],2\*Alfa,1); lmiterm([LMI2 1 1 W],Bu,1,'s');

% D-Estabilidade Cone  $\mathcal{O}_\mathcal{D}$ % senPSI\*Au\*Q+senPSI\*Bu\*W+senPSI\*Q\*Au'+senPSI\*W'\*Bu' %cosPSI\*Au\*Q+cosPSI\*Bu\*W-cosPSI\*Q\*Au'-cosPSI\*W'\*Bu' % -cosPSI\*Au\*Q-cosPSI\*Bu\*W+cosPSI\*Q\*Au'+cosPSI\*W'\*Bu' %senPSI\*Au\*Q+senPSI\*Bu\*W+senPSI\*Q\*Au'+senPSI\*W'\*Bu' LMI3=newlmi; lmiterm([LMI3 1 1 Q],senPSI\*Au1,1,'s'); lmiterm([LMI3 1 1 W],senPSI\*Bu,1,'s'); lmiterm([LMI3 1 2 Q],cosPSI\*Au1,1); lmiterm([LMI3 1 2 W],cosPSI\*Bu,1); lmiterm([LMI3 1 2 Q],-cosPSI,Au1'); lmiterm([LMI3 1 2 -W],-cosPSI,Bu'); lmiterm([LMI3 2 2 Q],senPSI\*Au1,1,'s'); lmiterm([LMI3 2 2 W],senPSI\*Bu,1,'s');

```
% senPSI*Au*Q+senPSI*Bu*W+senPSI*Q*Au'+senPSI*W'*Bu' cosPSI*Au*Q+cosPSI*Bu*W-
cosPSI*Q*Au'-cosPSI*W'*Bu'
% -cosPSI*Au*Q-cosPSI*Bu*W+cosPSI*Q*Au'+cosPSI*W'*Bu' senPSI*Au*Q+senPSI*Bu*W+senPSI*Q*Au'+senPSI*W'*Bu'
LMI4=newlmi;
```
lmiterm([LMI4 1 1 Q],senPSI\*Au2,1,'s'); lmiterm([LMI4 1 1 W],senPSI\*Bu,1,'s');

lmiterm([LMI4 1 2 Q],cosPSI\*Au2,1); lmiterm([LMI4 1 2 W],cosPSI\*Bu,1); lmiterm([LMI4 1 2 Q],-cosPSI,Au2'); lmiterm([LMI4 1 2 -W],-cosPSI,Bu');

lmiterm([LMI4 2 2 Q],senPSI\*Au2,1,'s'); lmiterm([LMI4 2 2 W],senPSI\*Bu,1,'s');

% D-Estabilidade Circunferência % -r\*Q c\*Q+A\*Q+Bu\*W % c\*Q+Q\*A'+W'\*Bu' -r\*Q if (HabCirc==1) LMI5=newlmi; lmiterm([LMI5 1 1 Q],-r,1); lmiterm([LMI5 1 2 Q],c,1); lmiterm([LMI5 1 2 Q],Au1,1); lmiterm([LMI5 1 2 W],Bu,1); lmiterm([LMI5 2 1 Q],c,1); lmiterm([LMI5 2 1 Q],1,Au1'); lmiterm([LMI5 2 1 -W],1,Bu'); lmiterm([LMI5 2 2 Q],-r,1);

LMI6=newlmi; lmiterm([LMI6 1 1 Q],-r,1); lmiterm([LMI6 1 2 Q],c,1); lmiterm([LMI6 1 2 Q],Au2,1); lmiterm([LMI6 1 2 W],Bu,1); lmiterm([LMI6 2 1 Q],c,1); lmiterm([LMI6 2 1 Q],1,Au2'); lmiterm([LMI6 2 1 -W],1,Bu'); lmiterm([LMI6 2 2 Q],-r,1); end

LMI8=newlmi; lmiterm([LMI8 1 1 Q],Au1,1,'s'); lmiterm([LMI8 1 1 W],Bu,1,'s');

lmiterm([LMI8 1 2 -W],1,Du',1);

lmiterm([LMI8 2 2 Gama],-1,1);

LMI9=newlmi; lmiterm([LMI9 1 1 Q],Au2,1,'s'); lmiterm([LMI9 1 1 W],Bu,1,'s');

lmiterm([LMI9 1 2 -W],1,Du',1);

lmiterm([LMI9 2 2 Gama],-1,1);

LMI7=newlmi;  $% Q > 0$ lmiterm([-LMI7 1 1 Q],1,1);

%Finaliza a declaração das LMI's e cria o sistema de inequações  $LMISYS = getlmis;$ 

```
%%%%%%%%%%%%%%%%%%%%%%%
%%%Inicio do Solver "feasp"%%%
%%%%%%%%%%%%%%%%%%%%%%%
```

```
%Miniza as LMIs
no=decnbr(LMISYS);
co=zeros(no,1);for i = 1 : nogamma = defcx(LMISYS, j, Gama);co(j) = \text{gamma } j;end
[copt, xfeas] = mincx(LMISYS, co);
```
%dec2mat mostrará os valores de Q e W  $Qf = dec2mat(LMISYS, xfeas, Q);$  $Wf = dec2mat(LMISYS, xfeas, W);$  $Gf = dec2mat(LMISYS, xfeas, Gama);$ 

%Calcula a matriz de ganhos K  $K = Wf * inv(Qf);$ 

## **APÊNDICE B CLASSE DOS** *NOBREAK*

Abaixo esta descrito os *Nobreaks* e os parâmetros dos respectivos inversores os quais foram utilizados na pesquisa. Estes parâmetros são a capacitância e a indutância do filtro *LC* utilizado na saída do inversor, veja o esquema representado na Figura 2. A resistência interna do capacitor foi ignorada. A resistência interna do indutor foi estimado o mesmo valor para todos indutores. O valor estimado foi de 15*m*Ω.

| Potência(kVA) | Capacitância              | Indutância                              |
|---------------|---------------------------|-----------------------------------------|
| 2000          | $3.65\,10^{-6}$           | $8.56\,10^{-3}$                         |
| 4000          | $4.5010^{-5}$             | $\overline{1.20} \, \overline{10^{-3}}$ |
| 5000          | $4.50 \overline{10^{-5}}$ | $1.20\ 10^{-3}$                         |
| 5000          | $3.00 \overline{10^{-4}}$ | $1.00 \overline{10^{-3}}$               |
| 6000          | $6.0010^{-5}$             | $8.5010^{-4}$                           |
| 8000          | $6.0010^{-5}$             | $7.5010^{-4}$                           |
| 10000         | $6.0010^{-5}$             | $7.50 \overline{10^{-4}}$               |
| 12000         | $6.00\overline{10^{-5}}$  | $7.50 \overline{10^{-4}}$               |
| 15000         | $6.0010^{-5}$             | $6.50 \overline{10^{-4}}$               |
| 18000         | $3.29\ 10^{-5}$           | $9.5110^{-4}$                           |
| 20000         | $3.65 \overline{10^{-5}}$ | 8.56 $10^{-4}$                          |
| 25000         | $4.5710^{-5}$             | $6.8510^{-4}$                           |

Tabela 6: Relação de *Nobreaks*.

# **APÊNDICE C RESULTADO DAS** *LMIS*

Tabela 7: Ganhos calculados via *LMIs* do controlador ressonante com um modo: Fundamental.

| S     | k <sub>1</sub> | $k_2$   | k3        | kΔ      |
|-------|----------------|---------|-----------|---------|
| 2kVA  | $-239,39$      | $-2,43$ | 698983,58 | 7680,20 |
| 4kVA  | $-11,85$       | $-0.87$ | 141411,29 | 1681,59 |
| 5kVA  | $-13,81$       | $-1,17$ | 167912,78 | 2064,61 |
| 5kVA  | $-5.28$        | $-1.82$ | 19604.94  | 1658,12 |
| 6kVA  | -9.89          | $-1,14$ | 159768,27 | 1960,42 |
| 8kVA  | $-9,15$        | $-1,03$ | 178252,91 | 2074,83 |
| 10kVA | $-10,46$       | $-1,31$ | 217612,56 | 2550,1  |
| 12kVA | $-11,11$       | $-1,43$ | 259657.3  | 2948.6  |
| 15kVA | $-10,28$       | $-1,36$ | 303866,46 | 3220,35 |
| 18kVA | $-29,51$       | -3      | 743266.33 | 8526,52 |
| 20kVA | $-26,75$       | $-3,04$ | 735354.71 | 8505,18 |
| 25kVA | $-21.6$        | $-3.11$ | 738619,55 | 8530,68 |

Tabela 8: Ganhos calculados via *LMIs* do controlador ressonante com dois modos: Fundamental e 3◦ harmônica.

| S        | k <sub>1</sub> | k <sub>2</sub> | $k_3$         | $k_4$    | k <sub>5</sub> | $k_6$    |
|----------|----------------|----------------|---------------|----------|----------------|----------|
| $2$ kVA  | $-397,85$      | $-9,06$        | $-2695654,13$ | 16467,51 | 32930082,75    | 33146,72 |
| 4 kVA    | $-31,33$       | $-6,06$        | $-876092,04$  | 5698,13  | 9370615,42     | 11846.09 |
| 5 kVA    | $-35,10$       | $-6,86$        | $-1053844,22$ | 6724,69  | 11309882,01    | 14008.04 |
| 5 kVA    | $-14.59$       | $-12,35$       | $-1016879,34$ | 4293,40  | 1203860,21     | 13362,82 |
| 6 kVA    | $-23,51$       | $-6,17$        | $-927327,10$  | 6033,33  | 10101608,06    | 12441,35 |
| 8 kVA    | $-23.70$       | $-6,48$        | $-1075465,48$ | 7066.48  | 12383978,63    | 14198,35 |
| 10 kVA   | $-26.98$       | $-7,52$        | $-1341428,17$ | 8431,48  | 15017902,60    | 17375,56 |
| $12$ kVA | $-29,61$       | $-8,55$        | $-1604006,66$ | 9612,10  | 17293483.17    | 20558,69 |
| 15 kVA   | $-27.50$       | $-8,35$        | $-1740032,06$ | 10470,75 | 19472906,64    | 21994.83 |
| 18 kVA   | $-44,39$       | $-9,75$        | -2735880,22   | 16985,40 | 33983532,29    | 33922,80 |
| $20$ kVA | $-40.05$       | $-9.60$        | $-2761012,81$ | 16939.68 | 33928631.86    | 33982.36 |
| $25$ kVA | $-31.97$       | $-9,75$        | $-2738666,39$ | 16989.43 | 33982534,06    | 33952,25 |

| S             | k <sub>1</sub> | k <sub>2</sub> | $k_3$         | $k_4$    | k <sub>5</sub> | k <sub>6</sub> | $k_{7}$      | $k_{8}$  |
|---------------|----------------|----------------|---------------|----------|----------------|----------------|--------------|----------|
| $2$ kVA       | $-443,63$      | $-18,53$       | $-6784303,77$ | 17656,18 | -41624644,94   | 114047,41      | 303487296,21 | 17266,01 |
| 4 kVA         | $-56,26$       | $-18,13$       | -2910159,19   | 6985,42  | $-25441732,12$ | 43285,46       | 117137455,92 | 26655,43 |
| 5 kVA         | $-58,78$       | $-19,55$       | -3299579,39   | 7682,14  | -29254952,41   | 49238,73       | 135098389,83 | 29764,59 |
| 5 kVA         | $-36,63$       | $-58.70$       | $-3560425.62$ | 6036.71  | -55650885,31   | 33047,00       | 79191829,82  | 95891,41 |
| 6 kVA         | $-40.69$       | $-17.86$       | $-2993681,18$ | 7162,17  | -25873870,95   | 44834,13       | 121819817,45 | 26319,61 |
| 8 kVA         | $-37.44$       | $-17.29$       | $-3244530,47$ | 7727,08  | -27067658,27   | 49451,40       | 135052946,10 | 25377,91 |
| 10 kVA        | $-38.43$       | $-18,56$       | $-3751346.25$ | 8842,26  | -30883821.23   | 57791,78       | 158651200,74 | 27379,21 |
| 12 kVA        | $-38.83$       | $-19.69$       | $-4260459.01$ | 10109.61 | -34230978.46   | 66490,34       | 182637064,66 | 28649,17 |
| 15 kVA        | $-33.92$       | $-18,26$       | -4464341.30   | 10833,93 | -33565884,73   | 71052,63       | 193703724,75 | 24867,86 |
| <b>18 kVA</b> | $-48.86$       | $-19.06$       | -6899964,92   | 18026,82 | -41927589,51   | 116136,95      | 308686456,20 | 16799,31 |
| $20$ kVA      | $-43.89$       | $-18.97$       | -6883069,81   | 17975,51 | -41815609,16   | 115857,54      | 307926961,40 | 16718,47 |
| $25$ kVA      | $-35,11$       | $-18,92$       | $-6876993,85$ | 17939,52 | -41770526,54   | 115729,54      | 307541639,29 | 16665,10 |

Tabela 9: Ganhos calculados via *LMIs* do controlador ressonante com três modos: Fundamental, 3◦ e 5◦ harmônica.

Tabela 10: Ganhos calculados via *LMIs* do controlador ressonante com quatro modos: Fundamental, 3◦ , 5◦ e 7◦ harmônica.

| S        | k <sub>1</sub> | k <sub>2</sub> | $k_3$        | k4          | $k_5$         |
|----------|----------------|----------------|--------------|-------------|---------------|
| 2 kVA    | -490,98        | $-31,59$       | -10965318,66 | 14675,45    | -222609331,88 |
| 4 kVA    | $-67,91$       | -34,43         | -4229202,33  | 4732,41     | -90726331,53  |
| 5 kVA    | $-68,56$       | $-36,12$       | -4875772,22  | 5480,45     | -104606981.96 |
| 5 kVA    | $-51,60$       | $-136.97$      | -5225372,35  | 3340,04     | -121875589.59 |
| 6 kVA    | $-48,35$       | -33,44         | -4378317.37  | 4956,20     | -93664198.16  |
| 8 kVA    | $-43,13$       | $-31,40$       | -4814325,05  | 5597,89     | -102118922,47 |
| 10 kVA   | $-43,07$       | $-33,27$       | -5678656,78  | 6731,41     | -120287009,52 |
| 12 kVA   | -43,03         | -34,92         | -6567193,73  | 7934,14     | -138553711.78 |
| 15 kVA   | $-37,30$       | -31,93         | -6942889,65  | 8667,09     | -144683317,21 |
| 18 kVA   | $-55.07$       | $-32,48$       | -11298995,41 | 15171,04    | -229221986.87 |
| 20 kVA   | $-49,81$       | $-32,95$       | -11423376,30 | 15362,13    | -231780566,24 |
| $25$ kVA | -39,91         | $-33,02$       | -11461113,59 | 15424,80    | -232439310,66 |
|          |                |                |              |             |               |
| S        | k6             | k7             | $k_{8}$      | k9          | $k_{10}$      |
| $2$ kVA  | 101448,62      | 310926714,02   | 596016,10    | 1133256155  | -353021.98    |
| 4 kVA    | 23036,24       | -23228002,98   | 241476,99    | 585903181,6 | -56898,64     |
| 5 kVA    | -7837368.81    | 279453.32      | 662303729,6  | -78475.95   | -78475.95     |
| 5 kVA    | -20048,44      | -496502619,69  | 284853,88    | 1037060331  | 254381,48     |
| 6 kVA    | 25127,39       | -11811258,30   | 249897,30    | 596467841,7 | -66709,24     |
| 8 kVA    | 31018,80       | 18685806,32    | 273270,34    | 625912372,7 | -92168,15     |
| 10 kVA   | 38891,18       | 43645371,47    | 323129,63    | 722546998.2 | -122909.6     |
| 12 kVA   | 47484,75       | 73091713,84    | 372787,15    | 814444020,8 | -155423.39    |
| 15 kVA   | 54220,26       | 111686981,13   | 389004,51    | 819634989.5 | -181529,12    |
| 18 kVA   | 105132,67      | 324981248,72   | 613657,56    | 1162577843  | -365983.28    |
| 20 kVA   | 106118,87      | 327379534,77   | 620941,18    | 1178005276  | -369879.53    |

| S      | k <sub>1</sub> | $k_2$      | $k_3$         | $k_4$      | k <sub>5</sub> | k6            |
|--------|----------------|------------|---------------|------------|----------------|---------------|
| 2 kVA  | $-580.81$      | $-52,90$   | -16091237,77  | 9050,12    | -423168137,41  | -61757,87     |
| 4 kVA  | -75,42         | $-56,39$   | -5252552,66   | 2025,45    | -131226272,69  | -42294,00     |
| 5 kVA  | -75,48         | $-58,80$   | $-6226011,17$ | 2509,56    | -157208804,53  | -46970,72     |
| 5 kVA  | -59,56         | $-240,08$  | $-6090746,50$ | -283,93    | -128062471,26  | -110962,29    |
| 6 kVA  | $-53,50$       | $-54,52$   | -5500669,64   | 2209,95    | -138146185,68  | -42253,82     |
| 8 kVA  | -47,37         | $-51,13$   | $-6225115,41$ | 2724,63    | -158004770,70  | -42766,73     |
| 10 kVA | -47,41         | $-53,21$   | -7445767.81   | 3415,94    | -190505227,94  | $-46775,30$   |
| 12 kVA | $-47,80$       | $-56,31$   | -8818708,36   | 4179,27    | -227039610,83  | $-52360,41$   |
| 15 kVA | $-41,56$       | $-51,03$   | -9426716,78   | 4829,71    | -243451465,96  | -48925,38     |
| 18 kVA | $-65,89$       | $-58,72$   | -17547377,06  | 9979,77    | -459432011.01  | -68948,14     |
| 20 kVA | -58,84         | -60,87     | -17710357,71  | 9828,74    | -463576991,68  | -72773,31     |
| 25 kVA | -46,56         | $-61,47$   | -17584357,84  | 9448,49    | -460839423,29  | -74948,35     |
|        |                |            |               |            |                |               |
| S      | k <sub>7</sub> | k8         | κo            | $k_{10}$   | $k_{11}$       | $k_{12}$      |
| 2 kVA  | -1933012979,78 | 1203415,30 | 6561662815    | 1659262,39 | 393521157,1    | -1992282,13   |
| 4 kVA  | -847955950,26  | 285359,36  | 1518517063    | 883192,68  | 1340061077     | -630281,99    |
| 5 kVA  | -976229603,25  | 359306,01  | 1938203059    | 996689,21  | 1374865890     | -764038,15    |
| 5 kVA  | -1514895662,93 | -53236,96  | -967819884,2  | 1902962,89 | 5561339128     | $-288445,8$   |
| 6 kVA  | -869085572,22  | 310163,56  | 1663467731    | 894138,59  | 1280503925     | -667547.68    |
| 8 kVA  | -935905608,08  | 377762,75  | 2051057745    | 935485,29  | 1154691689     | -769846.94    |
| 10 kVA | -1076006296,83 | 473988,84  | 2581851162    | 1049736,21 | 1134125455     | -925279.93    |
| 12 kVA | -1246307936,08 | 579907,62  | 3175141404    | 1195657,78 | 1151220890     | -1107407,84   |
| 15 kVA | -1260801505,18 | 643921,74  | 3515051335    | 1174928,2  | 914486649,3    | -1171583,2    |
| 18 kVA | -2126153599.97 | 1303286,94 | 7135226037    | 1839449,19 | 500415631      | $-2185855,25$ |
| 20 kVA | -2176804326,50 | 1309342,79 | 7191321318    | 1896791,91 | 596624370.9    | -2222548,24   |

Tabela 11: Ganhos calculados via *LMIs* do controlador ressonante com cinco modos: Fundamental, 3◦ , 5◦ , 7◦ e 9◦ harmônica.

### **APÊNDICE D CONSTANTES DO** *P<sup>D</sup>* **PARA** 5 ◦ **,** 7 ◦ **E** 9 ◦ **HARMÔ-NICA**

| Coeficiente         | Valor                      |
|---------------------|----------------------------|
| $\alpha_0$          |                            |
| $\alpha_1$          | $3,7597$ $\overline{10^4}$ |
| $\alpha$            | $4,062810^{8}$             |
| αz                  | $1,522910^{12}$            |
| $\alpha_4$          | $3,7122,10^{15}$           |
| $\alpha_{5}$        | $4,3249$ $10^{18}$         |
| $\alpha_{6}$        | $3,3223$ $10^{21}$         |
| $\alpha_7$          | $1,0490410^{24}$           |
| $\alpha_{\text{s}}$ | $1,9469110^{26}$           |

Tabela 12: Coeficientes de *Pd*(*s*) para três modos ressonantes.

Tabela 13: Coeficientes de  $P_d(s)$  para quatro modos ressonantes.

| u (           |                                          |
|---------------|------------------------------------------|
| Coeficiente   | Valor                                    |
| $\alpha_0$    |                                          |
| $\alpha_1$    | $4,723\overline{9}10^4$                  |
| $\alpha_2$    | $7,3021\overline{10^8}$                  |
| $\alpha_3$    | $4,598$ $10^{12}$                        |
| $\alpha_4$    | $1,902\overline{4}10^{16}$               |
| $\alpha_5$    | $4,4\overline{145}\overline{10^{19}}$    |
| $\alpha_{6}$  | $7,068\overline{3}10^{22}$               |
| $\alpha_7$    | $6,47\overline{54}$ $\overline{10^{25}}$ |
| $\alpha_{8}$  | $3,970610^{28}$                          |
| $\alpha$      | $1,11\overline{32}\overline{10^{31}}$    |
| $\alpha_{10}$ | $1,8467\overline{10^{33}}$               |

Tabela 14: Coeficientes de *Pd*(*s*) para cinco modos ressonantes.

| $u \rightarrow r$ |                                          |
|-------------------|------------------------------------------|
| Coeficiente       | Valor                                    |
| $\alpha_0$        |                                          |
| $\alpha_1$        | $6,6668$ $10^{4}$                        |
| $\alpha_2$        | $1,446\overline{110^9}$                  |
| $\alpha_3$        | $1,389\overline{8}$ $\overline{10^{13}}$ |
| $\alpha_4$        | $8,7807$ $10^{16}$                       |
| $\alpha_5$        | $3,392\overline{5\ 10^{20}}$             |
| $\alpha_6$        | $9,2608\overline{10^{23}}$               |
| $\alpha_7$        | $1,6525\overline{10^{27}}$               |
| $\alpha_{8}$      | $2,0884\overline{10^{30}}$               |
| $\alpha$          | $1,6402\overline{10^{33}}$               |
| $\alpha_{10}$     | $8,6439\overline{10^{35}}$               |
| $\alpha_{11}$     | $2,235\overline{4}10^{38}$               |
| $\alpha_{12}$     | $3,35\overline{11}\overline{10^{40}}$    |
|                   |                                          |

#### **APÊNDICE E EQUAÇÕES** 5 ◦ **,** 7 ◦ **E** 9 ◦ **HARMÔNICA**

As equações abaixo são para sintonia de controlador ressonante com três modos: fundamental, 3◦ e 5◦ harmônicas.

$$
k_1 = \frac{-\alpha_1 C_f L_f + C_f R_{L_f} + L_f Y}{C_f} \tag{82}
$$

$$
k_2 = -(\alpha_2(C_f L_f) - (1 - K_1 * Y + R_{L_f} Y + 35C_f L_f \omega^2))
$$
\n(83)

$$
k_3 = \frac{(exp_4 - exp_5 + exp_6)}{192} \tag{84}
$$

$$
k_4 = \frac{(exp_1 - exp_2 + exp_3)}{192} \tag{85}
$$

$$
k_5 = \frac{(9exp_5 - 81exp_4 - exp_6)}{128} \tag{86}
$$

$$
k_6 = \frac{(9exp_2 - 81exp_1 - exp_3)}{128} \tag{87}
$$

$$
k_7 = \frac{(625exp_4 - 25exp_5 + exp_6)}{384} \tag{88}
$$

$$
k_8 = \frac{(625exp_1 - 25exp_2 + exp_3)}{384}
$$
 (89)

$$
exp_1 = \alpha_3 (C_f L f) - (-35 C_f K_1 \omega^2 + 35 C_f R_{L_f} \omega^2 + 35 L f \omega^2 Y) \tag{90}
$$

$$
exp_2 = \frac{(\alpha_5(C_f Lf) - (-259 \cdot C_f k_1 \omega^4 + 259C_f R_{L_f} \omega^4 + 259L_f \omega^4 Y))}{\omega^2}
$$
(91)

$$
exp_3 = \frac{(\alpha_7(C_f L_f) - (225L_f\omega^6 Y + 225C_fR_{L_f}\omega^6 - 225C_fk_1\omega^6 +))}{\omega^4}
$$
(92)

$$
exp_4 = \alpha_4 (C_f L_f) - 35 \omega^2 + 35 K_2 \omega^2 - 259 C_f L_f \omega^4 + 35 K_1 \omega^2 Y - 35 R_{L_f} \omega^2 Y \tag{93}
$$

*exp*<sup>5</sup> =

$$
= \frac{\alpha_6(C_fL_f) - 259\omega^4 + 259K_2\omega^4 - 225C_fL_f\omega^6 +}{}
$$

$$
\frac{259K_1\omega^4Y - 259R_{L_f}\omega^4Y}{\omega^2} \tag{94}
$$

$$
exp_6 = \frac{(\alpha_8(C_fL_f) - (-225K_2\omega^6 + 225\omega^6 - 225K_1\omega^6 Y + 225R_{L_f}\omega^6 Y))}{\omega^4}
$$
(95)

As equações abaixo são para sintonia de controlador ressonante com quatro modos: fundamental,  $3^\circ$ ,  $5^\circ$  e  $7^\circ$  harmônicas.

$$
k_1 = \frac{- (\alpha_1 (C_f L_f) - (C_f R_{L_f} + L_f Y))}{C_f} \tag{96}
$$

$$
k_2 = (-\alpha_2(C_f L_f) + 1 - k_1 Y + R_{L_f} Y + 84C_f L_f \omega^2)
$$
\n(97)

$$
k_3 = \frac{(exp_6 - exp_7 + exp_8)}{9216} - \frac{(500399958596771exp_5)}{4611686018427387904}
$$
(98)

$$
k_4 = \frac{\exp_2}{9216} - \frac{(4003199668773891\exp_1)}{36893488147419103232} - \frac{\exp_3}{9216} \frac{\exp_4}{9216}
$$
(99)

$$
k_5 = \frac{(729 \exp_5 - 81 \exp_6 + 9 \exp_7 - \exp - 8)}{5120} \tag{100}
$$

$$
k_6 = \frac{(729 \exp_1)}{5120} - \frac{(81 \exp_2)}{5120} + \frac{(9 \exp_3)}{5120} - \frac{\exp_4}{5120}
$$
(101)

$$
k_7 = \frac{(625exp_6 - 15625exp_5 - 25exp_7 + exp_8)}{9216}
$$
 (102)

$$
k_8 = \frac{(625exp_2)}{9216} - \frac{(15625exp_1)}{9216} - \frac{(25exp_3)}{9216} + \frac{exp_4}{9216}
$$
(103)

$$
k_9 = \frac{(5749175266498607exp_5)}{2251799813685248} + \frac{(49exp_7 - 2401exp_6 - exp_8)}{46080}
$$
(104)

$$
k_{10} = \frac{(1437293816624651exp_1)}{562949953421312} - \frac{(2401exp_2)}{46080} + \frac{(49exp_3)}{46080} - \frac{exp_4}{46080}
$$
(105)

$$
exp_1 = \alpha_3 (C_f L_f) - (-84C_f k_1 \omega^2 + 84C_f R_{L_f} \omega^2 + 84L_f \omega^2 Y) \tag{106}
$$

$$
exp_2 = \frac{(\alpha_5(C_f L_f) - (-1974C_f k_1 \omega^4 + 1974C_f R_{L_f} \omega^4 + 1974L_f \omega^4 Y))}{\omega^2}
$$
(107)

$$
exp_3 = \frac{(\alpha_7(C_fL_f) - (-12916C_fk_1\omega^6 + 12916C_fR_{L_f}\omega^6 + 12916L_f\omega^6 Y))}{\omega^4} (108)
$$

$$
exp_4 = \frac{(\alpha_9(C_fL_f) - (-11025C_fk_1\omega^8 + 11025C_fR_{L_f}\omega^8 + 11025L_f\omega^8 Y))}{\omega^6} (109)
$$

$$
exp_5 = \alpha_4(C_f L_f) - 84\omega^2 + 84k_2\omega^2 - 1974C_f L_f \omega^4 + 84k_1\omega^2 Y - 84R_{L_f}\omega^2 Y \tag{110}
$$

$$
exp_6 = \frac{\alpha_6(C_f L_f) - 1974\omega^4 + 1974k_2\omega^4 - 12916C_f L_f \omega^6 + 1974k_1\omega^4 Y - 12916k_2\omega^2 + 1974k_2\omega^2 + 1974k_2\omega^2 +
$$

$$
\frac{1974R_{L_f}\omega^4 Y}{\omega^2}
$$
\n(111)\n
$$
\alpha_8(C_f L_f) - 12916\omega^6 + 12916k_2\omega^6 - 11025C_f L_f\omega^8 +
$$

$$
exp_7 = \frac{\frac{\alpha_8 (C_f L_f) - 12910\omega + 12910k_2\omega - 11025C_f L_f \omega + 12916k_1\omega^6 Y - 12916R_{L_f}\omega^6 Y}{\omega^4}
$$
(112)

$$
exp_8 = \frac{(\alpha_{10}(C_f L_f) - (11025\omega^8 - 11025K_2\omega^8 - 11025K_1\omega^8 + 11025K_L\omega^8)}{-11025K_1\omega^8 + 11025K_L\omega^8 + 11025K_L\omega^8}
$$
\n(113)

As equações abaixo são para sintonia de controlador ressonante com cinco modos: fundamental,  $3^\circ$ ,  $5^\circ$ ,  $7^\circ$  e  $9^\circ$  harmônicas.

$$
k_1 = \frac{-\alpha_1(C_f L_f) + C_f R_{L_f} + L_f Y}{C_f} \tag{114}
$$

$$
k_2 = -\alpha_2(C_f L_f) + (1 - k_1 Y + R_{L_f} Y + 165 C_f L_f \omega^2)
$$
\n(115)

$$
k_{3} = \frac{3202559735037801 \exp_{6}}{2361183241434822606848} - \frac{6405119470038987 \exp_{7}}{4722366482869645213696} + \frac{400319966877379 \exp_{8}}{295147905179352825856} - \frac{6405119470038039 \exp_{9}}{4722366482869645213696} + \frac{3202559735019019 \exp_{10}}{2361183241434822606848} - \frac{1601279867503991 \exp_{10}}{1180591620717411303424} - \frac{6405119470037887 \exp_{2}}{4722366482869645213696} + \frac{3202559735019021 \exp_{3}}{2361183241434822606848} - \frac{6405119470037887 \exp_{2}}{2361183241434822606848} - \frac{6405119470038039 \exp_{5}}{4722366482869645213696} + \frac{6405119470038039 \exp_{5}}{4722366482869645213696} - \frac{9 \exp_{8}}{40960} + \frac{\exp_{9}}{40960} - \frac{3202559735019019 \exp_{10}}{1180591620717411303424} - \frac{81 \exp_{7}}{40960} - \frac{9 \exp_{8}}{1180591620717411303424} - \frac{12 \exp_{2}}{1180591620717411303424} - \frac{12 \exp_{2}}{562949953421312} - \frac{(436314138006348
$$

$$
k_8 = \frac{(6817408406349199exp_1)}{9007199254740992} - \frac{(17043521015873exp_2)}{562949953421312} + \frac{(349051310405079exp_3)}{288230376151711744} - \frac{(7148570837096011exp_4)}{147573952589676412928} + \frac{(142971416741919exp_5)}{73786976294838206464}
$$
 (121)  
\n
$$
k_9 = \frac{(5749175266498603exp_7)}{72057594037927936} - \frac{(2200856156706497exp_6)}{562949953421312} - \frac{(3754563439346023exp_8)}{2305843009213693952} + \frac{(306494974640491exp_9)}{9223372036854775808} - \frac{(6254999482459exp_{10})}{9223372036854775808} - \frac{(1220085615706497exp_{10})}{9223372036854775808}
$$
 (122)  
\n
$$
k_{10} = \frac{718646908312325exp_2}{9007199254740992} - \frac{4401712313412993exp_1}{1125899906842624} - \frac{117330107479563exp_3}{72057594037927936} + \frac{6129899482459exp_1}{72057594037927936} - \frac{12509998964917exp_5}{1125899906842624} - \frac{117330107479563exp_3}{112589990684262
$$

36893488147419103232

100

$$
exp_1 = \alpha_3 C_f L_f - (-165 C_f k_1 \omega^2 + 165 C_f R_{L_f} \omega^2 + 165 L_f \omega^2 Y) \tag{126}
$$

$$
exp_2 = \frac{(\alpha_5(C_f L_f) - (-8778C_f k_1 \omega^4 + 8778C_f R_{L_f} \omega^4 + 8778L_f \omega^4 Y))}{\omega^2} \quad (127)
$$

$$
exp_3 = \frac{(\alpha_7(C_f L_f) - (-172810C_f k_1 \omega^6 + 172810C_f R_{L_f} \omega^6 + 172810C_f k_1 \omega^6 + 172810C_f k_1 \omega^6)}{\omega^4}
$$
(128)

$$
exp_4 = \frac{(\alpha_9(C_f L_f) - (-1057221C_f k_1 \omega^8 + 1057221C_f R_{L_f} \omega^8 + 1057221C_f k_1 \omega^8 + 1057221C_f k_1 \omega^8 + 1
$$

 $\overline{\omega^6}$ 

$$
exp_5 = \frac{(\alpha_{11}(C_f L_f) - 893025L_f\omega^10Y + 893025C_f k_1\omega^{10} - 893025C_f k_L\omega^{10})}{\omega^8}
$$
\n(130)

$$
exp_6 = \alpha_4(C_f L_f) - (165\omega^2 - 165k_2\omega^2 + 8778C_f L_f \omega^4 + 165R_{L_f}\omega^2 Y - 165k_1\omega^2 Y)
$$
\n(131)

$$
exp_7 = \frac{(\alpha_6(C_f L_f) - (8778\omega^4 - 8778k_2\omega^4 + 172810C_f L_f\omega^6 + 8778R_{L_f}\omega^4 Y - 8778k_1\omega^4 Y))}{\omega^2}
$$
\n(132)

$$
exp_8 = \frac{(\alpha_8(C_f L_f) - (172810\omega^6 - 172810k_2\omega^6 + 1057221C_f L_f\omega^8 - 172810k_1\omega^6 Y + 172810R_{L_f}\omega^6 Y))}{\omega^4}
$$
(133)

$$
exp_9 = \frac{(\alpha_{10}(C_f L_f) - (1057221\omega^8 - 1057221k_2\omega^8 + 893025C_f L_f\omega^{10} - 1057221k_1\omega^8 Y + 1057221R_{L_f}\omega^8 Y)}{\omega^6}
$$
(134)

$$
exp_{10} = \frac{(\alpha_{12}(C_f L_f) - (-893025k_2\omega^{10} + 893025\omega^{10} - 893025k_1\omega^{10}Y + 893025R_{L_f}\omega^{10}Y))}{\omega^8}
$$
(135)

## **APÊNDICE F RESULTADO DAS SIMULAÇÕES**

Neste Apêndice será apresentado os resultados de simulação de todos os *Nobreaks* da classe, exceto os sistemas ininterruptos de 5 kVA, 15 kVA e 25 kVA cujos resultados foram apresentados no capítulo 5. O objetivo é demostrar que o uso do método alternativo para sintonia de inversores garante as especificações determinadas na norma IEC 62040-3.

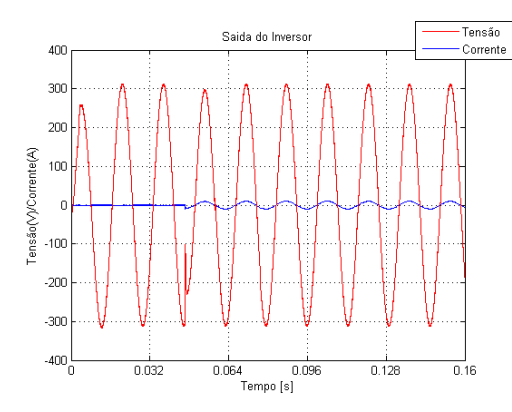

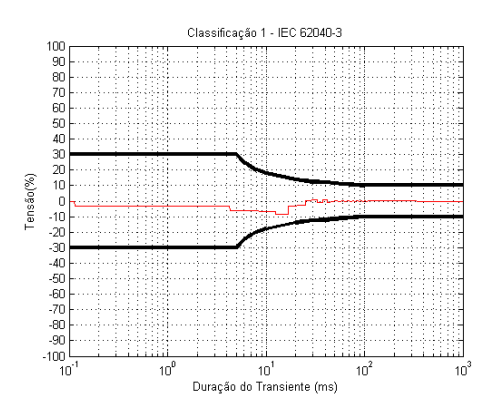

(c) Relação entre a tensão *RMS* nominal e a tensão *RMS* da saída do inversor com carga linear.

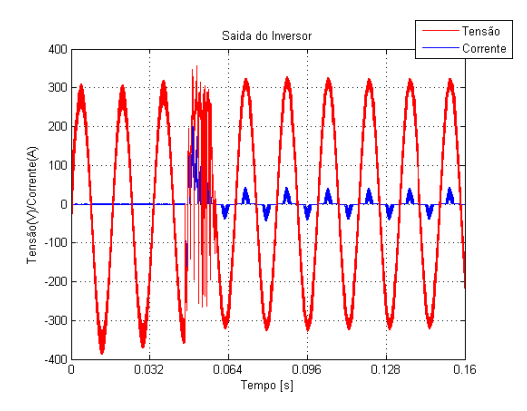

(a) Saída do inversor com carga linear. (b) Saída do inversor com carga não linear

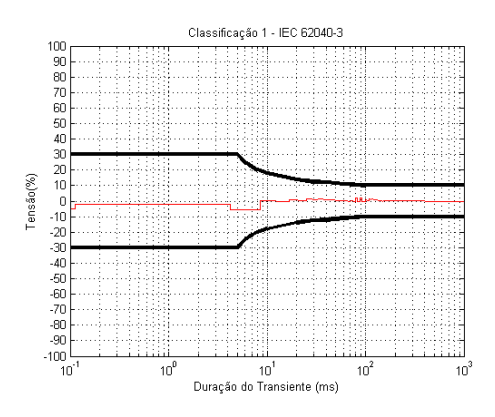

(d) Relação entre a tensão *RMS* nominal e a tensão *RMS* da saída do inversor com carga não linear.

Figura 53: Simulação com degrau aditivo de 100% de carga utilizando um inversor de 2 kVA sintonizado pelo método alternativo.

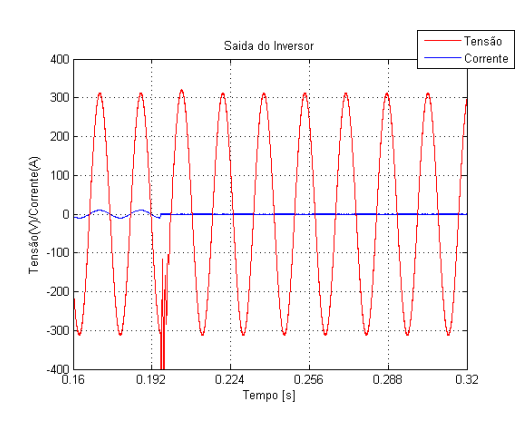

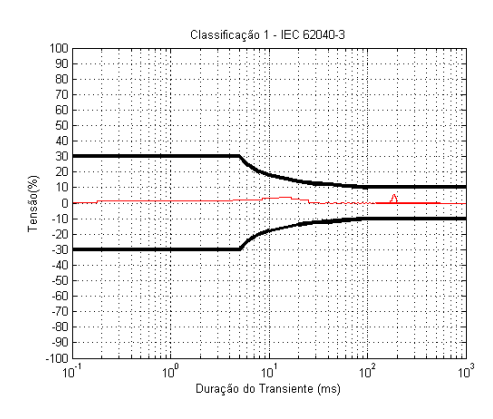

(c) Relação entre a tensão *RMS* nominal e a tensão *RMS* da saída do inversor com carga linear.

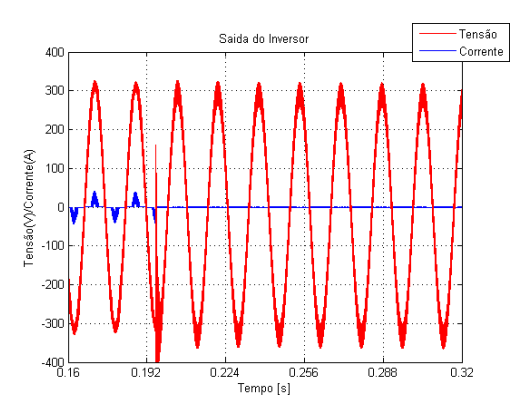

(a) Saída do inversor com carga linear. (b) Saída do inversor com carga não linear

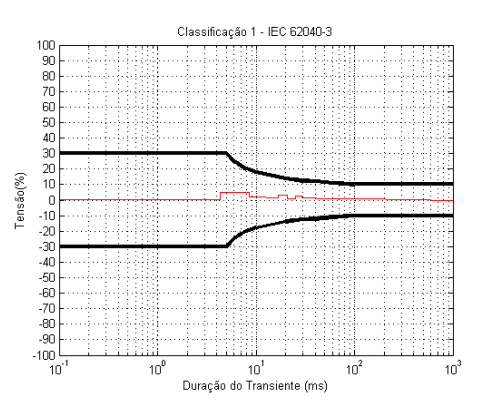

(d) Relação entre a tensão *RMS* nominal e a tensão *RMS* da saída do inversor com carga não linear.

Figura 54: Simulação com degrau subtrativo de 100% de carga utilizando um inversor de 2 kVA sintonizado pelo método alternativo.

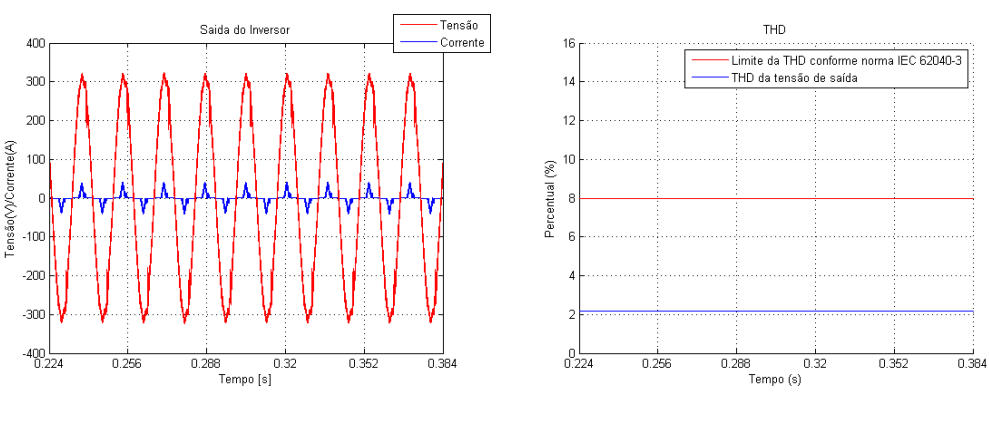

(a) Saída do inversor. (b) Medição da *T HD* da tensão de saída.

Figura 55: Inversor de 2 kVA sintonizado pelo método alternativo funcionando com 100 % de carga não linear.

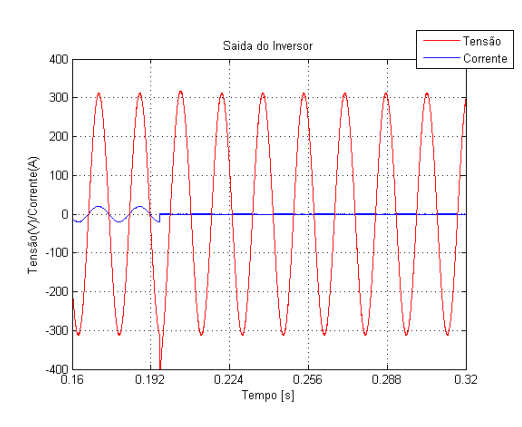

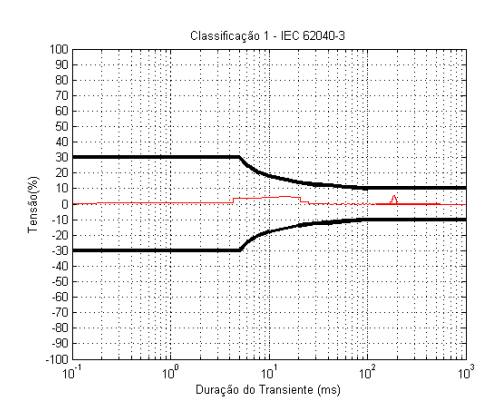

(c) Relação entre a tensão *RMS* nominal e a tensão *RMS* da saída do inversor com carga linear.

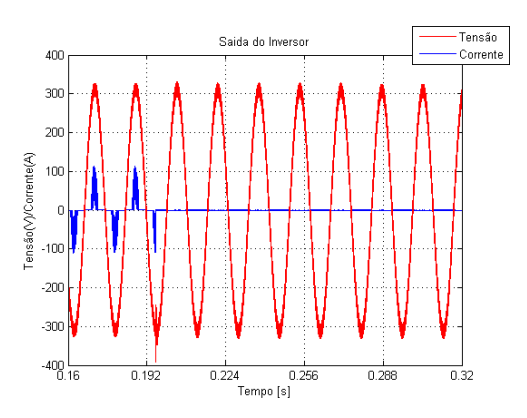

(a) Saída do inversor com carga linear. (b) Saída do inversor com carga não linear

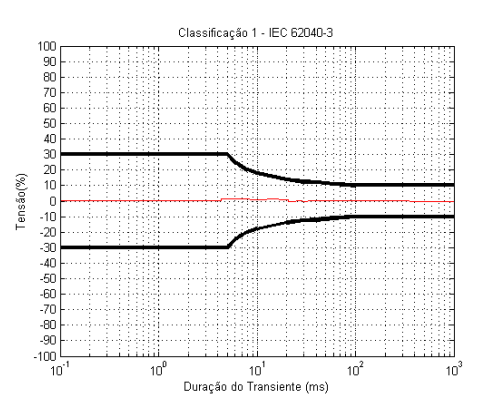

(d) Relação entre a tensão *RMS* nominal e a tensão *RMS* da saída do inversor com carga não linear.

Figura 56: Simulação com degrau aditivo de 100% de carga utilizando um inversor de 4 kVA sintonizado pelo método alternativo.

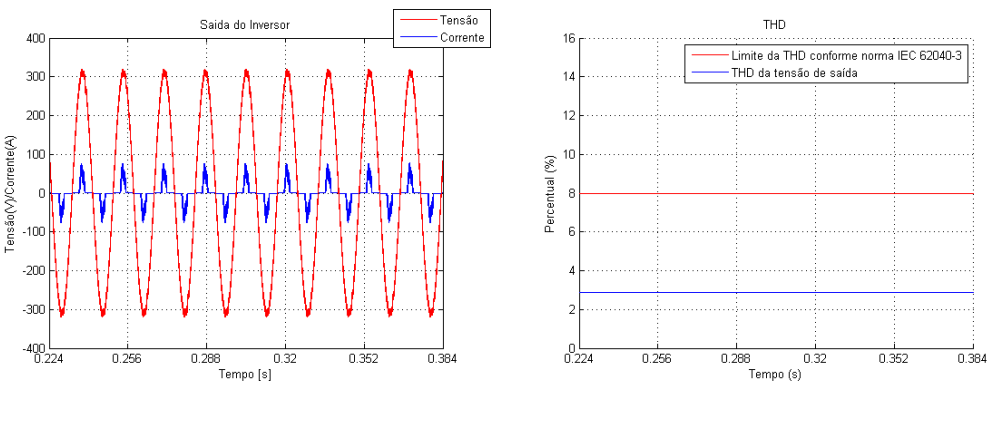

(a) Saída do inversor. (b) Medição da *T HD* da tensão de saída.

Figura 57: Inversor de 4 kVA sintonizado pelo método alternativo funcionando com 100 % de carga não linear.

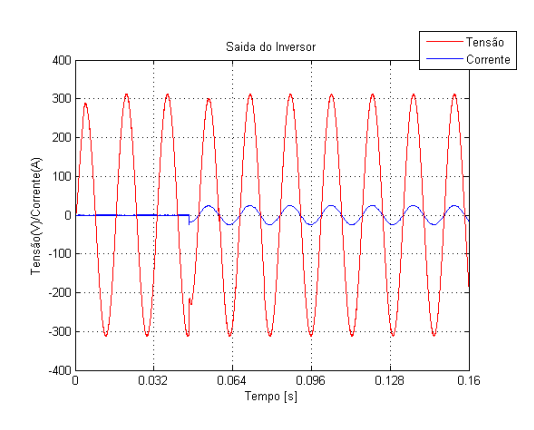

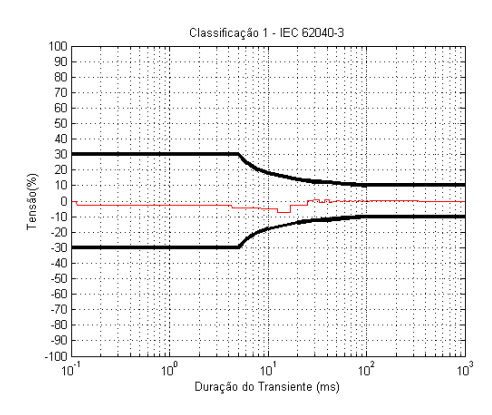

(c) Relação entre a tensão *RMS* nominal e a tensão *RMS* da saída do inversor com carga linear.

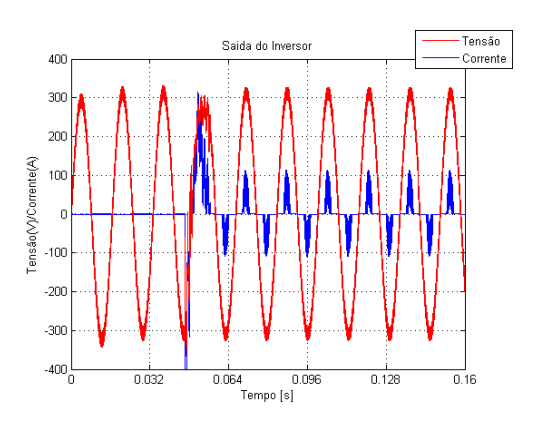

(a) Saída do inversor com carga linear. (b) Saída do inversor com carga não linear

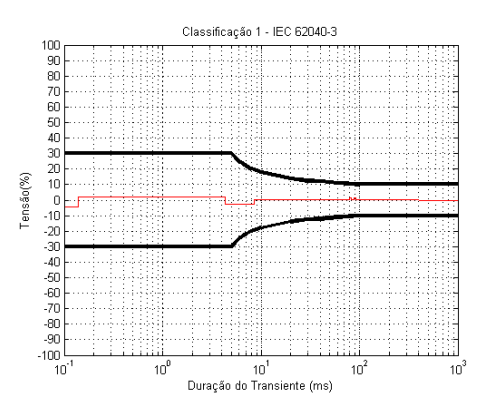

(d) Relação entre a tensão *RMS* nominal e a tensão *RMS* da saída do inversor com carga não linear.

Figura 58: Simulação com degrau aditivo de 100% de carga utilizando um inversor de 5 kVA ( $C_f = 45 \mu F$ ,  $L_f = 1.2 mH$ ) sintonizado pelo método alternativo.

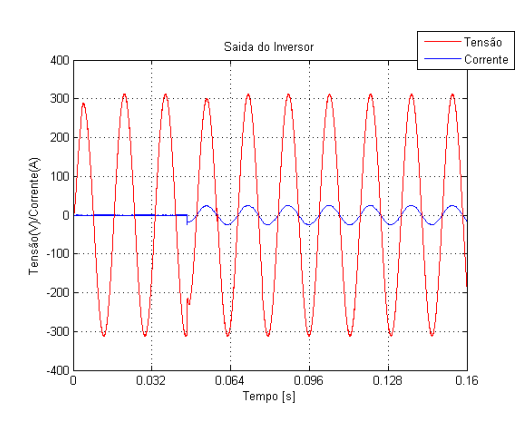

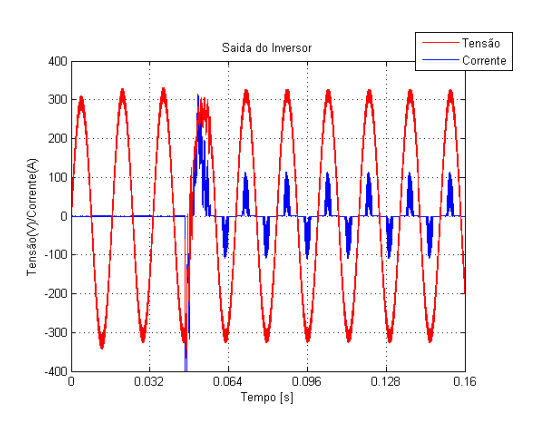

(a) Saída do inversor com carga linear. (b) Saída do inversor com carga não linear

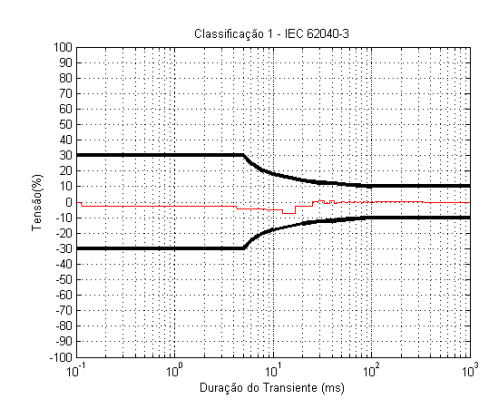

(c) Relação entre a tensão *RMS* nominal e a tensão *RMS* da saída do inversor com carga linear.

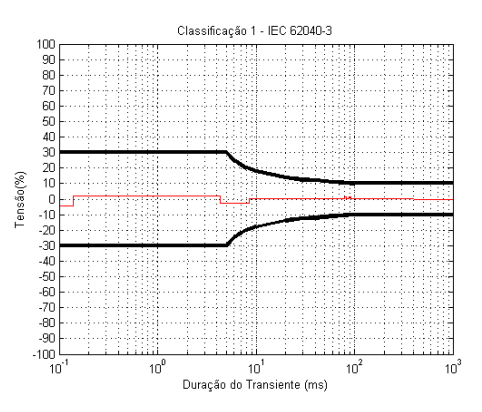

(d) Relação entre a tensão *RMS* nominal e a tensão *RMS* da saída do inversor com carga não linear.

Figura 59: Simulação com degrau subtrativo de 100% de carga utilizando um inversor de 5 kVA ( $C_f = 45 \mu F$ ,  $L_f = 1.2 mH$ ) sintonizado pelo método alternativo.

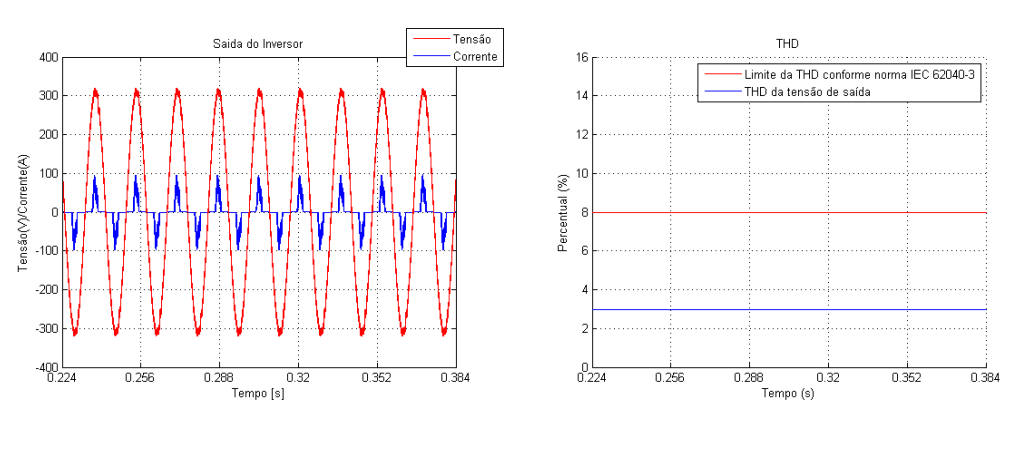

(a) Saída do inversor. (b) Medição da *T HD* da tensão de saída.

Figura 60: Inversor de 5 kVA ( $C_f = 45 \mu F$ ,  $L_f = 1.2 mH$ ) sintonizado pelo método alternativo funcionando com 100 % de carga não linear.

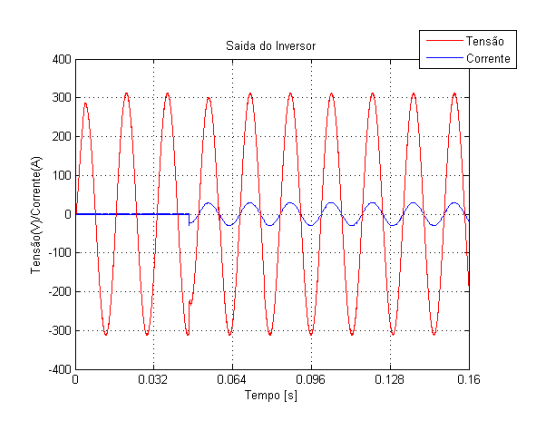

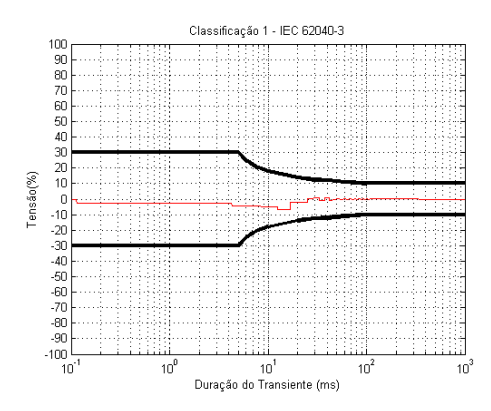

(c) Relação entre a tensão *RMS* nominal e a tensão *RMS* da saída do inversor com carga linear.

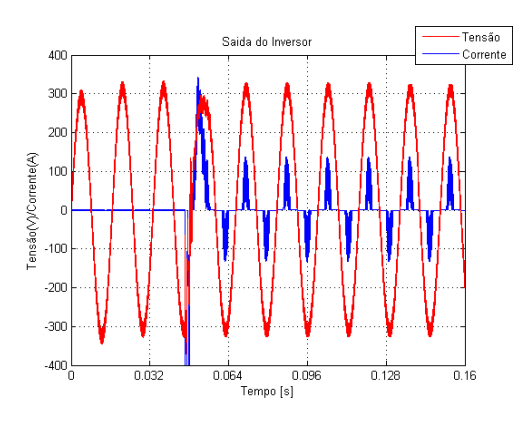

(a) Saída do inversor com carga linear. (b) Saída do inversor com carga não linear

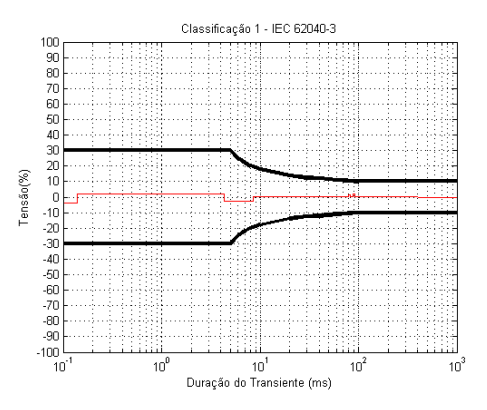

(d) Relação entre a tensão *RMS* nominal e a tensão *RMS* da saída do inversor com carga não linear.

Figura 61: Simulação com degrau aditivo de 100% de carga utilizando um inversor de 6 kVA sintonizado pelo método alternativo.
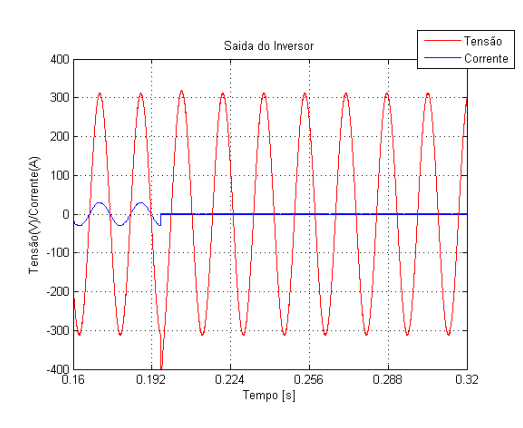

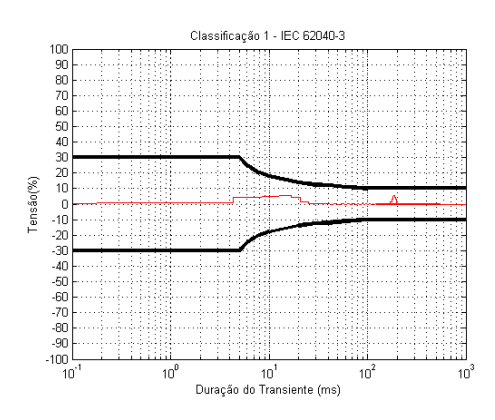

(c) Relação entre a tensão *RMS* nominal e a tensão *RMS* da saída do inversor com carga linear.

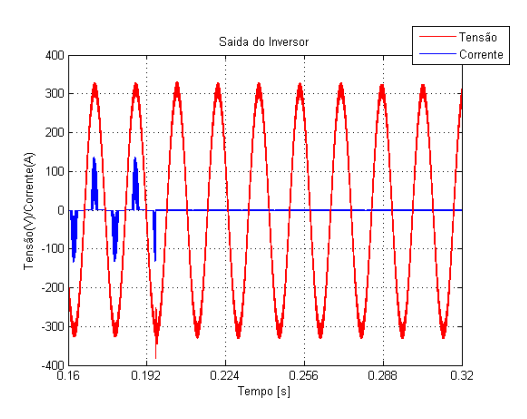

(a) Saída do inversor com carga linear. (b) Saída do inversor com carga não linear

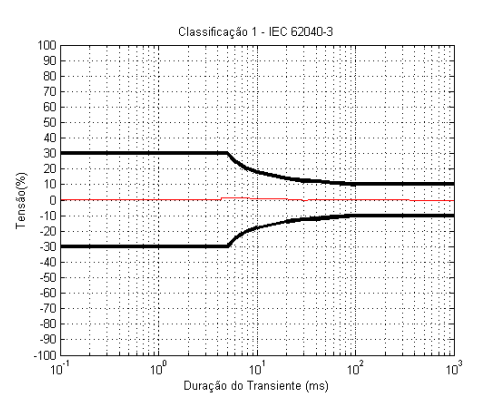

(d) Relação entre a tensão *RMS* nominal e a tensão *RMS* da saída do inversor com carga não linear.

Figura 62: Simulação com degrau subtrativo de 100% de carga utilizando um inversor de 6 kVA sintonizado pelo método alternativo.

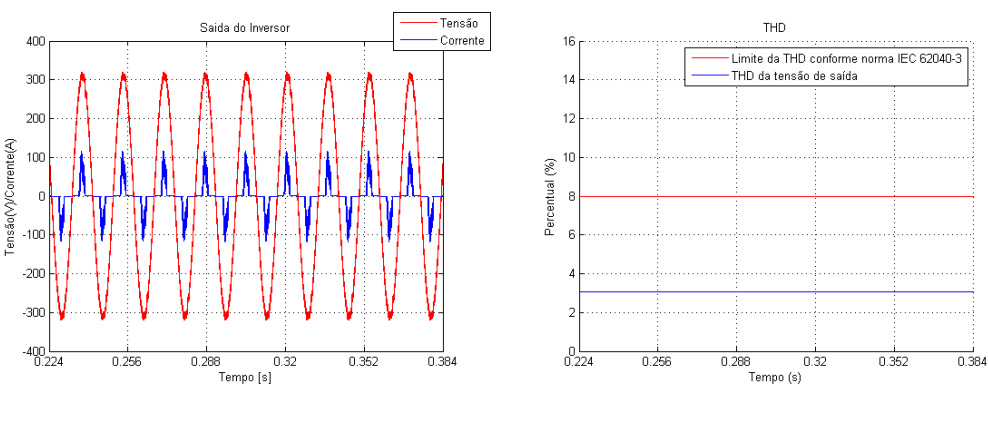

(a) Saída do inversor. (b) Medição da *T HD* da tensão de saída.

Figura 63: Inversor de 6 kVA sintonizado pelo método alternativo funcionando com 100 % de carga não linear.

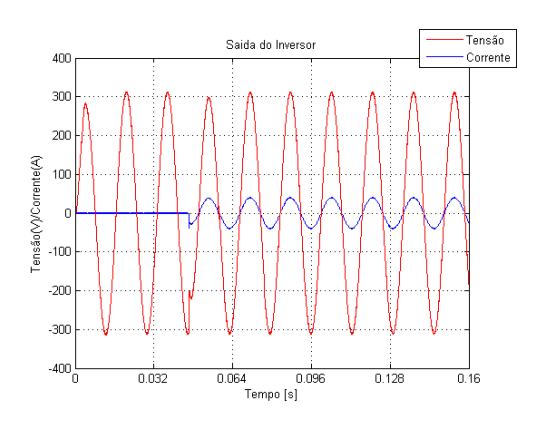

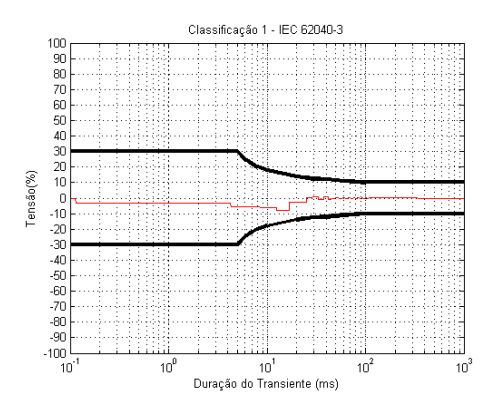

(c) Relação entre a tensão *RMS* nominal e a tensão *RMS* da saída do inversor com carga linear.

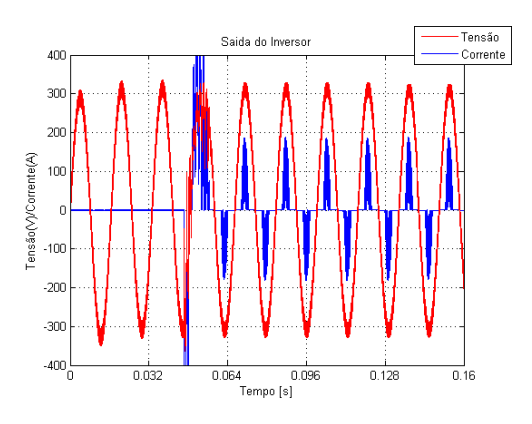

(a) Saída do inversor com carga linear. (b) Saída do inversor com carga não linear

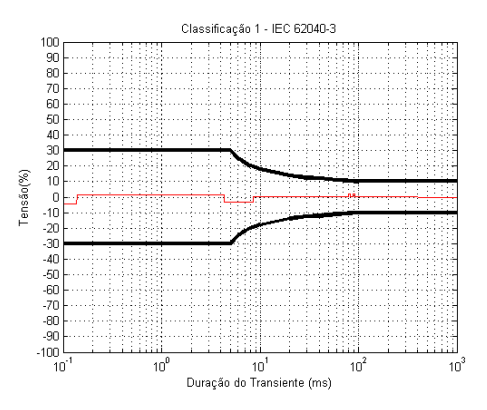

(d) Relação entre a tensão *RMS* nominal e a tensão *RMS* da saída do inversor com carga não linear.

Figura 64: Simulação com degrau aditivo de 100% de carga utilizando um inversor de 8 kVA sintonizado pelo método alternativo.

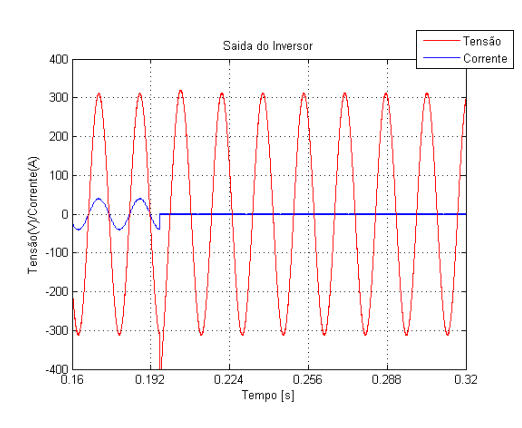

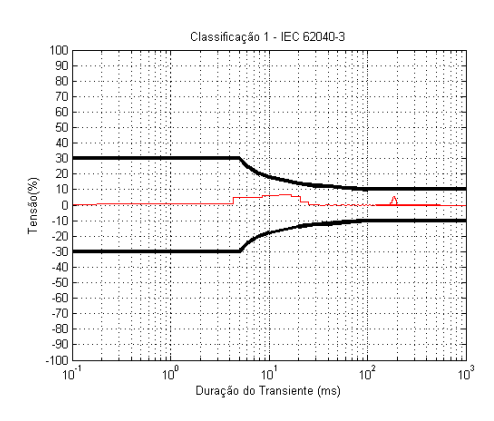

(c) Relação entre a tensão *RMS* nominal e a tensão *RMS* da saída do inversor com carga linear.

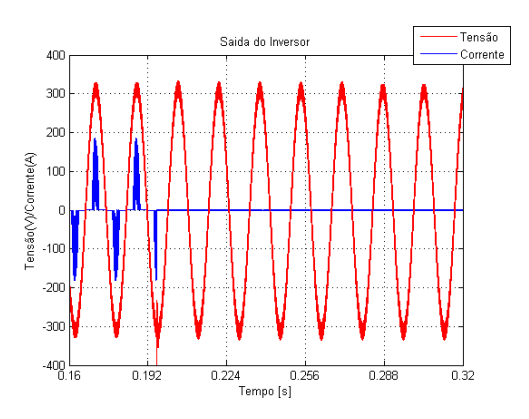

(a) Saída do inversor com carga linear. (b) Saída do inversor com carga não linear

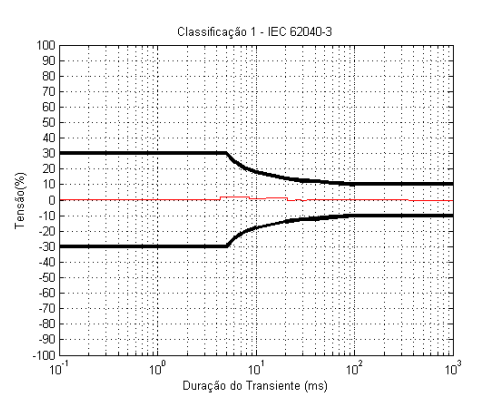

(d) Relação entre a tensão *RMS* nominal e a tensão *RMS* da saída do inversor com carga não linear.

Figura 65: Simulação com degrau subtrativo de 100% de carga utilizando um inversor de 8 kVA sintonizado pelo método alternativo.

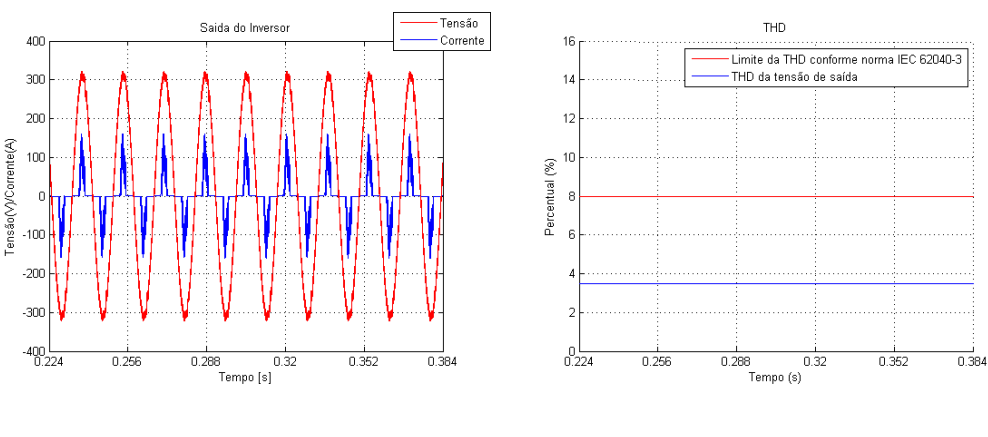

(a) Saída do inversor. (b) Medição da *T HD* da tensão de saída.

Figura 66: Inversor de 8 kVA sintonizado pelo método alternativo funcionando com 100 % de carga não linear.

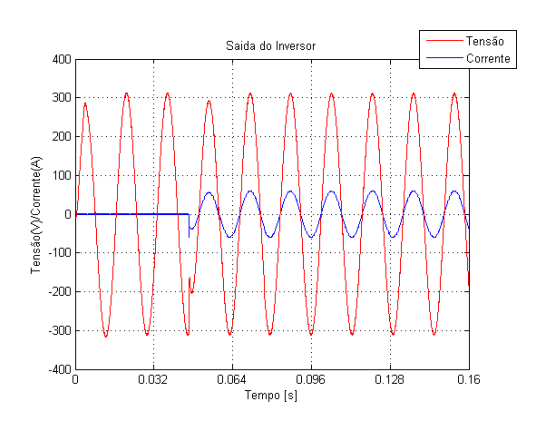

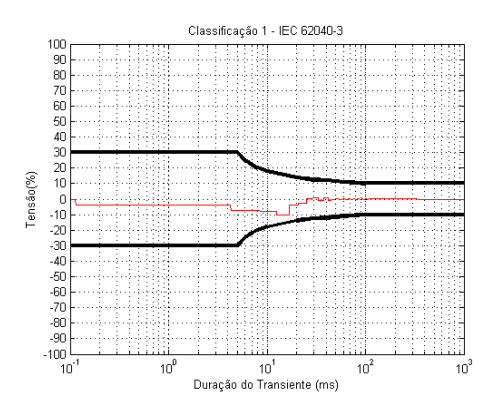

(c) Relação entre a tensão *RMS* nominal e a tensão *RMS* da saída do inversor com carga linear.

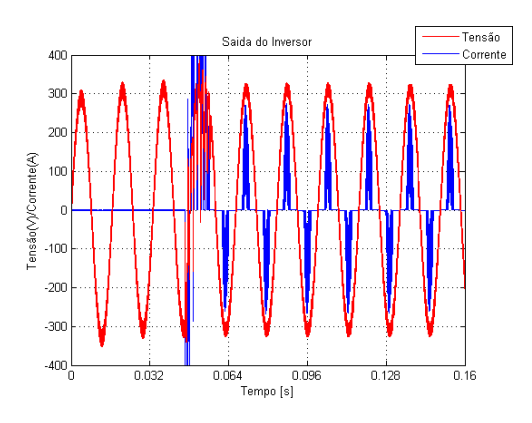

(a) Saída do inversor com carga linear. (b) Saída do inversor com carga não linear

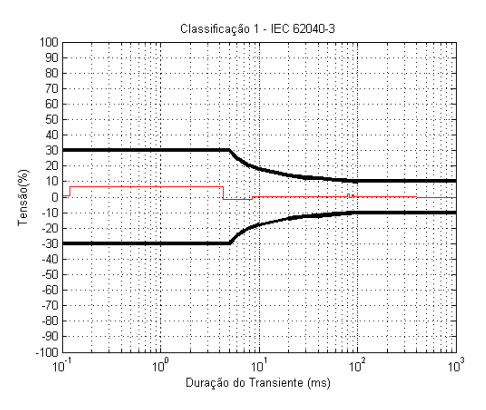

(d) Relação entre a tensão *RMS* nominal e a tensão *RMS* da saída do inversor com carga não linear.

Figura 67: Simulação com degrau aditivo de 100% de carga utilizando um inversor de 12 kVA sintonizado pelo método alternativo.

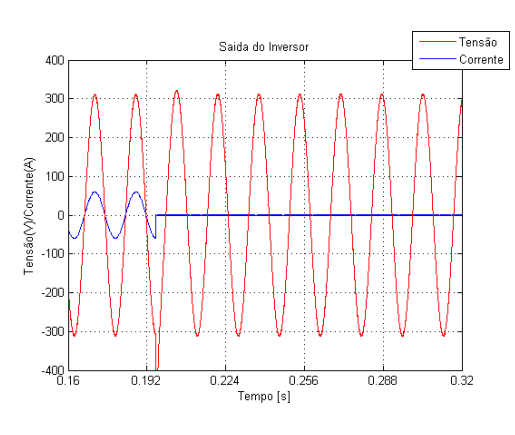

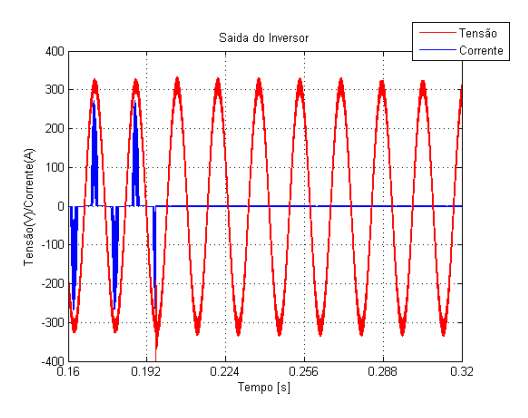

(a) Saída do inversor com carga linear. (b) Saída do inversor com carga não linear

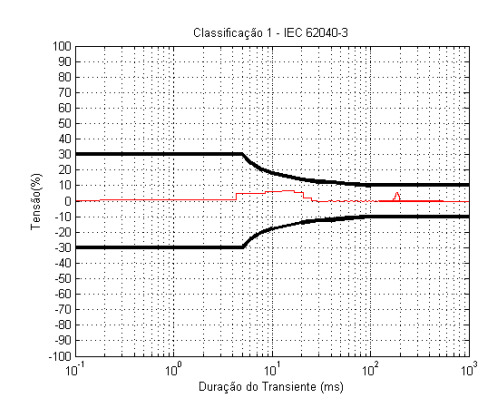

(c) Relação entre a tensão *RMS* nominal e a tensão *RMS* da saída do inversor com carga linear.

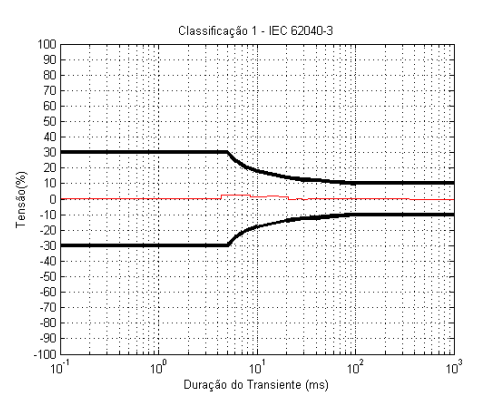

(d) Relação entre a tensão *RMS* nominal e a tensão *RMS* da saída do inversor com carga não linear.

Figura 68: Simulação com degrau subtrativo de 100% de carga utilizando um inversor de 12 kVA sintonizado pelo método alternativo.

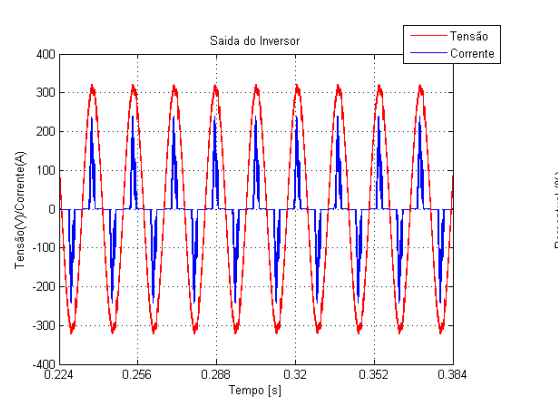

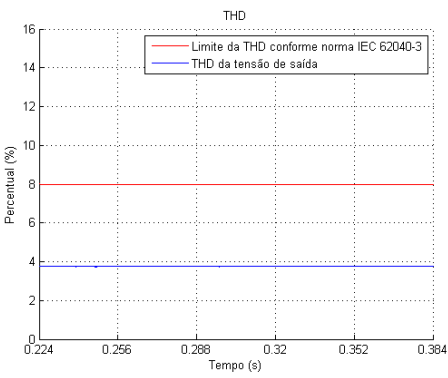

(a) Saída do inversor. (b) Medição da *T HD* da tensão de saída.

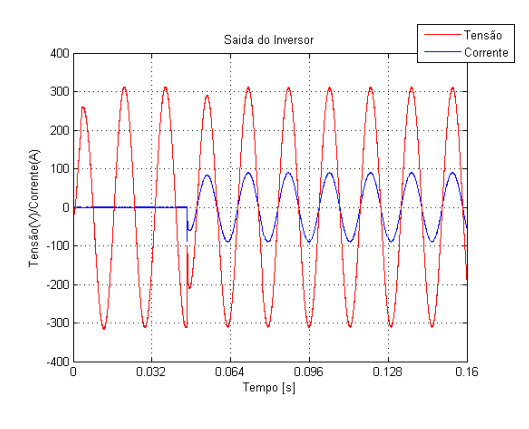

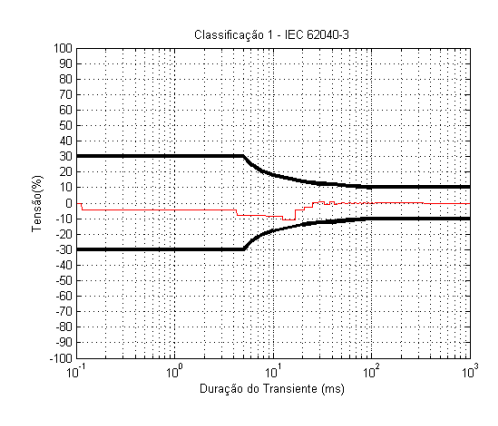

(c) Relação entre a tensão *RMS* nominal e a tensão *RMS* da saída do inversor com carga linear.

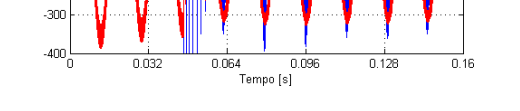

Saida do Inverso

(a) Saída do inversor com carga linear. (b) Saída do inversor com carga não linear

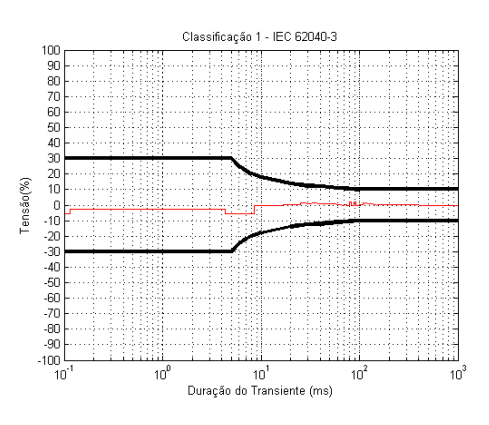

(d) Relação entre a tensão *RMS* nominal e a tensão *RMS* da saída do inversor com carga não linear.

Figura 70: Inversor de 12 kVA sintonizado pelo método alternativo funcionando com 100 % de carga não linear.

.<br>Tensão<br>Corrente

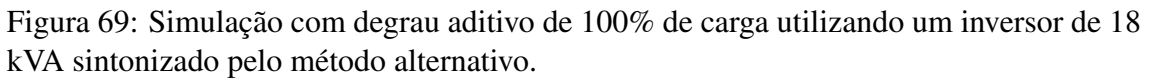

 $40($ 

 $300$ 

 $200$ 

 $-100$ 

 $-200$ 

Tensão(V)/Corrente(A)  $100$  $\mathbf{r}$ 

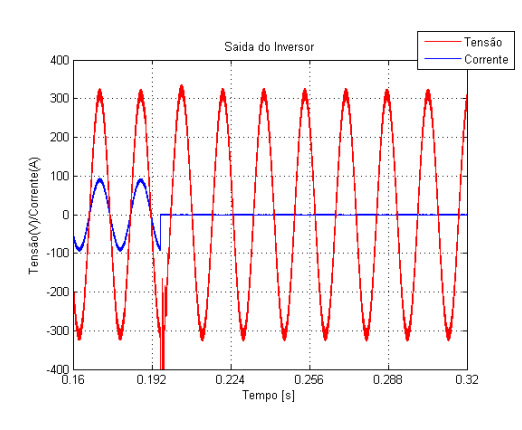

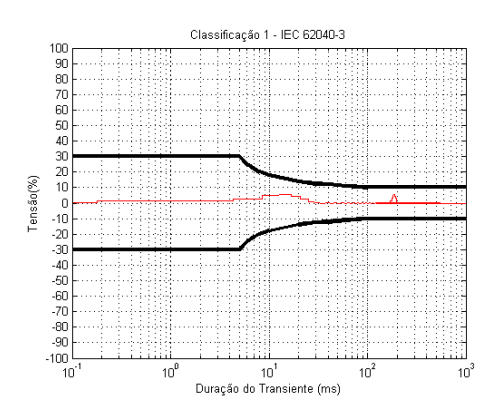

(c) Relação entre a tensão *RMS* nominal e a tensão *RMS* da saída do inversor com carga linear.

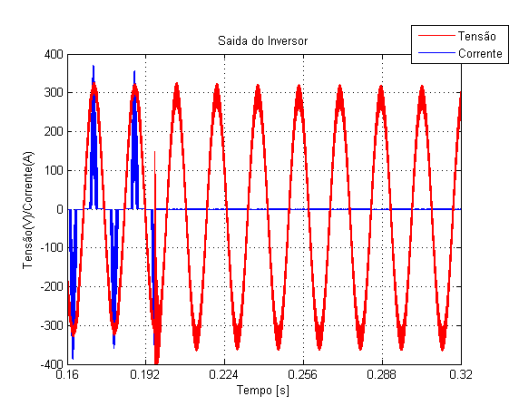

(a) Saída do inversor com carga linear. (b) Saída do inversor com carga não linear

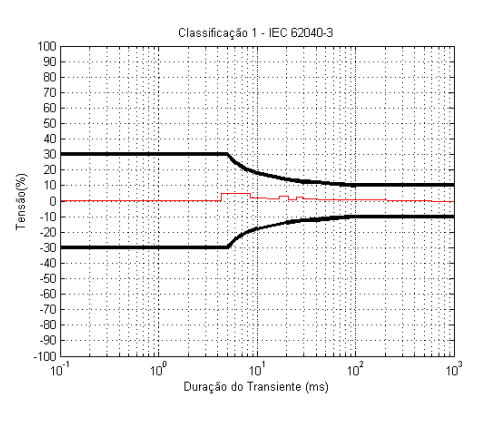

(d) Relação entre a tensão *RMS* nominal e a tensão *RMS* da saída do inversor com carga não linear.

Figura 71: Simulação com degrau subtrativo de 100% de carga utilizando um inversor de 18 kVA sintonizado pelo método alternativo.

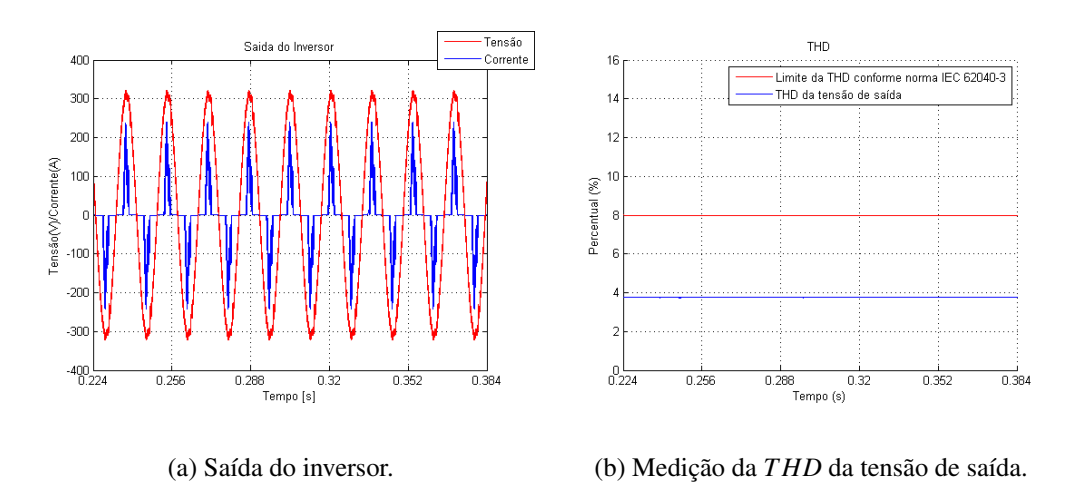

Figura 72: Inversor de 18 kVA sintonizado pelo método alternativo funcionando com 100 % de carga não linear.

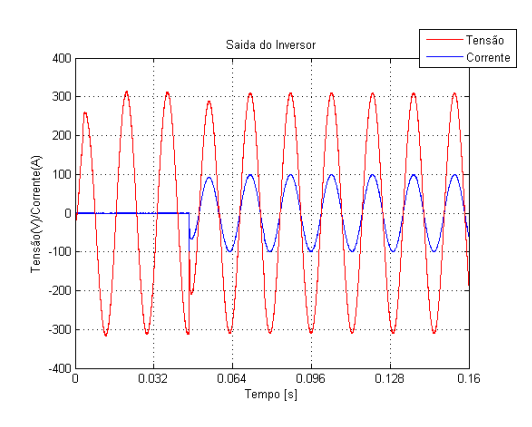

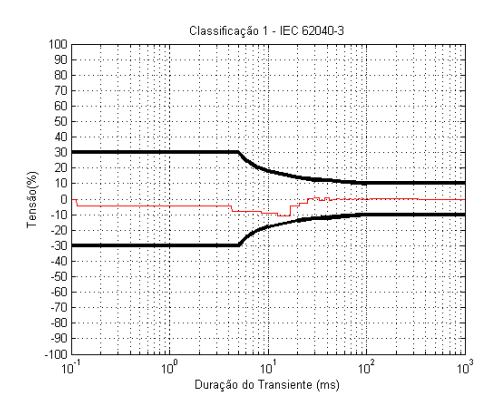

(c) Relação entre a tensão *RMS* nominal e a tensão *RMS* da saída do inversor com carga linear.

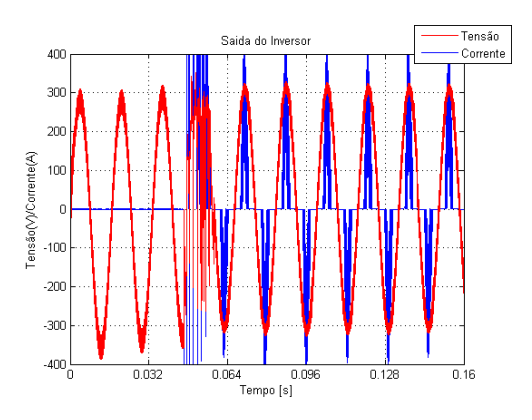

(a) Saída do inversor com carga linear. (b) Saída do inversor com carga não linear

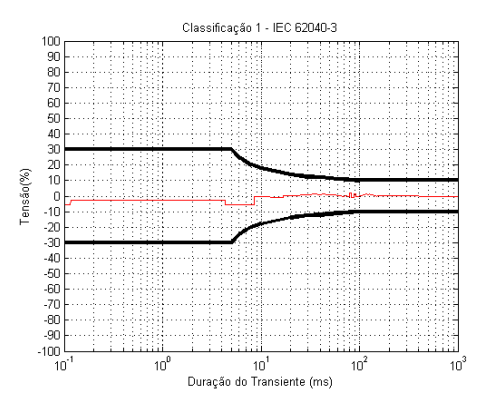

(d) Relação entre a tensão *RMS* nominal e a tensão *RMS* da saída do inversor com carga não linear.

Figura 73: Simulação com degrau aditivo de 100% de carga utilizando um inversor de 20 kVA sintonizado pelo método alternativo.

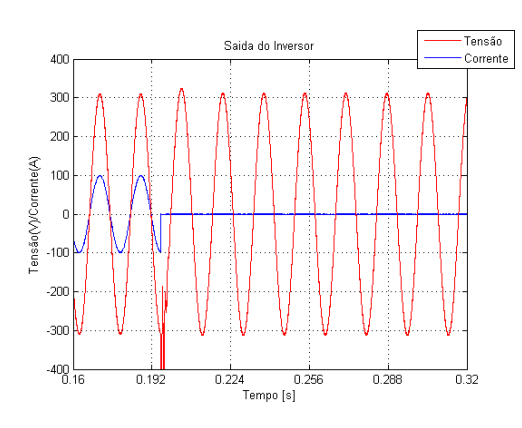

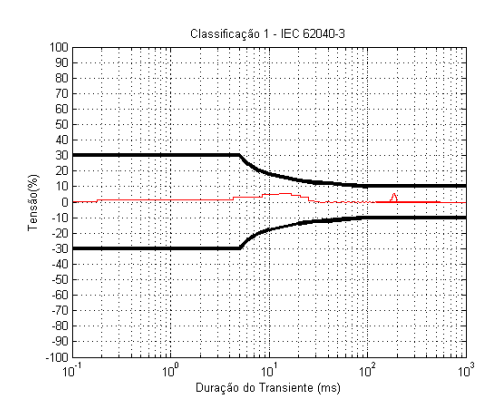

(c) Relação entre a tensão *RMS* nominal e a tensão *RMS* da saída do inversor com carga linear.

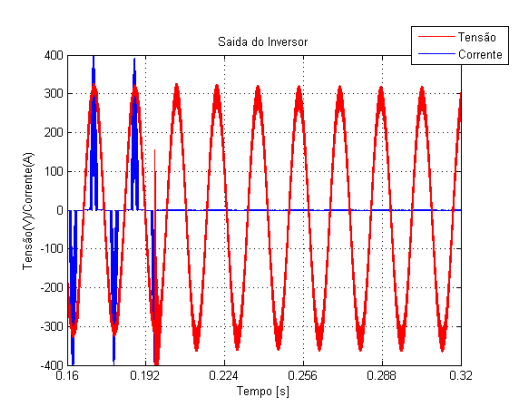

(a) Saída do inversor com carga linear. (b) Saída do inversor com carga não linear

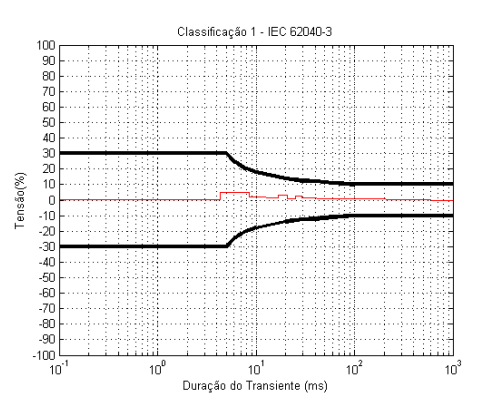

(d) Relação entre a tensão *RMS* nominal e a tensão *RMS* da saída do inversor com carga não linear.

Figura 74: Simulação com degrau subtrativo de 100% de carga utilizando um inversor de 20 kVA sintonizado pelo método alternativo.

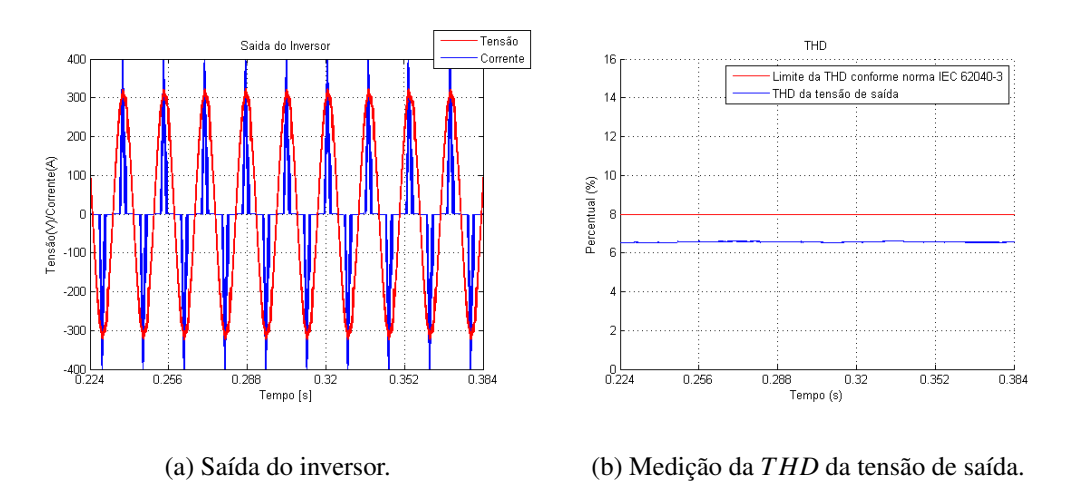

Figura 75: Inversor de 20 kVA sintonizado pelo método alternativo funcionando com 100 % de carga não linear.